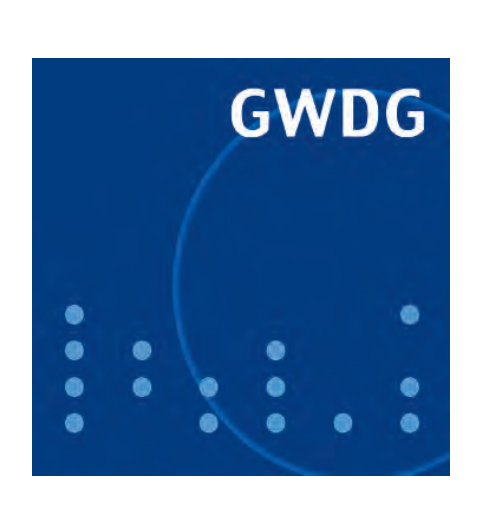

# **Prof. Wall verstorben**

**Neuer Nehalem-Cluster von NEC**

**Datenschutz in sozialen Netzwerken**

**Heinz Billing – der Erbauer der ersten deutschen Elektronenrechner**

**GWDG Nachrichten 4 / 2010**

**Gesellschaft für wissenschaftliche Datenverarbeitung mbH Göttingen**

# **Inhaltsverzeichnis**

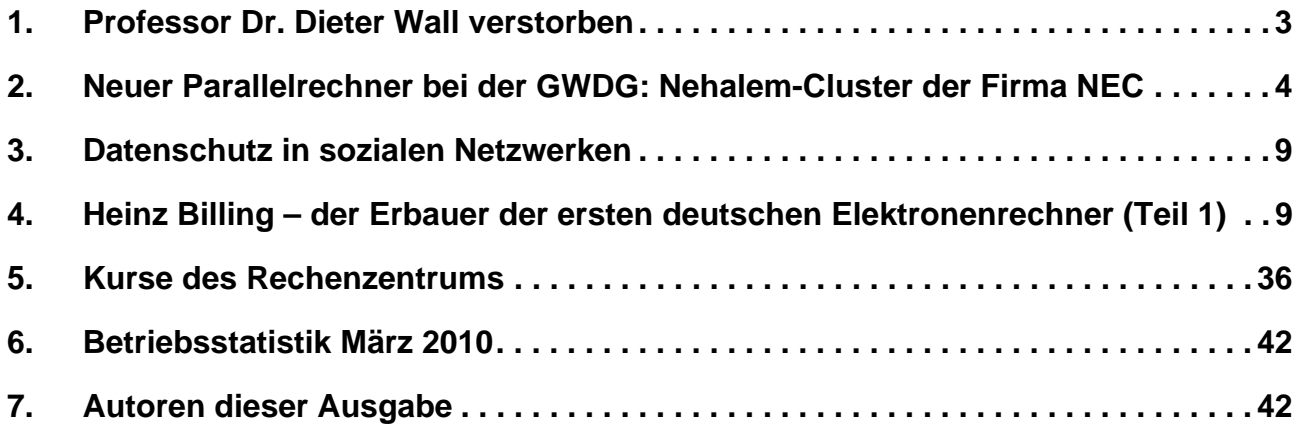

# **GWDG-Nachrichten für die Benutzerinnen und Benutzer des Rechenzentrums ISSN 0940-4686**

33. Jahrgang, Ausgabe 4 / 2010

**http://www.gwdg.de/gwdg-nr**

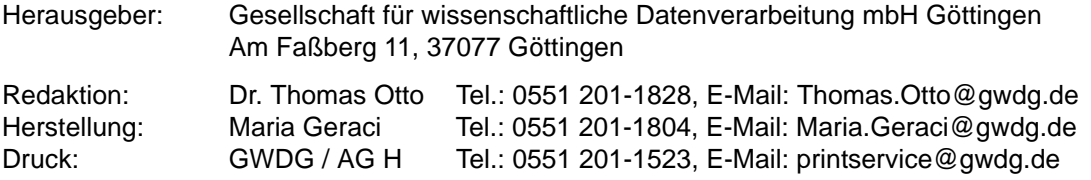

# <span id="page-2-0"></span>**1. Professor Dr. Dieter Wall verstorben**

Als wir in der GWDG die Nachricht erhalten haben, dass **Prof. Dr. Dieter Wall** am 12.03.2010 im Alter von 77 Jahren verstorben ist, waren wir sehr betroffen. Auch heute noch sind viele Mitarbeiterinnen und Mitarbeiter in der GWDG tätig, die wesentliche Teile ihres Berufslebens mit Herrn Wall geteilt und unter seiner Leitung IT-Dienstleistungen für die Göttinger Forschung und Lehre erbracht haben. Er hat die Gründung der GWDG vorbereitet, bei ihrem Aufbau an entscheidender Stelle mitgewirkt und sie über viele Jahre als wissenschaftlicher Geschäftsführer geleitet und geprägt. Mit großer Tatkraft und Kompetenz hat er viele neue Entwicklungen in der Informationstechnologie aufgegriffen, mitgestaltet und für den Forschungsstandort Göttingen erschlossen.

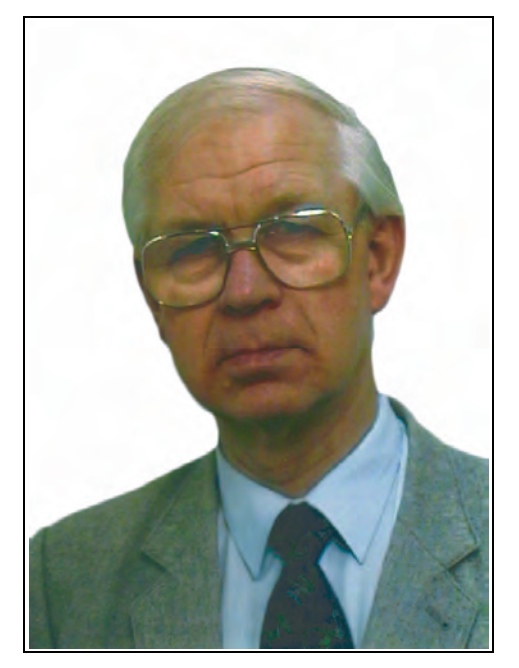

Herr Wall hat zwischen 1952 und 1964 mit Unterbrechungen Mathematik und Physik an der RWTH Aachen und den Universitäten München und Hamburg studiert und diese Studien mit dem Staatsexamen für das höhere Lehramt in den genannten beiden Fächern abgeschlossen. Fast zeitgleich wurde übrigens auch seine Tochter Friederike geboren. Bereits während seines Studiums hat er mit diversen Werkstudententätigkeiten Berufspraxis gesammelt. Besonders zu erwähnen ist, dass er als studentische Hilfskraft am Rechenzentrum der RWTH Aachen die dortige Rechenanlage vom Typ Zuse Z22 programmiert hat, der erste deutsche kommerzielle Elektronenrechner, der mit interner Programmierung ausgestattet war und in Serie gefertigt wurde.

Unmittelbar nach dem Studium trat er als wissenschaftlicher Assistent in die Abteilung für wissenschaftliche Datenverarbeitung der Max-Planck-Gesellschaft ein und schloss diese Zeit im Jahr 1968 ab mit einer Promotion zum Doktor der Landbauwissenschaften zum Thema "Untersuchungen über den genetischen Fortschritt an Material aus der westfälischen Rotbunt- und Schwarzbuntzucht".

Im Anschluss daran wurde er Betriebsleiter in der Abteilung für wissenschaftliche Datenverarbeitung der Max-Planck-Gesellschaft und war auch mit den technischen und organisatorischen Vorbereitungen für die Gesellschaft für wissenschaftliche Datenverarbeitung mbH Göttingen, also die GWDG, betraut, die ja dann Mitte 1970 durch die MPG und das Land Niedersachsen gegründet wurde. Er wurde dort anfänglich zum Leiter des Rechenzentrums und Prokurist und später, im Jahr 1976, zum wissenschaftlichen Geschäftsführer bestellt. In den folgenden mehr als 20 Jahren bis zu seiner Pensionierung Mitte 1997 hat er die GWDG entscheidend gestaltet und geprägt. Besonders hervorzuheben ist, dass unter seiner Leitung die GWDG den Weg vom Rechenzentrum zum IT-Kompetenzzentrum und IT-Dienstleister für Forschung und Lehre sehr früh gegangen ist und dabei auch eine führende Rolle in Deutschland eingenommen hat.

Sein berufliches Wirken beschränkte sich aber selbstverständlich nicht nur auf Göttingen. So hat er in vielen Kommissionen, Fachgesellschaften und Ausschüssen und insbesondere in den wichtigsten Wissenschaftsinstitutionen der Bundesrepublik Deutschland teilweise langjährig mitgewirkt. Beispiele sind die Mitgliedschaften im Beratenden Ausschuss für Rechenanlagen der Max-Planck-Gesellschaft (BAR), im Fachausschuss "Organisation und Betrieb von Rechenzentren" der Gesellschaft für Informatik, im Unterausschuss "Datenverarbeitung und Kommunikationstechnik" des Bibliotheksausschusses der Deutschen Forschungsgemeinschaft, in der Arbeitsgruppe "Höchstleistungsrechner" des Wissenschaftsrates und im Verwaltungsrat des Vereins zur Förderung eines Deutschen Forschungsnetzes e. V. (DFN-Verein). Weiter war er Vorsitzender der Kommission "Rechnerverbund" des Arbeitskreises der Leiter wissenschaftlicher Rechenzentren und stellvertretender Vorsitzender des Aufsichtsrats und des Strukturausschusses des Deutschen Klimarechenzentrums.

Der wichtigste Teil seiner Gremienarbeit war aber sicher die Kommission für Rechenanlagen (KfR) der Deutschen Forschungsgemeinschaft (DFG). Hier war er von 1979 an Mitglied und von 1988 bis 1994 Vorsitzender. Während dieser beiden dreijährigen Amtsperioden wurden unter anderem das Wissenschaftler-Arbeitsplatzprogramm WAP und insbe-

sondere das neue Paradigma für die wissenschaftliche Datenverarbeitung, das "verteilte kooperative Versorgungskonzept", aufgestellt, welches die dezentrale DV-Versorgung der Hochschulinstitute vorsieht und die neue Rolle der Hochschulrechenzentren definierte. Mitgestaltet hat er außerdem das Netzmemorandum der DFG aus dem Jahr 1987, das die Grundlage für die Errichtung und Finanzierung des DFN-Vereins gewesen ist.

Seine Kompetenz und Erfahrung hat er aber nicht nur in Gremien weitergegeben, sondern auch in der Lehre im Fachbereich Wirtschaftswissenschaften an der Universität Göttingen. Dort war er von 1982 bis 1985 Lehrbeauftragter für Organisation und Nutzung von Rechenzentren. Im Jahr 1985 wurde er dann zum Honorarprofessor ernannt.

Im Jahr 1998, ein Jahr nach seinem Eintritt in den wohlverdienten Ruhestand, wurde ihm dann für seine Verdienste von Thomas Oppermann, dem damaligen Niedersächsischen Minister für Wissenschaft und Kultur, das Verdienstkreuz 1. Klasse des Verdienstordens der Bundesrepublik Deutschland überreicht.

Mit Prof. Wall verlieren Göttingen und die Informatik eine Persönlichkeit, die ganz wesentlich zur vorausschauenden Gestaltung eines verteilten Informationsversorgungssystems und der dezentralen Informationsverarbeitung am Wissenschaftsstandort Göttingen und darüber hinaus in ganz Deutschland beigetragen hat. Wir, die GWDG mit allen Mitarbeiterinnen und Mitarbeitern und den Gesellschaftern, werden uns in großer Dankbarkeit an ihn erinnern. **Neumair** 

# <span id="page-3-0"></span>**2. Neuer Parallelrechner bei der GWDG: Nehalem-Cluster der Firma NEC**

#### **2.1 Einleitung**

Wegen des steigenden Bedarfs nach Rechenleistung für numerische Simulationen bei den Nutzern der GWDG und der Außerbetriebnahme von veralteten Parallelrechnern mit vergleichsweise geringer Leistung und hohem Stromverbrauch hatte die GWDG für 2009 die Erweiterung ihrer Parallelrechnerkapazität geplant.

Gleichzeitig hatten die Abteilung "Sonne und Heliosphäre" des Max-Planck-Instituts für Sonnensystemforschung und das Institut für Geophysik der Universität Göttingen für 2009 eigene Beschaffungen von Parallelrechnerkapazität eingeplant.

GWDG, MPI und Geophysik haben ihre für 2009 zur Verfügung stehenden Mittel in eine gemeinsame Beschaffung eines Rechenclusters gebündelt, der bei der GWDG betrieben wird und von den Partnern anteilig entsprechend ihrer finanziellen Beteiligung genutzt werden kann. Der zentrale Betrieb anteilig finanzierter und genutzter IT-Ressourcen hat sich in der Vergangenheit bereits mehrfach wegen der dabei erreichbaren Synergieeffekte bei Beschaffung, Administration und Auslastung bewährt.

Die GWDG hat in Abstimmung mit den Partnern Anfang August 2009 im Rahmen einer beschränkten europaweiten Ausschreibung für ein Clustersystem mit Hochgeschwindigkeitskommunikationsnetz zwölf Unternehmen zur Abgabe eines Angebotes aufgefordert, von denen acht bis zum Stichtag am 10.09.2009 ein Angebot abgegeben haben. Nach der Bewertung der Angebote, bei der neben der durch Benchmarks ermittelten Rechenleistung auch der zu erwartende Stromverbrauch berücksichtigt wurde, lag die Firma NEC vorne – mit mehr als 5 % Abstand zum nächsten Angebot. Interessanterweise war das NEC-Angebot nicht das mit der höchsten Rechenleistung, sondern das unter Berücksichtigung des Energieverbrauchs wirtschaftlichste.

Die Lieferung des Systems erfolgte im Januar 2010, die Abnahme dann nach dem erfolgreichen Durchlaufen eines vierwöchigen Probebetriebs mit eingeschränktem Nutzungszugang Mitte März 2010. Seitdem läuft der neue NEC Nehalem-Cluster im Regelbetrieb. Nehalem ist der Name, der von Intel für seine neuen Quad-Core-Xeon-Prozessoren mit 64-bit-Unterstützung verwendet wird, die in den Rechenknoten des Clusters zum Einsatz kommen. Bereits in den wenigen Wochen seit Aufnahme des Regelbetriebs ist der neue Cluster voll ausgelastet, sodass für die dort gestarteten Jobs bereits Wartezeiten in Kauf genommen werden müssen.

#### **2.2 Beschreibung des NEC-Nehalem-Clusters**

#### **2.2.1 Aufbau**

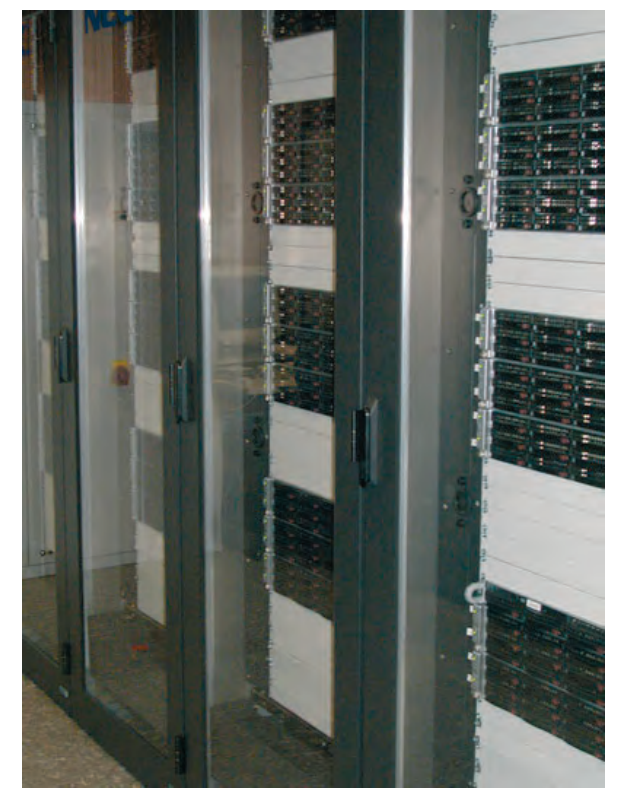

**Abb. 1: Nehalem-Cluster**

Der Nehalem-Cluster enthält insgesamt 188 Rechenknoten (**gwdn001,...gwdn188**) mit je zwei Quad-Core-Prozessoren, 36 GByte Hauptspeicher und 1 TByte Plattenspeicher, von denen 900 GByte für lokalen **/scratch**-Bereich zur Verfügung stehen. Der Zugangsrechner, die **gwdu103**, mit dem internen Namen **gwdn203**, hat ebenfalls zwei Quad-Core-Prozessoren, aber 48 GByte Hauptspeicher und 1 TByte Plattenspeicher, von denen 900 GByte für einen **/work**-Bereich zur Verfügung stehen, der per NFS im gesamten Cluster gemountet ist.

Mit einer Gesamtleistung der insgesamt 1.504 Rechenkerne von 15,2 TFlop/s, einem verteilten Hauptspeicher von 6,7 TByte und einem verteilten lokalen Plattenspeicher von 188 TByte ist der Nehalem-Cluster das zur Zeit leistungsstärkste Rechnersystem bei der GWDG.

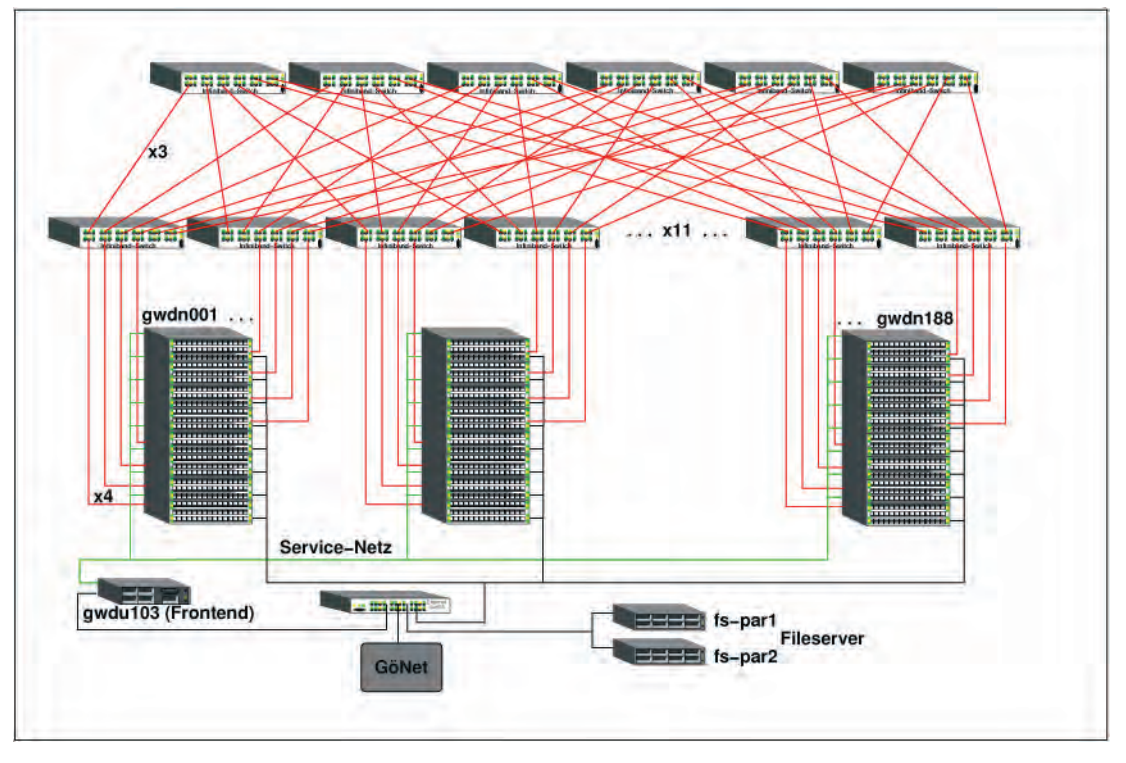

**Abb. 2: Ethernet-Infiniband-NEC-Cluster**

Die Kopplung der Rechenknoten erfolgt durch ein Infiniband-Kommunikationsnetz und ein GigabitEthernet-Netz sowie ein Service-Fast-Ethernet-Netzwerk. Wie Abb. 2 zeigt, ist das Infiniband-Netz hierarchisch aufgebaut, wobei in der unteren Schicht elf sogenannte Edge-Switches, Voltaire 4036 QDR-Infiniband-Switches mit je 36 IB-Ports, die direkte Kopplung jedes einzelnen Knoten über einen ConnectX DDR HCA mit dem Infiniband-Netz gewährleisten. Darüber liegt eine Schicht von 6 baugleichen, aber wegen ihrer Funktion Spine-Switches genannte QDR-Infiniband-Switches. Diese sind mit jedem der elf Edge-Switches mit einem Trunk von drei Infiniband-Kabeln verbunden und schaffen so ein durchgängiges "fully-non-blocking" QDR-Infiniband-Netzwerk.

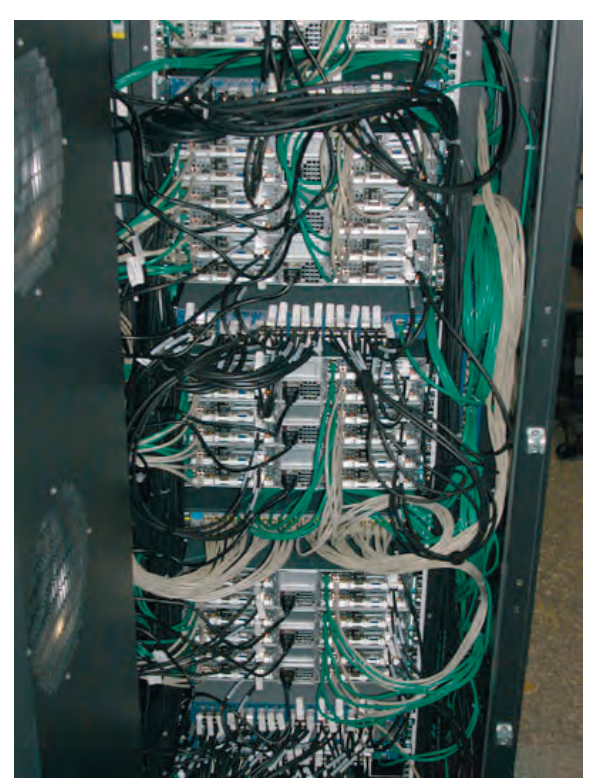

**Abb. 3: Cluster-Verkabelung: schwarz: Infiniband, grau: Gigabit-Ethernet, grün: Service-Netz**

#### **2.2.2 Energieverbrauch**

In der Ausschreibung des Systems war eine Vollkostenrechnung über fünf Jahre Laufzeit gegenüber der Gesamt-Rechen- und -Kommunikationsleistung des Systems Grundlage für die Zuschlagserteilung. Ganz im Sinne von "Green IT" spielten dabei die Energiekosten und damit der Energieverbrauch eine wesentliche Rolle für die Kaufentscheidung. Ein bauähnliches größeres System der Fa. NEC bei der Universität Stuttgart lag in der Green500-Liste (**http://www.green500.org/**) zum Zeitpunkt des

Zuschlags auf dem Platz 20 und war damit das energieeffizienteste System, das mit Commodity-Hardware ausgestattet war. Das einzelne Enclosure mit vier Bladeknoten hat unter Volllast eine Leistungsaufnahme unter 1.200 Watt. Damit hat das Gesamtsystem bei der GWDG eine maximale Leistungsaufnahme von 56,4 kW. Das System ist damit bei etwa doppelter Gesamtleistung auch etwa doppelt so energieeffizient wie das 2007 beschaffte Woodcrest-System.

#### **2.2.3 Der Prozessor**

Auf dem Prozessorchip des Intel(R) Xeon(R) E5540 aus der Prozessorserie mit Kurzbezeichnung Nehalem sind vier mit 2,53 GHz getaktete Prozessorkerne untergebracht. Die Mikroarchitektur jedes Cores des Prozessors ist durch eine 14-stufige Befehlspipeline gekennzeichnet, die von Instruktionen und Daten aus dem Level-2-Cache versorgt wird. Sie kann, wie schon bei den Xeon-Prozessoren der jüngeren Vergangenheit, bis zu vier Instruktionen pro Takt starten und auf die zehn Verarbeitungseinheiten – drei für Integer-Operationen, drei für SSE-Operationen, zwei für Fließkommaoperationen und je eine für Lade- und Speicher-Operationen – verteilt werden.

Von besonderer Bedeutung für die Rechengeschwindigkeit bei wissenschaftlichen Anwendungen sind die SSE-Verarbeitungseinheiten, die mit ihrer Datenbreite von 128 bit gleichzeitig zwei Fließkomma-Operationen mit 64-bit-Operanden bearbeiten können und pro Takt zwei Ergebnisse liefern. Da von den vier gleichzeitig möglichen Befehlen zwei vom SSE-Typ sein können, liefert der Nehalem-Kern pro Takt maximal vier Resultate von Fließkomma-Operationen, was eine theoretische Spitzenleistung eines Kerns von 10,12 GigaFlop/s erlaubt. Tatsächlich wurden in unseren Benchmarks bei der realistischen Anwendung einer Matrix-Multiplikation 9,65 GigaFlop/s gemessen.

Der Nehalem-Prozessor besitzt eine dreistufige Cache-Hierarchie, deren erste beide Stufen, L1 und L2-Cache, im Wesentlichen gleich geblieben sind. Der L3-Cache ist mit 8 MByte ausgestattet, wird aber von allen Cores gemeinsam genutzt, sodass sich die Größe pro Core wiederum nicht ändert. Die Quad-Core-Variante des Nehalem hat 731 Millionen Transistoren in 45-nm-Technologie verbaut.

#### **2.2.4 Der Rechenknoten**

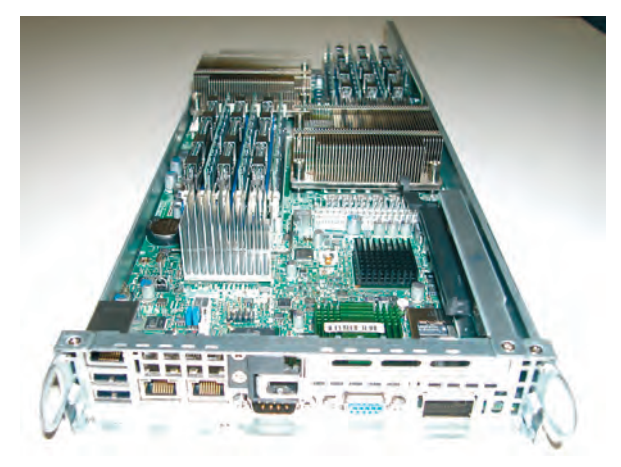

#### **Abb. 4: Clusternode**

Die NEC-Nehalem-Knoten mit den stromsparenden 1812Rb2-Miniblade-Systemen sind jeweils in Vierfach-Enclosures im Rack montiert. Die wesentliche Änderung im Motherboard-Design dieser Prozessorserie besteht im Ersatz des Frontside-Bus (FSB), welcher zuvor die Verbindung zwischen Prozessor und Chipsatz herstellte, durch den sogenannten QuickPath Interconnect, einer Punkt-zu-Punkt-Verbindung, die den Flaschenhals der Northbridge überwindet und technologisch dem Hypertransport von AMD nachempfunden wurde.

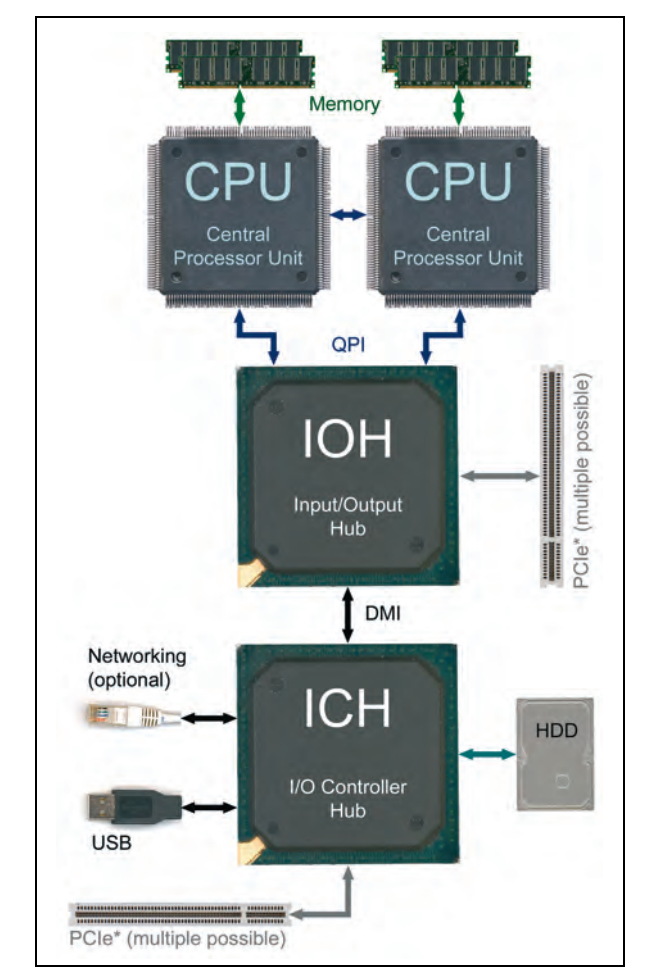

Das verwendete Board mit dem Intel-Tylersburg-Chipsatz (Intel 5550) unterstützt den mit 6,4 GHz getakteten QuickPath Interconnect für die Kommunikation zwischen den Prozessoren mit einer Datenrate von 51,2 GByte/s oder 6,4 Giga-Transaktionen pro Sekunde. Die Verbindung mit dem Speicher ist über drei 64 bit breite parallele Kanäle realisiert, die bei den verwendeten DDR3-Speichermodulen (1.066 MHz) eine Gesamtdatenrate von 25,6 GByte/s ermöglichen. Insgesamt ist somit pro Prozessor-Kern eine Speicherbandbreite von 6,4 GByte/s verfügbar.

Der Anschluss an das Infiniband-Netzwerk erfolgt über ein an PCI-Express (PCI-E x16 Gen2) angeschlossene HCA (Host Channel Adapter) mit einer theoretische Bandbreite von 20 Gbit/s, im Bechmark gemessen wurden 12,8 Gbit/s.

#### **2.3 Nutzungshinweise**

#### **2.3.1 Zugang**

Als Zugangsrechner für den Nehalem-Cluster dient der Rechner **gwdu103**, auf dem Sie sich aus dem GÖNET mit

#### **ssh gwdu103.gwdg.de**

einloggen können. Dort finden Sie die gewohnte Umgebung mit Ihrem HOME-Verzeichnis vor. Falls Ihre Benutzerkennung auf der **gwdu103** noch nicht freigeschaltet ist, schicken Sie bitte eine E-Mail an den GWDG-Support (support@gwdg.de).

Der Rechner **gwdu103** hat den gleichen Aufbau wie die Rechenknoten des Clusters. Auf ihm können Programme für den Nehalem-Cluster entwickelt, kompiliert und auf Korrektheit getestet werden.

#### **2.3.2 Programmierumgebung**

Für das Übersetzen und Binden von seriellen Programmen stehen die Intel-Compiler **icc** und **ifort** sowie die gnu-Compiler **gcc** und **gfortran** zur Verfügung. OpenMP-Programme, die bis zu acht Kerne eines Rechenknotens parallel nutzen können, müssen mit der Option **-openmp** übersetzt werden.

Für MPI-Programme wird Intels MPI-Bibliothek in der Version 3.2 eingesetzt, die in vollem Umfang den Standard MPI-2 unterstützt. Die Kommandos **mpiifort** und **mpiicc** rufen Skripte für das Übersetzen und Binden mit Intel-Compilern von Fortran-77-, Fortran-90-C- bzw. C++-Programmen auf, die Kommandos **mpifc** und **mpigcc** die entsprechenden Skripte unter Verwendung von gnu-Compilern. Die benötigten MPI-Bibliotheken und Include-Dateien werden in den Skripten automatisch mit eingebunden.

Die MKL(mathematical kernel library)-Bibliothek von Intel in der Version 10.2, die u. a. auch BLAS-, LAPACK- und FFT-Programme enthält, ist im Pfad

**Abb. 5: QuickPath Interconnect**

**/opt/intel/mkl/10.2.2.025/** installiert.

#### **2.4 Programmstart – interaktiv**

Sehr kurze Tests von MPI-Programmen können interaktiv auf der **gwdu103** mit dem Kommando **mpirun** gestartet werden, z. B.:

**mpirun -n 2./mpi\_exec**

#### **2.5 Programmstart – Batch**

Das Batch-System LSF sorgt über einen Fair-Share-Mechanismus für eine gerechte Verteilung der Rechenzeit durch die Priorisierung der Jobs eines Benutzers in Abhängigkeit der in der Vergangenheit abgenommenen Rechenzeit.

Zur Zeit sind im Batch-System die Warteschlangen **gwdg-x64par2** und **gwdg-x64par2-long** für den Nehalem-Cluster konfiguriert. Die Konfiguration der Warteschlangen ist der folgenden Tabelle zu entnehmen:

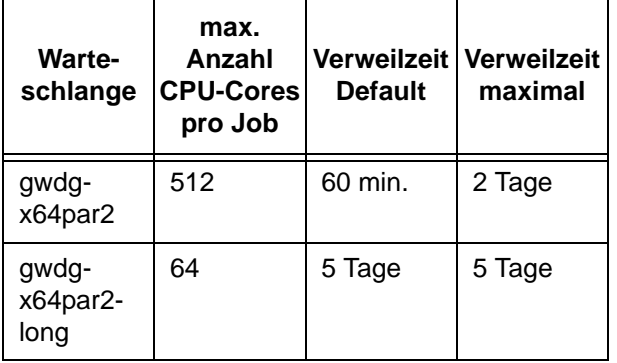

Außer den Rechenknoten des Nehalem-Clusters sind in diesen Warteschlangen auch die 32 Knoten des Opteron-Clusters mit je acht Cores enthalten, auf denen für den Nehalem-Cluster erzeugte ausführbare Dateien lauffähig sind (ausgenommen solche, bei denen durch entsprechende Compiler-Optionen speziell für die Nehalem-Architektur optimiert wurde). Wird also ein Job in eine der beiden Warteschlangen geschickt, wird dieser auf den Knoten des Nehalem-Clusters oder denen des Opteron-Clusters, nicht jedoch auf einer Kombination von Knoten beider Cluster, bearbeitet werden. Durch die größere Gesamtzahl von Knoten im Verbund der beiden Cluster wird die Wartezeit bis zum Start der Jobs natürlich verringert.

Kommt aus speziellen Gründen für einen Job nur einer der Cluster in Frage, kann durch Vorgabe der Ressourcenparameter **model==IE5540** bzw. **model==O2379HE** seine Bearbeitung auf dem Nehalem-Cluster bzw. Opteron-Cluster erzwungen werden.

Die ausführbare Datei **mpiprog** kann z. B. mit folgendem Kommando submittiert werden:

**bsub -q gwdg-x64par2 -a intelmpi -n <nproc> -W <hh:mm> mpirun.lsf <path\_to\_mpiprog>**

Soll garantiert werden, dass der Job auf den Knoten des Nehalem-Clusters bzw. des Opteron-Clusters bearbeitet wird, lautet das entsprechende Kommando

**bsub -q gwdg-x64par2 –R "model==IE5540" -a intelmpi -n <nproc> -W <hh:mm> mpirun.lsf <path\_to\_mpiprog>**

bzw.

**bsub -q gwdg-x64par2 –R "model==O2379HE" -a intelmpi -n <nproc> -W <hh:mm> mpirun.lsf <path\_to\_mpiprog>**

Wie gewohnt, können Sie natürlich auch entsprechende Skripte unter Verwendung der **#BSUB**- Zeilen einsetzen. Z. B. kann ein Job für das vorinstallierte Quantenchemie-Paket Gaussian09 mit folgendem Skript gestartet werden:

```
#!/bin/sh
#BSUB -q gwdg-x64par2
#BSUB -a openmp
#BSUB -n 8
#BSUB -W 24:00
#BSUB -C 0
```
**export g09root="/usr/product/gaussian"**

**. \$g09root/g09/bsd/g09.profile export GAUSS\_SCRDIR="/scratch" g09 input.com output.log**

Eine ausführliche Beschreibung des Batch-Systems LSF bei der GWDG finden Sie unter dem URL

**http://gwdg.de/index.php?id=1334**

#### **2.6 Dokumentation**

Weitere Informationen zum Nehalem-Cluster, den Intel-Compilern, Intel-MPI und MKL finden Sie auf den WWW-Seiten der GWDG unter dem URL

```
http://gwdg.de/index.php?id=2156
                      Haan, Schwardmann
```
# <span id="page-8-0"></span>**3. Datenschutz in sozialen Netzwerken**

Soziale Netzwerke wie **Facebook** oder **StudiVZ/ SchülerVZ** gewinnen immer mehr an Bedeutung und avancieren inzwischen mit zu den populärsten Internetseiten. Den Mitgliedern wird dort Speicherplatz zur Verfügung gestellt, auf dem sie Erlebnisberichte, Bilder und Videos einstellen können, um diese so mit der Gemeinschaft zu teilen und auszutauschen. Einer Untermenge dieser Gemeinschaft, den so genannten "Freunden", wird der Einblick in das persönliche Profil erlaubt, damit sie mehr von der eigenen Person erfahren können.

So viele Vorteile eine derartige Internetgemeinschaft auch haben mag, Probleme ergeben sich immer wieder beim Schutz der persönlichen Daten. So erfahren beispielsweise bei **Facebook** die Nutzerrechte eine derartige Einschränkung, dass dem Betreiber alle Rechte an den persönlichen Daten wie Texte und Bilder abgetreten und ihm sogar die Weitergabe dieser Daten an Dritte erlaubt werden. Mit ihrer Kritik an diesen fragwürdigen Datenschutzbestimmungen hat auch die **Verbraucherschutzministerin** die Diskussion Anfang April 2010 noch einmal neu entfacht. Und in ihre Ausgabe 4/2010 hat sich schließlich die **Stiftung Warentest** (**http://www.test.de/**) ausgiebig mit dem Phänomen der sozialen Netze beschäftigt und sie auf Mängel bezüglich des Datenschutzes und der Datensicherheit untersucht. Dabei schnitten **Facebook**, **Myspace** und **LinkedIn** am schlechtesten, **SchülerVZ** und **StudiVZ** am besten ab.

Da heutzutage für Viele ein eigenes Profil im sozialen Netzwerk unverzichtbar zu werden scheint, ist es auf jeden Fall ratsam, sich Gedanken über den Schutz der eigenen Daten zu machen und die vom **Bundesamt für Sicherheit in der Informationstechnik** (BSI, **https://www.bsi.bund.de**) gegebenen Empfehlungen zu berücksichtigen:

- Sparsamkeit bei der Angabe persönlicher Informationen: Das Internet vergisst nichts.
- Gründliches Studium der allgemeinen Geschäftsbedingungen des jeweiligen Netzwerks, besonders in Bezug auf den Datenschutz. Welche Rechte werden den Betreibern an den eingestellten Bildern, Texten und Informationen eingeräumt?
- Nicht zu leichtfertig auf Kontaktanfragen eingehen, da es immer wieder Kriminelle gibt, die Freunde nur sammeln, um diesen zu schaden.
- Möglichst für jeden Internetdienst ein eigenes sicheres Passwort verwenden. Wird dann ein Konto gehackt, gelingt nicht gleich auch der Zugriff auf die anderen Internetdienste.
- Vermeidung der Preisgabe von vertraulichen Informationen über den eigenen Arbeitgeber und die eigene Arbeit.
- Nicht vorschnell auf irgendwelche Links klicken, da die sozialen Netzwerke vermehrt für Phishing-Attacken genutzt werden.
- Sorgfalt bei der Profileinstellung der jeweiligen sozialen Netzwerke: Leider erlauben nämlich die Standardeinstellungen allzu oft die Preisgabe von mehr Informationen über die eigene Person als gewünscht.

Besonders bei Facebook ist das Thema "Profileinstellung" von Bedeutung, da hier einige Informationen wie Interessen, Beziehungsstatus sowie Statusmeldungen standardmäßig für alle sichtbar sind. Es empfiehlt sich somit, oben rechts unter "Konto" > . Privatsphäre-Einstellungen" die Rubrik "Profilinformationen" einer gründlichen Durchsicht zu unterziehen.

Reimann

# <span id="page-8-1"></span>**4. Heinz Billing – der Erbauer der ersten deutschen Elektronenrechner (Teil 1)**

#### **Vorbemerkung**

Dieser Artikel ist der sechste einer Artikelserie zur Geschichte des Computers, in der wesentliche Entwicklungen der Rechenmaschinentechnik in loser Folge dargestellt werden sollen, wobei jeweils möglichst ein Bezug zu Göttingen und zum Rechnermuseum der GWDG hergestellt wird. Bisher erschienen in zwei Teilen (GWDG-Nachrichten 7/2009 und 8/2009) eine Beschreibung der Leibniz´schen Rechenmaschine, einer Staffelwalzen-Maschine,

ausführlich erläutert wurden in den GWDG-Nachrichten 10/2009 die Sprossenrad-Rechenmaschinen und in den GWDG-Nachrichten 1/2010 und 2/2010 ging es um den Erfinder des Computers, Konrad Zuse, und seine Rechner. Der vorliegende Artikel ist Heinz Billing gewidmet, der in Göttingen den Magnettrommelspeicher erfand und die Göttinger Rechenmaschinen entwickelte. Der Artikel ist in zwei Teile geteilt; der zweite Teil folgt in der nächsten Ausgabe der GWDG-Nachrichten.

#### **4.1 Von Salzwedel nach Sydney**

#### **4.1.1 Kindheit und Schulzeit**

Heinz Billing wurde am 7. April 1914 in Salzwedel (in Sachsen-Anhalt) geboren. Sein Vater war Rektor der Mädchenvolksschule in Salzwedel. Er wurde im Ersten Weltkrieg nicht Soldat und konnte bei der Familie bleiben. Heinz hatte einen Bruder, den fünf Jahre älteren Erhard.

Mit sieben Jahren wurde Heinz im April 1921 eingeschult, und zwar direkt in die zweite Klasse, denn sein Vater hatte ihm bereits Lesen, Schreiben und Rechnen beigebracht. Er bekam auch gleich den Spitznamen "Meister". Auf dem humanistischen Gymnasium, wo er Latein, Griechisch und Englisch lernte, machte er 1932 das Abitur.

#### **4.1.2 Studium und Beruf**

Mit dem Ziel, Gymnasiallehrer zu werden, begann Heinz Billing ein Studium der Mathematik und Physik. "Als Universitätsstandort kam für mich nur Göttingen in Frage. Göttingen war damals die Hochburg der Mathematik."<sup>1</sup>

Seine erste Studentenbude in Göttingen vermietete ihm eine strenge Zimmerwirtin, die vielerlei Vorschriften machte. Schon im nächsten Semester zog er in eine zweite Bude in der Bürgerstraße 32a bei Fräulein Mann, die ihn bemutterte. Trotzdem wechselte Heinz Billing im Frühjahr 1933 nach dem zweiten Semester nach München. Im Herbst 1934, zu Beginn des sechsten Semesters, trat er in das Physikalische Institut der Universität München mit dem Ziel der Promotion ein.

Bei seiner Doktorarbeit an der Universität München glückte ihm 1938 der von Albert Einstein (1879- 1955) vorgeschlagene Spiegeldrehversuch zur Klärung des Dualismus Welle/Korpuskel beim Licht.

Nach zehnsemestrigem Studium bewarb sich Heinz Billing unter anderem bei der Aerodynamischen Versuchsanstalt (AVA) in Göttingen, um bei der Arbeit in einem rüstungsnahen Betrieb dem Wehrdienst zu entgehen. Die AVA war verbunden mit dem Kaiser-Wilhelm-Institut für Strömungsforschung, welches von Ludwig Prandtl (1875-1953) geleitet wurde, der am Anfang des 20. Jahrhunderts die Grundlagen der Strömungsforschung geschaffen hatte. Billing kam in das Institut für Instationäre Aerodynamik von Hans Georg Küßner.

#### **4.1.3 Zweiter Weltkrieg**

Im November 1938 wurde Heinz Billing dann doch zum Wehrdienst einberufen, und zwar zu einem Scheinwerferregiment nach Wolfenbüttel. Nach Kriegsbeginn wurde dieses Regiment am Südrand von Hannover eingesetzt. Weihnachten 1939 wurde die Einheit nach Sylt verlegt, um den Hindenburg-Damm zu schützen. Dann kam für Heinz Billing ein Marschbefehl nach Hamburg zum Wetterdienst – Beziehungen hatten dabei geholfen.

Überraschend für Billing wurde er Anfang 1941 UK (= unabkömmlich) gestellt, und zwar bewirkte dies sein ehemaliger Institutsdirektor Küßner von der AVA in Göttingen. Heinz Billing kam also wieder nach Göttingen. Er konnte wieder in seine "Bude" in der Bürgerstraße 32a bei Fräulein Mann einziehen.

Die berufliche Aufgabe Billings bestand nun darin, Mikrofone zu entwickeln, die an Bord von Jagdflugzeugen Feindflugzeuge erfassen und orten konnten. Die Weiterentwicklung des Radars machte später die erfolgreichen Entwicklungen Billings belanglos.

Ein weiteres erfolglos gebliebenes Projekt legte jedoch den Grundstein zu Billings Erfindung des Magnettrommelspeichers nach dem Krieg: Es ging darum, die Propellergeräusche eines Flugzeugs für die Aufnahme anderer Geräusche zu dämpfen, was Billing mit einem Magnetophonband, auf dem eine Endlosschleife lief, bewirken konnte. Durch Subtraktion des aufgenommenen Schalls wurde der Propellerklang kompensiert. Dies funktionierte jedoch nur im Labor, nicht aber im Flugzeug.

Am 3. Oktober 1943 heiratete Heinz Billing in Salzwedel Anneliese Oetker. Beide wohnten bei Fräulein Mann, bis sie im Sommer 1944 in die Schule, in der Anneliese als Lehrerin unterrichtete, umziehen konnten. Am 18. November 1944 wurde ihr Sohn Heiner geboren. Im Jahr 1945 zog die Familie in eine Dienstwohnung der AVA in der Hugo-Junkers-Straße 7 um.

#### **4.1.4 Kriegsende**

Am 7. April 1945 erreichten amerikanische Truppen den Rand von Göttingen und marschierten am 8. April in die Stadt ein. Die AVA wurde besetzt und vor den ehemaligen Mitarbeitern verschlossen.

Erst im Herbst 1945 wurden die Tore der AVA für einen kleinen Teil der Mitarbeiter, darunter Heinz Billing, wieder geöffnet. Der britischen Research Branch mit Sitz in der AVA Göttingen ging es um eine Auswertung technischer und wissenschaftlicher deutscher Arbeiten während des Krieges. Man bekam die Aufgabe, über Ergebnisse der Kriegsarbeiten in aller Ruhe und Ausführlichkeit Berichte zu

<sup>1.</sup> Aus der im SUPERBRAIN-Verlag , Düsseldorf, veröffentlichten Autobiografie "Ein Leben zwischen Forschung und Praxis – Heinz Billing"

schreiben. Erwünscht waren auch Ausarbeitungen unfertiger Gedanken. Experimentelle Weiterführungen waren nicht möglich, da die Windkanäle und Labore geschlossen blieben. Das Geschriebene wurde ins Englische übersetzt und wurde zum "FIAT-Bericht"<sup>1</sup>. Der deutsche Originaltext verblieb dem Verfasser.

Ende 1945 demontierte man die großen Windkanäle und die Wissenschaftler der AVA zerstreuten sich bis auf wenige Ausnahmen in alle Welt.

#### **4.1.5 Neubeginn**

In der Bunsenstraße 10 ließen sich die Kaiser-Wilhelm-Gesellschaft mit Max Planck und Otto Hahn, das Institut für Physik mit Werner Heisenberg, Max v. Laue und Carl Friedrich von Weizsäcker und das Institut für Hirnforschung mit Alois Eduard Kornmüller nieder.

Unter der Leitung von Konrad Beyerle mit tatkräftiger Beihilfe der englischen Besatzungsoffiziere (Research Branch mit Sitz in der AVA Göttingen) wurde im Mai 1946 ein "Institut für Instrumentenkunde" gegründet, wohl auch, um der sehr großen jetzt verwaisten alten Werkstatt der AVA ein neues Betätigungsfeld zu verschaffen – auch, um besonders qualifizierte Mechaniker und Techniker für neue Aufgaben zur Verfügung zu haben. Billing baute in diesem Institut ein Labor für Hochfrequenztechnik auf.

Das Institut für Instrumentenkunde war im Gebäude des einstigen großen Windkanals der AVA untergebracht. Hier hatte Billing bis 1958 ausreichend Laborraum. Die Ausstattung des Institutes war jedoch anfangs erbärmlich: einige Verstärkerröhren aus Wehrmachtsbeständen, ein paar Messinstrumente für Strom und Spannung sowie ein kleiner, ganz einfacher Kathodenstrahloszillograph. Billing bekam Aufträge von den Instituten, die sich in den aufgelassenen Gebäuden der AVA niedergelassen hatten. Er konnte zwei Mitarbeiter einstellen: seinen alten Mitarbeiter Hofmeister von der ehemaligen Schallstation und einen begeisterten Rundfunkbastler und Funkamateur, Liebermann<sup>2</sup>.

#### **4.1.6 Magnetophonspeicher**

Im Spätsommer 1947 bereiste eine Gruppe englischer Computerfachleute aus dem National Physical Laboratory (NPL) in Teddington, wo man gerade mit der Entwicklung des Elektronenrechners "ACE" begonnen hatte – darunter Alan M. Turing, John R. Womersley und Arthur Porter – die britische Besatzungszone Deutschlands, um das Computerwissen der deutschen Fachleute abzuschöpfen.

Geladen zu der in Form eines Kolloquiums stattfindenden Befragung durch die Engländer waren auf deutscher Seite u. a. Konrad Zuse (Relaisrechner seit 1939), Alwin Walther (TH Darmstadt, Differentialgleichungsmaschine ab 1941) und Helmut Schreyer (Röhrenversuchsmodell ab 1941).

Das nachfolgende Gespräch zwischen Billing und Womersley gab Billing den entscheidenden Impuls zur Entwicklung von Rechenmaschinen. Womersley berichtete von den englischen Plänen zur "Automatic Calculating Engine" (ACE)<sup>3</sup>, eines binären schnellen seriellen elektronischen Rechenautomaten mit Verzögerungsspeicher. Dass die Verzögerungseinrichtung eine mit Quecksilber gefüllte Röhre ist, in der Ziffernimpulse als Schallimpulse entlanglaufen, erfuhr Billing nicht von ihm. Auch ein binäres Additionswerk beschrieb ihm Womersley.

Heinz Billing begann im Januar 1948 Versuche mit einem mit Tonband beklebtem Metallzylinder. Im Sommer 1948 wurde die Versuchsanordnung für 192 zwanzigstellige Dualzahlen einschließlich der notwendigen Synchronisierungseinrichtungen für das Umlaufregister fertig: ein erster Schritt zu einer Rechenanlage mit Magnetophonspeicher.

Billing schreibt: "Was mir der Engländer nicht verraten hatte, war die Tatsache, daß sich hinter der Verzögerungskette eine mit Quecksilber gefüllte Röhre verbarg, in der die Ziffernimpulse als Schallimpulse entlangliefen. Diese unvollständige Information leitete mich zwar zunächst in eine falsche Richtung – ich dachte an elektrische Verzögerungsketten –, doch dann kam ich auf die für mich naheliegende Idee der Magnettrommel. Magnetophone und Magnetophonbänder waren nämlich während des Krieges in Deutschland bis zu einem hohen Reifegrad entwickelt. Ich hatte bereits 1943 aus anderen Gründen mit einer Anordnung gearbeitet, bei der das Band zunächst an einem Gebekopf und dann an einem Empfangskopf vorbeilief. Mit der Magnettrommel hatte ich – ich meine dank der unvollständigen Information – zufällig sogar etwas Besseres und vor allem Einfacheres gefunden, als es meine englischen Lehrmeister hatten. Meine Idee war dabei, daß der Speicher aus einer rasch rotierenden, mit magnetischem Material bedeckten Trommel bestand, auf der die Ziffern wie auf einem

<sup>1.</sup> FIAT Review of german Science 1939-1946: Applied Mathematics

<sup>2.</sup> Billing verzichtet leider in seinen Texten darauf, auch die Vornamen seiner Mitarbeiter zu nennen.

<sup>3.</sup> Turing, Porter und Womersley entwickelten am NPL als Versuchsmodell die "Pilot-ACE", die 1950 fertig wurde. Die ACE mit 7.000 Röhren wurde erst 1957 fertiggestellt.

Magnetophonband aufgeschrieben wurden. Im Januar 1948 machte ich erste Versuche mit einer mit Tonband beklebten Magnettrommel für 192 zwanzigstellige Dualzahlen einschließlich der notwendigen Synchronisierungseinrichtungen für die Umlaufregister. Im Juli war das Prinzip der geplanten "Numerischen Rechenmaschine mit Magnetophonspeicher" zur Veröffentlichung in der Zeitschrift ZAMM eingereicht. Sie erschien im Januar 1949. Am Ende der Veröffentlichung werden am Beispiel der gewöhnlichen Schrödingergleichung Y''+F(x)Y+T(x)=0 die Anforderungen an die Rechenmaschine erläutert. F(x) und T(x) sind numerisch vorgegebene Funktionen. Kommandierung erfolgt nicht vom Speicher, sondern vom Lochband her, welches für die hier benötigte Befehlsschleife ringförmig zusammengeklebt werden kann. Auch die für jeden Integrationsschritt notwendige Adressenumrechnung wird bereits behandelt."<sup>1</sup>

#### **4.1.7 Das Projekt droht zu scheitern**

Auf einer GAMM-Tagung 1948 hielt Heinz Billing einen ersten Vortrag über seine "Numerische Rechenmaschine mit Magnetophonspeicher". Anschließend begann aber das Projekt zu scheitern. Mit der Währungsreform am 21. Juni 1948 wurde der Etat des Instituts für Instrumentenkunde drastisch gekürzt. Kündigungen wurden angekündigt und die Gehaltszahlung unsicher. Seine zwei Mitarbeiter Hofmeister und Liebermann verschwanden nach Argentinien.

Am 29. Juli 1948 übergab Heinz Billing eine Akte zur Kenntnis der Max-Planck-Gesellschft (MPG) mit dem dataillierten Vorschlag, in 33 Wochen mit einem Aufwand von 9.075 DM für Personal und 720 DM für Sachmittel die Funktionsfähigkeit der Rechenmaschine mit Magnetophonspeicher zu erweisen. Die Trommel sei bereits seit vier Wochen in Erprobung und der überwiegende Teil der benötigten Schaltelemente noch vor der Währungsreform gekauft. Das benötigte Personal seien drei Mann, nämlich ein Wissenschaftler, ein Techniker und ein Mechaniker. Nach Fertigstellung dieses Modells, an dem praktisch alle kritisch erscheinenden Elemente der Gesamtmaschine zu prüfen wären, ließe es sich durch Anfügen des Kommandowerkes und der Iterationseinrichtungen zu einer betriebsfähigen Rechenmaschine mit 192 Speicherplätzen vervollständigen.

Der Astrophysiker Ludwig Biermann (1907-1986) hatte das größte direkte Interesse an der Rechenmaschine. Er war seit 1947 Leiter der astrophysikalischen Abteilung am Max-Planck-Institut für Physik und verfügte über die mit Tischrechenmaschinen ausgestattete Rechnergruppe der ehemaligen AVA, die in ihrer Kapazität auf die Dauer nicht seinen Wünschen entsprechen konnte. Er kannte die Grenzen der organisierten Nutzung mechanischer Tischrechenmaschinen und gehörte zu der kleinen Zahl von Wissenschaftlern, die sich sehr früh aus Überzeugung für die Entwicklung automatischer programmgesteuerter Rechenmaschinen einsetzten.

Die weitere Unterstützung für Billing war jedoch nicht groß, da man noch bis 1949 daran dachte, für die zu diesem Zweck in Göttingen gegründete Firma "Rechenautomaten GmbH" in den Räumlichkeiten des Instituts für Instrumentenkunde eine Weiterentwicklung der analogen Integrieranlage der Vorkriegsfirma Askania zu fertigen. Dies ging jedoch schließlich zu Ungunsten des Standorts Göttingen aus, die Integrieranlage wurde bei Schoppe und Faeser in Minden entwickelt und gebaut.

Heinz Billing führte noch vor Weihnachten einer Gruppe, darunter Werner Heisenberg, Konrad Zuse und Ludwig Biermann, seine Versuchsanordnung mit Umlaufspeicher und Addierwerk funktionsfähig vor.

Konrad Zuse schreibt: "Ich erinnere mich noch gut an die erste Vorführung einer Speichertrommel durch Dr. Billing in Göttingen. Ehrlich gesagt, habe ich die Bedeutung dieser Erfindung damals nicht erkannt. Selber Erfinder zu sein heißt eben noch nicht, daß man in jedem Fall seine Kollegen versteht. Tatsächlich war die Trommel auf Jahre hinaus der weitaus wirtschaftlichste Speicher für elektronische Rechenmaschinen."<sup>2</sup>

Dann verließ auch Heinz Billing der Mut. Professor Myers, Leiter des Department of Electrical Engineering an der Universität Sydney, der dort mit der Entwicklung elektronischer Rechenmaschinen beginnen wollte, kam nach einer Reise durch die USA und England kurz vor Weihnachten nach Göttingen und besuchte Billing. Beeindruckt von der Magnettrommel fragte er Billing, ob dieser zur Mitarbeit nach England oder Australien kommen wollte. Billing sagte zu, denn der ferne Kontinent reizte ihn und er sollte zunächst auf neun Monate ohne Familie zur Probe kommen, um an der Universität Sydney in Australien eine Rechenmaschine mit Magnettrommelspeicher zu entwickeln und zu bauen.

Am 10. Januar 1949 verfasste Billing eine Notiz an Biermann über den Entwicklungsstand der Göttinger Rechenmaschine: Mit den Plänen vom 29.07.1948 ist es langsamer vorangegangen als

<sup>1.</sup> Aus Heinz Billing: "Die Göttinger Rechenmaschinen G1, G2 und G3" im MPG-Spiegel 4/82

<sup>2.</sup> Zitiert aus: "Konrad Zuse: "Der Computer – Mein Lebenswerk", 2. Auflage, Springer Verlag

beabsichtigt, wegen Währungsschwierigkeiten konnte man erst sechs Wochen später beginnen und der Hochfrequenz-Ingenieur war ausgefallen. Beyerle überließ daraufhin Billing den Ingenieur Wiese und den Konstrukteur Fritz Schuster aus seiner Mannschaft.

Am 20. Juni 1949 übergab Billing einen Zwischenbericht auf 34 Seiten mit 30 Bildern mit der Darstellung der bisherigen Ergebnisse und der zukünftigen Pläne – ein detailliertes Konzept des geplanten Rechners. So konnten Billings Mitarbeiter Wiese und Schuster die Arbeit fortführen. Schuster übernahm während der Australienzeit die Weiterentwicklung und stand in ständigem Briefwechsel mit Billing.

#### **4.1.8 Sydney/Australien**

Ende Juli 1949 reiste Heinz Billing mit einer Zwischenstation in England nach Australien ab.

Beim einwöchigen Aufenthalt in England besuchte Heinz Billing die Rechnerentwicklungen in London (Andrew D. Booth am Birkbeck College verfolgte auch die Entwicklung eines Trommelspeichers für den seit Mai 1948 laufenden Rechner "ARC"), Cambridge (Maurice V. Wilkes: EDSAC – serielle Maschine mit Quecksilberlaufzeitspeicher, im Mai 1949 fertig gestellt) und Manchester (Frederic C. Williams und Tom Kilburn entwickelten MARK 1 – parallele Maschine mit Kathodenstrahlröhrenspeicher – ging im April 1949 in Betrieb; Williams war allerdings gerade auf Reisen).

Besonders interessant war für Billing, dass man auch in Manchester einen Magnettrommelspeicher entwickelte. Im Gegensatz zu Billing, der Eisenoxid auf den Trommelzylinder aufspritzte, verwendete man dort elektrolytisch aufgebrachtes Nickel. (Eisenoxid setzte sich durch, da man damit stärkere Signale erhielt.) Wesentlich war eine neue Idee des Aufzeichnungsverfahrens, nämlich "non zero return" (NRZ = Wellenschrift, siehe Abb. 1). Mit diesem Verfahren konnte man 300 Ziffern auf einem Quadratzentimeter Trommeloberfläche speichern – 30 mal mehr als auf der Versuchstrommel in Göttingen.

| <b>Bitfolge 57</b> | Ω | o |      | - 0 | $1\quad0$ | n |     | $1\quad1\quad1$ |  |
|--------------------|---|---|------|-----|-----------|---|-----|-----------------|--|
| einfach            |   |   |      |     |           |   |     |                 |  |
| Takt               |   |   |      |     |           |   |     |                 |  |
| Wellenschrift      |   |   |      |     |           |   |     |                 |  |
| Takt               |   |   | hnnr |     |           |   | ւոռ |                 |  |

**Abb. 1: Fortschritt im Aufzeichnungsverfahren: bei gleichem Takt doppelte Informationsdichte**

In einem Brief an Ludwig Biermann empfiehlt Billing, dass Herr Wiese einen solchen Versuchsspeicher bauen möge. "Unsere Göttinger Maschine ist ja ohnehin nur als Modell gedacht. Wenn ich nach einem ¾ Jahr zurückkommen sollte, hoffe ich Ihnen eine noch wesentlich bessere Maschine hinstellen zu können, als wir sie bisher geplant hatten, bei nicht wesentlich größerem Aufwand."1

In Göttingen setzte sich nun Ludwig Biermann für die zu bauende Rechenmaschine ein. Biermann glaubte an die Zukunft der Digitalrechner und verständigte sich mit Werner Heisenberg.

Schon in den ersten Monaten seiner Australienzeit erhielt Billing einen von Heisenberg unterzeichneten Brief mit dem Angebot, in Göttingen unter wesentlich verbesserten Arbeitsbedingungen für das Max-Planck-Institut für Physik und Astrophysik Rechenautomaten auf Grundlage der hinterlassenen Pläne zu bauen. Er würde Leiter einer von ihm zusammen zu stellenden Gruppe. Formal bliebe er in seinem alten Institut für Instrumentenkunde. Die vorgesehene finanzielle Ausstattung erschien ausreichend und in den anschließenden brieflichen Verhandlungen wurde ihm dann noch die Trennung seines Etats von dem des Instituts für Instrumentenkunde zugesagt. Kurz vor Weihnachten gab Billing seine endgültige Zusage und kehrte nach Göttingen zurück – fünf Wochen per Schiff mit Zwischenstation in London.

Die Rückkehr fiel Heinz Billing nicht schwer, denn schon kurz nach seiner Ankunft in Sydney eröffnete ihm Myers, "daß sein Plan, eine elektronische Rechenmaschine zu bauen, vorerst gescheitert sei. Während er in der Welt herumgereist war, um sich über den internationalen Stand zu orientieren, hatten Kollegen aus der physikalischen Fakultät der Universität Sydney mit der Entwicklung eines Rechners nach britischem Vorbild begonnen.<sup>2</sup> Als Speicher war ein Quecksilber-Laufzeitspeicher vorgesehen. Sie hatten die Unterstützung der Universität erhalten inklusive der finanziellen Zuwendungen. Zwei unabhängige Entwicklungen kamen nicht in Frage. Um Dr. Myers nicht ganz leer ausgehen zu lassen, erlaubte man ihm, Teilgeräte zur Hilfe beizusteuern. Damit hatte ich zwar die Möglichkeit, mich um den Magnettrommelspeicher zu kümmern, aber meine hochfliegenden Pläne hatten anders ausgesehen. Ich ließ mir in der Werkstatt eine Trommel bauen, die ich nach englischem Vorbild galvanisch mit Nickel überziehen ließ. Nickel erwies sich als schlechter im Vergleich zu meiner Göttinger Trommel mit Eisenoxyd. Bei der Zusammenarbeit mit der Zentralwerkstatt ging auch alles viel zögerlicher

<sup>1.</sup> Aus dem Brief Billings an Ludwig Biermann

<sup>2.</sup> Der Rechner "SILLIAC" wurde 1956 fertig.

voran, als ich es von Göttingen gewohnt war. […] Auch der Zugriff zu den englischen und amerikanischen Fachzeitschriften war für mich eine neue positive Erfahrung, wenn sie auch viele Monate alt waren, bis sie in unserer Bibliothek ausgelegt wurden. Neue, mir interessant erscheinende Schaltungen, wie den "blocking oscillator" zur Herstellung kurzer elektrischer Impulse oder den stark gegengekoppelten Verstärker mit seiner großen Frequenzbandbreite konnte ich dort mit meinen Kollegen gleich ausprobieren und dann später auch in Göttingen verwenden."<sup>1</sup>

#### **4.2 Die Göttinger Rechenmaschinen**

Den Ausgangspunkt der Entwicklungen bildeten die praktischen Probleme aus dem Bereich der theoretischen Physik und Astrophysik, wegen derer Ludwig Biermann das Projekt der Rechenmaschine vorantrieb.

#### 4.2.1 Arbeitsgruppe "Numerische Rechenma**schinen"**

Mitte Mai 1950 war Heinz Billing wieder in Göttingen.

Konrad Beyerle, der Leiter des Instituts für Instrumentenkunde, stellte für die neu aufzubauende Arbeitsgruppe reichlich Laborraum im Obergeschoss von Haus 6 (beherbergte ehemals den größten deutschen Windkanal) zur Verfügung.

Von Beyerle erhielt er eine halbe Sekretärinnenstelle für Verwaltung und Schreibarbeiten, Fräulein Räuber, und das Mitbenutzungsrecht seiner Werkstatt. Die Arbeitsgruppe erhielt den Namen "Arbeitsgruppe Numerische Rechenmaschinen".

Im Institut für Physik fühlten sich zunächst zwei Abteilungsleiter, Ludwig Biermann und Karl Wirtz, für Billing zuständig. Billings Mitarbeiter Wiese wurde von Wirtz "herausgeekelt", indem er ihm ein nicht akzeptables Gehaltsangebot machte. Wiese hatte wohl auch während Billings Abwesenheit den Fortgang der Entwicklungsarbeit mit zu wenig Elan verfolgt. Von den alten Mitarbeitern blieb also nur Fritz Schuster, ein erfahrener Techniker, Konstrukteur und Zeichner, der bis zu seiner Pensionierung bei Billing geblieben ist.

Zwei Wissenschafler konnte Billing einstellen: im Juli 1950 Hermann Öhlmann und im Januar 1951 Wilhelm Hopmann, beide Diplom-Physiker. Als Elektrotechniker, die im Wesentlichen die Schaltungen zusammenlöten sollten, stellte er den Rundfunktechniker Arno Carlsberg und später H. Seibt ein. Weiterhin stellte er den Mechanikermeister Hans Lindner, der während des Krieges bei der AVA war und nun im Göttinger Filmstudio wegen dessen Niedergang keinen sicheren Arbeitsplatz mehr hatte, ein.

Mit seiner kleinen Arbeitsgruppe "Numerische Rechenmaschinen" entwickelte Billing nun in einer sehr engen Arbeitsgemeinschaft mit der Gruppe um Ludwig Biermann in den Jahren 1950 bis 1960 die viel beachteten Rechenautomaten G1, G2 und G3 – jeder Typ etwa zehnmal schneller als sein Vorgänger.

#### **4.2.2 Materialbeschaffung**

Die Finanzierung war gesichert, Heisenberg hatte aus dem Marshallplan 200.000,- DM erhalten. Geld für die Beschaffung von Röhren, Widerständen usw. stand damit zur Verfügung.

Problematisch war allerdings die Ausstattung mit Laborgeräten, die man aus neuer Fertigung noch nicht kaufen konnte. Zunächst hatte man nur ein altes lichtschwaches Oszilloskop mit langsamen Vorverstärkern. Das benachbarte Max-Planck-Institut für Ionosphärenforschung (in Lindau am Harz) hatte aus altem Kriegsgerät eine kleine Serie von Oszillographen gebaut, von denen Billing einen kaufen konnte.

Da es kein neues Material gab, war man auf übriggebliebenes Kriegsgerät angewiesen. In Neuaubing gab es die Organisation "STEG" (Staatliche Erfassungs-Gesellschaft), die altes Kriegsgerät und alte Lagerbestände sammelte. Hier konnte Billing Anfang Juni 1.000 Doppeltrioden, Pentoden und Dioden zum Stückpreis von ca. 4,- DM kaufen. Röhrensockel gab es für 0,10 DM. Auch Widerstände und Kondensatoren konnten so beschafft werden. Da diese aber zu große Toleranzen hatten, mussten sie alle nachgemessen und sortiert werden.

Zur Stromversorgung baute man aus alten Gleichstrommotoren und einem Drehstrommotor einen sog. Leonardsatz zusammen. Diese Art von Versorgung mit Gleichstrom glich dank der vorhandenen Schwungmasse kurzzeitige Spannungsschwankungen des Stromnetzes aus.

Auch Konrad Zuse half bei der Materialbeschaffung: "Mit seinen Erfahrungen im Umgang mit Relais hat er uns bei der G1 durch Rat und einmal auch durch Tat geholfen, als er uns aus seinem Fundus eine dringend benötigte Relaisart überließ."<sup>2</sup>

2. Aus der im SUPERBRAIN-Verlag , Düsseldorf, veröffentlichten Autobiografie "Ein Leben zwischen Forschung und Praxis – Heinz Billing"

<sup>1.</sup> Aus der im SUPERBRAIN-Verlag , Düsseldorf, veröffentlichten Autobiografie "Ein Leben zwischen Forschung und Praxis – Heinz Billing"

#### **4.2.3 Beginn der Arbeit**

Ludwig Biermann hatte eine Rechnergruppe unter der Leitung von Arnulf Schlüter eingerichtet, mit der Billings Gruppe eng zusammenarbeitete.

Aus England hatte Billing die Idee mitgebracht, durch eine geschickte Zifferndarstelung in Wellenschrift (NRZ<sup>1</sup>) die Kapazität des Trommelspeichers drastisch zu erhöhen (siehe Abb. 1).

Geplant wurde nun eine Maschine mit folgenden Daten:

- Arbeitsweise: seriell
- Wortlänge: 32 Bits
- Zahlensystem: dual, Festkomma
- Befehlssteuerung: intern von der Trommel
- Trommelspeicher: 6.000 Umdrehungen/min; Kapazität: 4.000 Dualzahlen
- Rechengeschwindigkeit: 50 Op/sec
- Ein-/Ausgabe: Lochstreifen, elektrische Schreibmaschine

Aus diesen Vorgaben entstand die 1954 fertiggestellte G2.

Die Umdrehungszahl der Trommel musste auf 50 Umdrehungen pro Sekunde reduziert werden, nachdem die erste Trommel zu Bruch gegangen war. Die Wortlänge wurde auf 51 Bits erhöht.

#### **4.3 Die G1**

Wie es nun zum Bau einer Maschine kam, die kleiner als die geplante war, beschreibt Billing:

"Als ich im Herbst 1950 gerade so richtig mit den Untersuchungen begonnen hatte, wie man die Kapazität des Trommelspeichers durch die aus England mitgebrachte Wellenschrift und durch kleinere Magnetköpfe und durch besseres Magnetmaterial etc. möglichst weitgehend erhöhen könnte, kam Professor Biermann mit seinen Mannen und fragte, wann denn nun die Maschine endlich fertig werden würde. Sie wollten rechnen, möglichst nun und sofort. Ob hingegen die Maschine, die sie kriegten, das Beste wäre, was man zur Zeit machen könnte, wäre von sekundärem Interesse. Also setzten wir uns nach Beruhigung der Gemüter zusammen und diskutierten, welche Maschine mit Teilen und Techniken, die wir bereits leidlich sicher in der Hand zu haben glaubten, in kurzer Zeit zu erstellen sei<sup>"2</sup>

Im Spätherbst 1950 wurde mit dem Bau der G1 – der "kleinen Maschine" – begonnen. Mit der alten kleinen Magnettrommel als Herzstück bestanden Ende 1950 die dynamischen Register ihre Bewährungsprobe.

#### **4.3.1 Hoher Besuch**

Im November 1951 erstattete Bundespräsident Theodor Heuss der MPG einen Privatbesuch. Die Entwicklung der G1 war so weit fortgeschritten, dass man Einiges vorführen konnte: Zahlen eingeben, addieren und ausdrucken.

Heinz Billing hielt Theodor Heuss, Otto Hahn und Werner Heisenberg einen Vortrag über die Rechenmaschine und konnte anschließend die Addition von zwei Zahlen vorführen und dazu die notwendigen Umwandlungen vom Dezimalsystem ins duale System erklären. Heuss interessierte sich dann für zukünftige Anwendungszwecke.

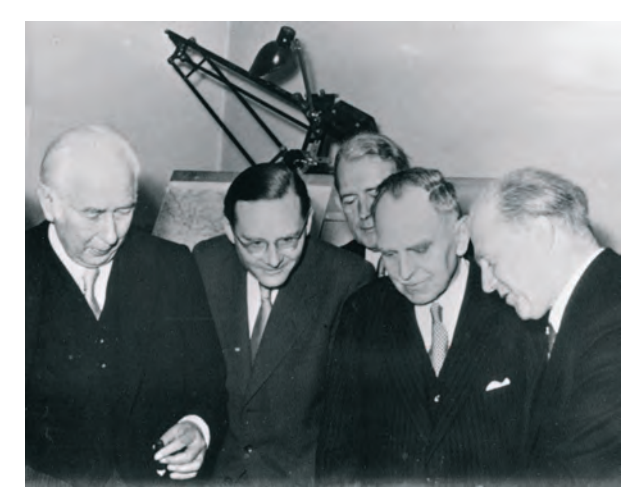

**Abb. 2: Beim Betrachten des Rechenergebnisses der G1: Theodor Heuss, Ludwig Biermann, Otto Hahn und Werner Heisenberg (vorn, v. l. n. r.)**

#### **4.3.2 Fortschritte**

Im Januar 1951 waren die Magnettrommel, der Uhrverstärker und ein 12-stufiger Ringzähler für Sektorund Wortimpulse fertig. Im Sommer 1951 konnten bereits Ein- und Ausgabe mit der Schreibmaschine, die Speicherung und die zyklische Vertauschung in Betrieb genommen werden (diese Komponenten werden weiter unten im Text beschrieben). Dann kamen der Akkumulator mit der Additions- und Subtraktionssteuerung hinzu. Nachdem auch die Quadratwurzel per Hardware realisiert war, konnten im

<sup>1.</sup> NRZ = Non Return to Zero

<sup>2.</sup> Aus der im SUPERBRAIN-Verlag , Düsseldorf, veröffentlichten Autobiografie "Ein Leben zwischen Forschung und Praxis – Heinz Billing"

Februar 1952 erste Proberechnungen – noch ohne Lochstreifen – durchgeführt werden.

Als Ende Mai 1952 die Lochstreifenleser in Betrieb gehen sollten, kam es zu großen Problemen. "Ein Anruf beim Relaiscomputer-Experten Zuse brachte die schockierende Antwort: Unsere Relais, aus irgendwelchen alten Postbeständen, waren absolut ungeeignet. Aber auch die Hilfe: Aus seinem Relaisvorrat für die Z5 schickte er uns 100 Stück herüber."<sup>1</sup>

Am 4. Juni fand die interne Generalprobe der G1 statt: Alle schon gelochten Programme wurden über die inzwischen angeschlossenen Lochstreifenleser eingegeben und richtig ausgeführt.

Am 6. Juni fuhr Billing mit Hopmann und Öhlmann zur 7. Jahrestagung der GAMM<sup>2</sup> nach Braunschweig und hielt einen Vortrag über die G1. Mit einer Vorführung vor etlichen Teilnehmern der GAMM-Tagung (auf deren Heimreise) am 7. Juni feierte Billings Team die offizielle Inbetriebnahme der G1.

Auch die Öffentlichkeit in Deutschland erfuhr davon. In der Presse wurde die G1 mit einigen Artikeln gefeiert, natürlich in der Göttinger Tageszeitung, aber auch überregional: Im Nachrichtenmagazin "Der Spiegel" am 18.06.1952 wurde stark übertrieben: "G1 arbeitet noch nicht viel schneller als ENIAC" lautete die Einschätzung des Autors. Tatsächlich leistete ENIAC etwa 500 Operationen pro Sekunde und die G1 nur 2 bis 3 Op/sec. 1. Aus Wilhelm Hopmann: "Anfänge der Compu-

terentwicklung und Anwendung in Wissenschaft und Forschung", Vortrag auf dem 11. DECUS München e.V. Symposium 1988

<sup>2.</sup> Gesellschaft für Angewandte Mathematik und Mechanik

Gernde gegenwärtig hat Bowles seine Behausung in Tangers Eingeborden<br/>veil Behausung in Tangers Bingen auf dem dem dem dem dem dem dem anderen anderen anderen zur dem Zivilles<br>ander einer dem dem dem dem dem zur dem de

ling einer deutschen Tageszeitung, die<br>1946 über ENIAC, eine der ersten "den-kenden" Maschinen, berichtete.

kenden" Maschinen, berlehtete.<br>ENIAC hatte in den letzten Kriegs-Bahren mit seinen 18 000 Elektronenröhren<br>La. a. die mathematischen Berechnungen für<br>die Atombomben von Hiroshima und Nassaxia ausgeführt. Obwohl der Appeara

hundert Mathematikern.<br>
Mit dem Robotgehirn ENIAC begann ein<br>
metucs Zeltalter der Technik, die Aera der<br>
Maschinen, die intellektuelle Arbeit ver-<br>
richten können (SPIEGEL 28/50). Alle Ge-<br>
rüte dieser Art, die seither ge

ein schnelles Rechenwerk, dessen Relais<br>oder Elektronenröhren ähnlich zu ar-۰

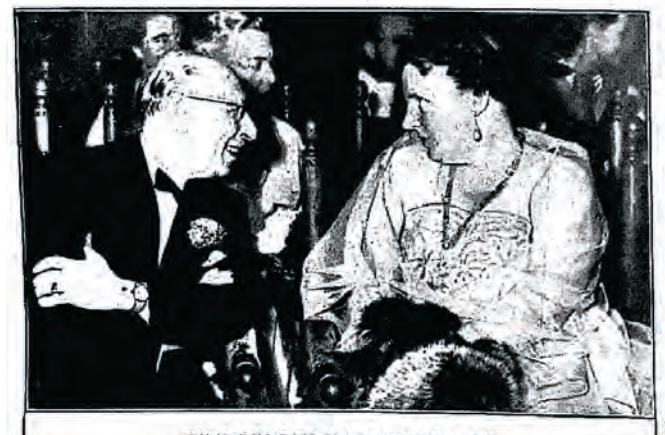

**EINE BESONDERE ATTRAKTION** 

war das Erscheinen des Komponisten Igor Strawinsky im historischen Rittersaal Im ward as istnemen des komponisten igot situations prinsistorischen Rittersaal im Hatag, wo on seinem 70. Geburtstag mit einem Gola-Konzert des Holland-Festival<br>1952 eröffnet wurde. Der Komponist, der zum Abendanzug eine rot

٠

#### **TECHNIK**

**ELEKTRONEN-GEHIRN** 

#### Für intellektuelle Arbeit

**Fundally Arbolt**<br> **A** is der Bunderstäteln in letter has continued the main experiment of the Beautier and the Beautier of the Beautier and the Beautier demonstrates of the definition density of a dependence of 1 scin Exp

s ducture in the termine arbitrary of the behind the method of the method method method method and the method of the method of the subsequent in the USA units when the subsequent of the method of the subsequent of the subs

arbeiten scheinen wie die Nervenzelten<br>Im menschlichen Gehirn,

einen Zahlenspeicher, eine Art "Ge-<br>dienhis", und<br>ein Kommando - Organ, das die vorge-<br>schriebenen Arbeiten selbstlätig steuert.  $\bullet$ 

schriebenen Arbeiten selbstätig steuert.<br>Der Vorzug der elektronischen Rechen-<br>automaten gegenüber den schon vorher<br>bekannten Relaismaschinen<sup>1</sup>) war augen-<br>fällig, Mark I, eine amerikanische Relaismaschine eine Multiplike

Sekunden, and and the photon of the property president property presented that the property of the property of the property of the property of the property of the property of the property of the property of the property of

Figure 21 16sen, Die erstern der "Uranspalting zu 16sen, Die erstraten kenntzt werden aller auch ein treten und eine werden bei den einer werden bei den einer einer einer einer einer einer einer einer einer einer einer ein

Bewältigung der Aufgabe hätte normaler-<br>1981 des drei Generationen gedaueri: vold Jahre lang i<br/>äglich 8 Stunden Rechenarbelt, Die Art der Aufgabe medie ander aufgabe<br/> $\alpha$  der Ander einer durch 100 Mathemailiter au

Institut für Instrumentenkunde) entwicker<br>
und erprobt worden.<br>
Das deutsche Geräl G 1 arbeitet noch<br>
noch vorden.<br>
Das deutsche Geräl G 1 arbeitet noch<br>
ENIAC branchite noch hundert Radio-<br>
ENIAC branchite noch hundert Ra

ständen mitat in den USA ein num finistet ü<br/>ie alust ein den Talen der konde in den Talen auf der ab. der ab. der ab. der ab. der ab. der ab. der ab. der ab. der ab. der ab. der ab. der ab. der ab. der ab. der ab. der

an Nachtell, das sie nur wurden.<br>1. In the Magnetophon-Trommel<br>1. In the Magnetophon-Trommel<br>20 Zentimeter Durchmesser und<br>20 Zentimeter Linge "Das Wort Gedächt<br>12 (20 Zentimeter Linge "Das Wort Gedächt<br>12 Verwenden, wer a

Abb. 3: Seite 32 in "Der Spiegel" vom 18. Juni 1952

gnetophonband mit einer Beet-<br>hoven-Sinfonie als "musikali-<br>sches Gedächtnis' anzusprechen",<br>schränkt Dr. Heinz Billing ein. G 1, der kleinere Rechen-Roboter, der noch im Juni eingesetzt werden soll, sieht einer<br>spanischen Wand ähnlich: Eine spanischen Wand filmlich: Eine mehrfach gefalltet Metallwand<br>ist auf der Vorderseite mit 470<br>gesponsisch glimmenen Radio-<br>röhren und einigen Dutzend<br>Köntrollämpehen besetzt. Die<br>Radio-<br>Rückseite ist ein Gewirr von den<br>Brüc

einer Schreibmachine erteilt.<br>
Die Tosteur ist dem erteilt wie die einer gewöhnlichen Bürn-Schreibmaschine. Mit je-<br>
bei einer gewöhnlichen Bürn-Schreibmaschine. Mit je-<br>
tes Kommando gegeben wer-<br>
den Das kielne p zum Be

-waschine, das sie eine Zahl<br>speichern soll.<br>Die angeschlagenen Buch-<br>slaben und Zahlen erscheinen Buch-<br>staben und Zahlen erscheinen<br>gewöhnlichen Schreibmaschine.<br>Erwöhnlichen Schreibmaschine.<br>The Taskatur setzl sich aber

Speicher aufbewahrte Zahl nieder.<br>
Am 4. Juni, dem massen<br>
Am 4. Juni, dem Tag der Haupfprobe<br>
Am 4. Juni, dem Tag der Haupfprobe<br>
helm Hopmann an die Schrichlenswicken<br>
und schup für eine Kontrollrechnung nach-<br>
sinander

Fangen.<br>
Für die eigentliche Arbeit, etwa die Be-Fechnung des Weges von atomaren Teil-<br>
Fechnung des Weges von atomaren Teil-<br>
tischen Reihen, können die Befehle in<br>
Lochstreifen eingestanzt werden. Bei Flug-<br>
bahnen werde

The Kommandofolge wird dann einmal<br>in einen Lochstreifen eingestanzl, der<br>Sifreifen an den Enden zusammengeleicht,<br>Die gleichen Kommandos rasseln immer<br>Wieder durch die Maschine. Zwischen-

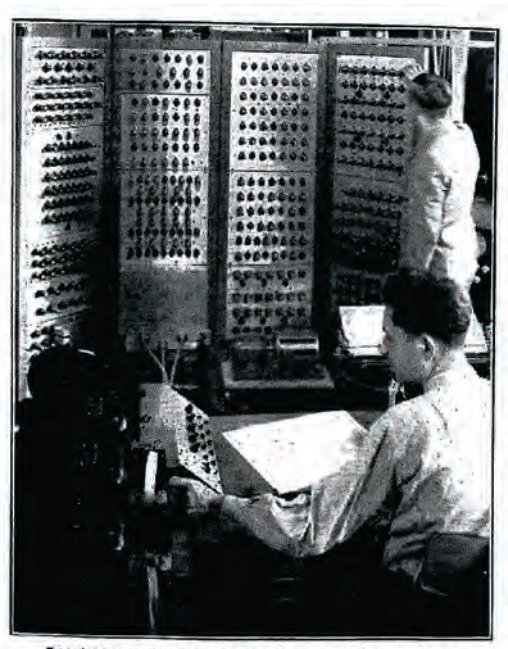

"Resultat auf Speicher 9"; Göttingens Elektronen-Gehirn

ergebnisse werden in die vorbestimmten<br>Speicher geleitelt Müssen die Kommandos<br>geändert werden, dann genügt ein vorher<br>gegebener Belehl, und die Maschine über-<br>nimmt die neuen Kommandos selbständig<br>von einem zweiten Gerät.

von einem zweiten Gerät.<br>
Mat sich der Roboter "verrechnet", well<br>
etwa eine Röhre ausgefatlen oder eine an-<br>
dere Störung aufgetreten ist, dann schlägt<br>
der mit Klingelzeichen Alarm. "weiß" er<br>
neich mehr weiter, well vie

hirn ben'immt.<br>
Dr. Norbert Weiner, amerikanischer Machendricher Machendricher Machendricher Informatiker und Tachmann für elektronen<br>
rüchten mit den 10 Milliarden Neuronen<br>
rüchten mit den 10 Milliarden Neuronen<br>
rüchten

Das "Denken" der Maschinen ist logischer<br>als die menschliche Gedankentätigkeit. Es

**Abb. 4: Seite 33 in "Der Spiegel" vom 18. Juni 1952**

Ein Artikel erschien in mehreren Tageszeitungen: im "Münchener Merkur" (14.07.1952) und in der Hamburger "Freie Presse": "G1 – das Göttinger Rechenwunder":

funktioniert außerdem schneller funktioniert außerdem schneller<br>und relhungsloser. Die Ma-<br>schine findet aus der Zahl der<br>schine findet aus der Zahl der<br>einzig passende sehr die schneller heraus. "Wenn eine Maschine einzig passende sehr durch<br>gewachsen i

Theoretiker, der mit ihr arbeiden Hoffender Professor Ludwig<br>
Heimann, Die Betonung liegt auf "einem Gehanismus<br>
Deichen Sinn" Denn der einem Gehanismus<br>
Deichen Sinn" Denn der einem Keckenismus<br>
Bereich "denheim" bereiche

Simplifizierung des Schachs, "ausgebildet".<br>
In diesem Spiel ist die Zahl der mög-<br>
Inden Entscheidungen bei jedem Zug eing<br>
leignart. Sie können also jeweils dem<br>
"mechanischen Gedächtnis" des Elektronen-<br>
genehms vorher

Denktenier untertauten konnen,<br>Die "denktende" Maschine kann nicht<br>den schöpferischen Planer ersetzen, wohl<br>aber den mechanischen Rechner: Die<br>elektronische Rechnemaschine G 1 kann<br>etwa zehnmal soviel leisten wie eine der<br>

Wie Dampfmaschine, Bagger, Stanze und Elektromotor vor fünfzig Jahren die Existenz des Arbeiters bedrohten, so scheint die elektronische "Denk"-Maschine — wenn auch nich mit kleinen Rahmen — heute mach nich Büroangestellt

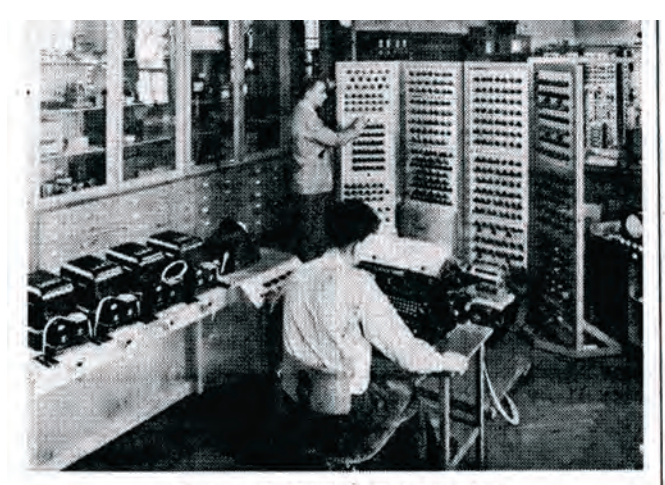

Das ist es, das Göttinger Rechenwunder!

Von Dr. We

Die Hamburger "Freie Presse" hat de<br>bildner Dr. Werner Wrage dabel unte:<br>Reise nach Afrika zu finden. Unsere 1<br>10. Juni und 2. Juli 1952 die Entwic Heute erhalten inir von der Grenze de

Liebe HFP!

Liebe HFP!<br>Glaube mir, die letzten Tage und<br>Glaube mir, die letzten Tage und<br>Nächte waren hart. Visa, Konsulats-<br>besuche, Devizenbeschaffung! Was<br>tur Laufereien, Zeitverluste, Mühen<br>uns in diesen Tagen einen Vorge-<br>schmack

schmack von Afrika genen,<br>Und dann die tausend Kleinigkei-<br>ten, die man so leicht vergißt und die<br>so wichtig sind. Und das Packen!<br>Immer wieder auf das Nötigste redu-<br>zieren, Trotzdem häuten sich noch<br>Zeite, Schlaftsäcke, matratzen, Kochtöpfe, Geschirr, Karten.

Aber endlich kam die letzte Nacht!<br>
"Früh ins Bett!" lautete die Parole.<br>
Pustekuchen! Es wurde natürlich doch<br>
1/11 Uhr nachts, bis alles fertig war,

# G 1- das Göttinger Rechenwunder

Amerikas Vorsprung wird aufgeholt / Von Alfred Püllmann

Die erste Eickronen-Rechenburg<br>
maschine auf dem europäischen<br>
Fastland ist in den Göttinger Maximum<br>
Flanck-Instituten fertiggestellt. Diesen<br>
Flanck-Instituten fertiggestellt. Diesen<br>
menarbeit mit Diplomphysiker<br>
sommen

solvey zum ersten auer auch auf vorgestellt.<br>
Die Entwicklung der modernen Roboter begann mit einer — Schild-<br>
Dicht begann mit einer — Schild-<br>
Licht anstrahlte, verkroch sie sich<br>
turer dem Sofa; wurde hingegen die<br>
Tür von denen die sogenannte "ENIAC"<br>weltberühmt geworden ist und als der scheiderlicht die schnellste Elektronen-Rechenmaschine der Erde zu einer Revolution<br>senschaftlichen Arbeitsmehrbdük ge-<br>senschaftlichen Arbeitsmethodik Jahre. Sie verdankt ihre Entstehung der Kriegstechnik, die <br/>e notwendig machte, die Flugbahn eines Geschwindigkeit zu berechnikten der das Geschütz schnellstens auf ihren Punkt zu richten, an dem die Radarstrahlen das

sigen technischen Autward, um eine einzige zehnstellige Dezimalzahl in<br>ihrem Gedächtnis zu behalten, be-<br>nötigt die ENIAC allein mehr als<br>100 Radioröhren; da in der maties-<br>matisch - physikalischen Praxis bei<br>komplizierter komplizierteren Rechenaufgaben aber<br>sehr viele Zwischenergebnisse ge-<br>speichert werden müssen, würde die<br>Zahl der als Speicher dienenden<br>Radioröhnen einen geradezu astrono-<br>mischen Wert erreichen — eine auch<br>beim heutigen

ganz unlösbare Aufgabe!<br>
Sanz unlösbare Aufgabe!<br>
Diese Erkennthis machte sich der<br>
Dötinger Physiker Dr. Heinz Bill-<br>
I in g zunutze, als er mit dem Bau<br>
der ersten deutschen Elektronen-<br>
Rechenmaschie begann, Seiner Kons

und dividiert, subtrahiert, addiert<br>und die Wurzel gezogen werden<br>kann; sie beslizt ferner die überaus kann; sie besitzt ferner die überaus wichtigen Zahlenspeicher sowie<br>schließlich eine Kommandsstation, die automatisch eine Kommandsstation, die automatisch angibt, welche<br>Rechenoperation jeweils durchgeführt werden soll.

Im Gegensatz zur ENIAC verwen-<br>det die G 1 nämlich keine Eleker die Granden zur Aufbewahrung der<br>errechneten Zwischenwerte, sondern<br>eine Magnetophontrommel von neun Entimeter Durchmesser und zwanzig Zentimeter Durchmesser und zwanzig Zentimeter Länge. Diese Trom-<br>mel, nach den Worten von Dr. Billing etwa einem Magnetophonband ling etwa einem Magnetophonband<br>
uing etwa einem Magnetophonband<br>
vergleichbar, auf dem eine Symbo-<br>
nei aufbewahrt wird, rotiert mit<br>
50 Umdrehungen pro Sekunde an<br>
dem verschiedenen Schreib- und<br>
Leseköpfen vorbei, wo si kunde durchführen.

Der Anwendungsbereich der G ist beinahe unbegrenzt, Gegenwärtig<br>wird sie dazu benutzt, um die Bahnen zu berechnen, auf denen sich die nen zu berechnen, auf dem sich die erschien zur der konsnischen Kössnischen Höhenstrahlen im Magnetfeld der Erde bewegen. Auch<br>die Bahnen von Elektronen, die um einen Atomkern die Hannen von Elektronen, die um einen Atomke die Astrophysischen die Spektrallinien<br>dieser Atome erlauben den Wissenschaftlern ziemlich sichere Rückschlüsse auf den Aufbau der Sonne<br>und anderer Sternensysteme. Ebbe<br>und Flut können bereits auf Jahrtausende im voraus errechnet werden, da man nun die Möglichkeit besitzt, die für den Eintritt der Gezei-<br>ten entscheidende Mondbahn genau vorherzubestimmen.

vorherzubestimmen,<br>
Was früher zehn geschulte Rechner<br>
mit mechanischen Rechenmaschinen<br>
leisteten, verrichtet die G 1 heute<br>
mit einer ans Wunderbare grenzenmit einer ams wurderunder geteilenden<br>den Sehreibmaschine, die einer elektrischen Schreibmaschine, die<br>etwa einem Fernschreiber ähnelt,<br>werden die Aufgaben niedergeschrieben; mit einer Rechenanweisung versehen wird der ganze Vorgang so-<br>dann durch einen Lochstreifen der<br>G $1$ sozusagen "zugesprochen", die automatisch alle ihr erteilten Komannoos ausführt und die Resultate<br>nun wiederum von de

maschine selbsttätig drucken läßt.<br>
Während die erste kontinental-europäische Elektronen-Rechen-maschine in den Räumen des Max-<br>
Planck-Instituts ihre Bewährungs-<br>
probe besteht, ist Dr. Billing bereits<br>
im Begriff, eine und besitzt außerdem die Fähigkeit, bei schwierigen Rechenaufgaben zu treffen, siebstätig gewisse Entscheidungen zu treffen, indem sie automatisch bestimmt, welche von zwei andie<br/>indem and all entimated and Rechenoper

# Aus dem kult

Der Schriftsteller und Journalist Benn<br>Reifen berg, Chefredakteur der<br>Halbmonatsschrift "Die "Gegenwart<br>teiert am 18. Juli seinen schlagsten G detert am He Juli seinen beduttet am der Schrifteten Ge-<br>Frankfurter Zeiten (1987)<br>Frankfurter Zeiten (1987)<br>Frankfurter Zeiten (1987)<br>Frankfurter Zeiten (1987)<br>Frankfurter Zeiten Zeiten Redaktion des Blattes au wirken. Di

These bekannte Diisseldorfer ...Kom - a a d c h a n' kommt nach seinem Hol-<br>nd-Gastspiel vom 1. bis 5. August nach<br>nd-Gastspiel vom 1. bis 5. August nach<br>seinburg in die Hamburger Kammer-<br>seinen Whisky und Wodka". Ξ

Am Wochenende hatten sich in Flensburg aus Schleswig-<br>Burg mas Schleswig-<br>Holstein und Hamburg zum 36. Schles-<br>Burg mas Schlesburg von 36. Schles-<br>burg – Holstein is chen S Burg er-<br>bunkt bildete ein Festzug, der nach dem

Abb. 5: Artikel in der Hamburger "Freie Presse" am 15. Juli 1952

#### **4.4 Beschreibung der G1**

Die G1 war noch eine kleine, langsame Maschine (2 bis 3 Operationen pro Sekunde), denn der "Hauptgesichtspunkt bei der Entwicklung der G1 war der Wunsch, möglichst schnell eine Maschine zu besitzen, mit der man rechnen kann."<sup>1</sup> Die eigentlich geplante "große Maschine" wurde erstmal zurückgestellt.

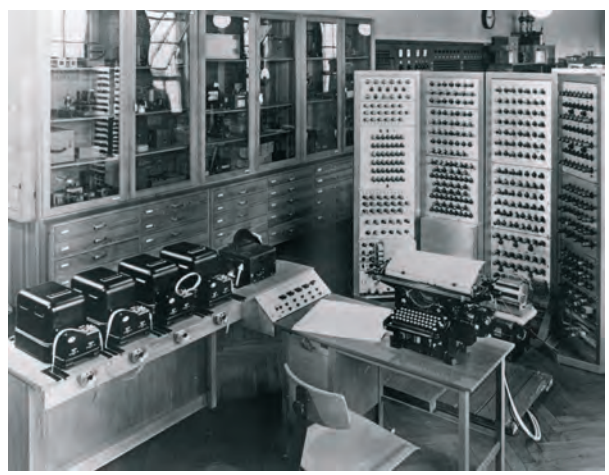

**Abb. 6: Die G1 im Labor**

#### **4.4.1 Der Magnettrommelspeicher**

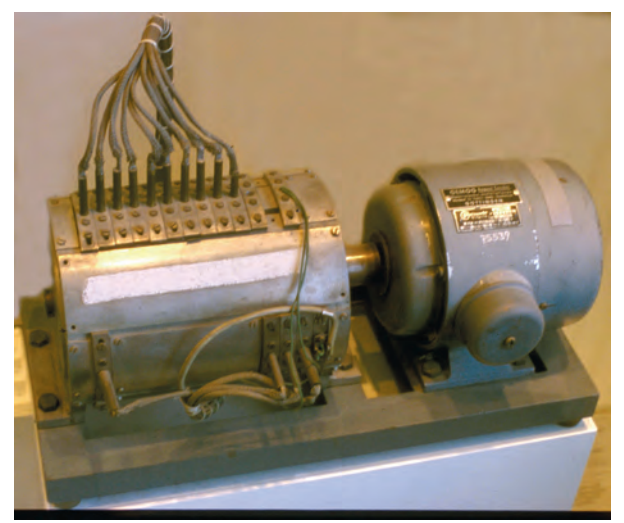

**Abb. 7: Der Magnettrommelspeicher der G1 im Deutschen Museum in München**

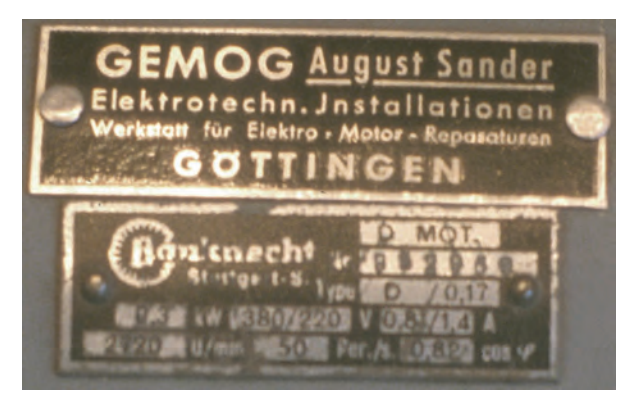

**Abb. 8: Firmenschild auf dem Antriebsmotor des Trommelspeichers der G1**

Die Speichertrommel besteht aus einem vollen Bondurzylinder2 von 17 cm Länge und 8,8 cm Durchmesser und wird mit der horizontal liegenden Welle eines 0,3-kW-Drehstrommotors mit 3.000 Upm gedreht. Die magnetisierbare Oberfläche ist hergestellt durch Aufspritzen einer zur Magnetophonbandherstellung entwickelten Magnetit-Dispersion (γ Fe<sub>2</sub> O<sub>3</sub>). Diese Schicht ist etwa 0,03 mm dick. Der Abstand zwischen Trommeloberfläche und den Lesemagneten beträgt ca. 1/20 mm. Die Repräsentation der Dualziffern 0 und 1 erfolgt durch tangentiales Magnetisieren senkrecht zur Achse bis zur Sättigung in der einen oder anderen Richtung.

Die Schreibköpfe (die auch zum Lesen verwendet werden) ähneln den vom Magnetophonbandgeräten her bekannten Schreibmagneten. Sie enthalten einen lamellierten ringförmigen Eisenkern, der an der der Trommel zugewandten Seite einen 0,05 mm breiten Schlitz hat. Die den Kern umgebende Magnetspule hat 250 Windungen.

Der Abstand benachbarter Bits auf der Spur ist 2 mm. Das erlaubt, lediglich vier Zahlen à 32 Bit auf einem Trommelumfang zu speichern (Einteilung der Spur in vier Quadranten). Der Spurabstand beträgt gut 1 cm, 13 Speicherspuren sind angelegt. Die geringe Schreibdichte von 13.2 Bpi<sup>3</sup> ergibt sich aus dem Mindestabstand der starr montierten Köpfe von ca. 60 µm von der Trommeloberfläche und das einfache Schreibverfahren "return to zero", wobei dem gesetzten Bit eine Magnetisierungsrichtung zugeordnet ist und dem Bit "Null" die entgegengesetzte. Maßeinheit bei der Kopfmontage war Zigarettenpapier (!).

3. Bpi = Bits per inch

<sup>1.</sup> Aus der im SUPERBRAIN-Verlag , Düsseldorf, veröffentlichten Autobiografie "Ein Leben zwischen Forschung und Praxis – Heinz Billing"

<sup>2.</sup> Bondur ist eine Legierung aus Aluminium, Kupfer und Magnesium

#### **Die Uhr**

Eine Spur spezieller Art ist ein mit der Trommel fest verbundenes eisernes Zahnrad (die "Uhr"). Durch die fest eingravierten Rillen kann mit einem Lesemagnet eine Folge magnetischer Impulse erzeugt werden.

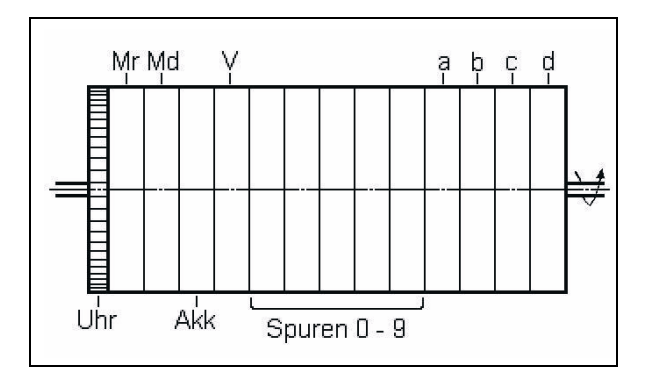

#### **Abb. 9: Spureinteilung auf dem Trommelspeicher**

#### **Dynamische Speicher**

Neben der links angeordneten Uhr befinden sich vier Spuren für die dynamischen Speicher Multiplikandenregister (Md), Multiplikatorregister (Mr), Akkumulator (Akk) und Verteiler (V). Deren Spuren werden durch dauernd eingeschaltete Löschmagnete nach Passieren von zwei Leseköpfen in der Minusrichtung magnetisiert und die Einsen hinterher von den Schreibköpfen neu eingeschrieben (siehe Abb. 11). Auf diese Weise kann eine gelesene Zahl eine Vierteldrehung später wieder auf die Trommel geschrieben und gleich wieder gelesen werden. Damit liegt die Zahl ständig als Impulsfolge vor, die durch das Additionswerk geschickt wird.

#### **Statische Speicher**

Es folgen fünf weitere Spuren, die in den ersten und dritten Quadranten die festen Umrechnungszahlen aus dem Dezimalsystem in das Dualsystem enthalten. Die Umrechnung geschieht einfach mit Hilfe der dualen Äquivalente der Zahlen 1 x 10<sup>-10</sup>, 2 x 10<sup>-10</sup>.  $3 \times 10^{-10}$ , ...  $9 \times 10^{-10}$ , die fest eingespeichert sind; jede eingegebene Dezimalzahl wird dann Stelle für Stelle mit 10 multipliziert und um eine Stelle weitergeschoben.

In den nullten und zweiten Quadranten enthalten diese Spuren Plätze für zehn weitere Zahlen, die gespeichert und nach Bedarf aufgerufen werden können – die statischen Speicher 0 bis 9.

#### **Zyklische statische Speicher**

Die vier Spuren rechts auf der Trommel nehmen die vier zyklischen Gruppen a, b, c und d zu je vier statischen Speichern auf. Wie bei den dynamischen Speichern sind über jeder Spur ein Schreibmagnet und zwei Lesemagnete angeordnet. Die Zahleninhalte (je vier Wörter) können mit einem Befehl (Befehle Nr. 13: "a", "b", "c" oder "d") zyklisch vertauscht werden.

Der statische Speicher enthält somit Platz zur Aufnahme von 26 Zahlen zu je 32 Bits. Die maximale Zugriffszeit zu jeder Zahl beträgt 1/50 sec beim Schreiben und beim Lesen. Der Speicherinhalt bleibt beim Ausschalten der Maschine erhalten.

#### **4.4.2 Zahlendarstellung**

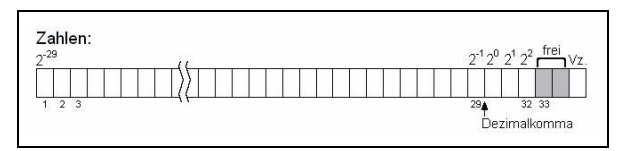

#### **Abb. 10: Eine Dualzahl aus 32 Bits mit Vorzeichen und Komma nach der dritten Stelle**

Beim Ablesen der Zahlen aus den statischen Speichern wie in allen internen Verbindungsleitungen der Rechenmaschine werden die Zahlen dargestellt durch Impulszüge, bei denen die Einsen durch Impulse und die Nullen durch Fehlen von Impulsen wiedergegeben werden. Der niedrigste Dualziffernwert der Position 2-29 erscheint zuerst, in der Position 2<sup>5</sup> steht die Vorzeichenziffer. Ein Impuls in Dualstelle 33 löst einen Alarm wegen Bereichsüberlauf aus. (Der erlaubte Zahlenbereich ist kleiner als dezimal 8.)

#### **4.4.3 Das Rechenwerk**

Ein serielles Rechenwerk bietet sich an, wenn der die Informationen liefernde Speicher recht langsam ist. Man benötigt dann für das Addierwerk nur eine Binärstelle und zur Übertragung der Zahlen nur eine Leitung. Aus den 50 Trommelumdrehungen pro Sekunde ergibt sich eine Bitfolgefrequenz von knapp 8.000 Bit/sec. Diese serielle Bitfrequenz konnte im Rechenwerk problemlos verarbeitet werden. Bei dieser kleinen Rechengeschwindigkeit konnten neben Elektronenröhren auch Relais verwendet werden: "Wir wußten von Konrad Zuse, daß Relais ganz zuverlässig arbeiteten, wenn man es vermied, die Kontakte unter Strom zu schalten. Trotzdem war der Relaiskasten lange eine Quelle vieler Ärgernisse."<sup>1</sup>

Das Rechenwerk besteht aus drei Registern: dem Akkumulator, dem Multiplikanden- und dem Multiplikatorregister (Md und Mr). Eine zentrale Stelle nimmt der Verteiler ein.

<sup>1.</sup> Heinz Billing: "Die Göttinger Rechenmaschinen G1, G2 und G3" im MPG-Spiegel 4/82

#### **Der Akkumulator**

Das Addieren und Subtrahieren geschieht mit dem Akkumulator, der einen der genannten dynamischen Speicher enthält. Eine dem Akkumulator zugeführte Zahl wird zum vorherigen Akkumulatorinhalt hinzuaddiert oder von ihm abgezogen. Wähend im Akkumulator die Resultate der Rechenoperationen anfallen, dienen die beiden anderen dynamischen Speicher zur Aufnahme der bei der jeweiligen Rechenoperation benötigten Operatoren, z. B. Multiplikand und Multiplikator bei der Multiplikation (Multiplikandenregister und Multiplikatorregister).

Bei der Multiplikation wird zunächst das 20-stellige Produkt (64 Bits) errechnet, aber anschließend auf zehn Stellen (32 Bits) abgerundet.

#### **Der Verteiler**

Der Verteiler ist das Bindeglied zwischen statischem Speicher und Rechenwerk. Er ist der vierte dynamische Speicher und wird auch für die Umwandlung zwischen den Zahlensystemen (Dezimal- und Dualsystem) bei der Ein- und Ausgabe benötigt.

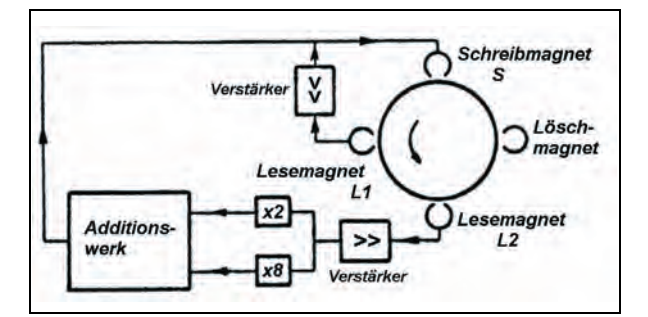

#### **Abb. 11: Dynamischer Speicher; hier der Akkumulator**

"Bei der Addition vom statischen Speicher zum Akkumulator müssen gleichwertige Ziffernpositionen (Dualstellen) der beiden zu addierenden Impulszüge zu gleicher Zeit an den beiden Eingängen des Addiergerätes zusammentreffen. Da der Ziffernzug im Akkumulator mit der Periode von zwei Zahlenlängen umläuft, die vier in einer Spur des statischen Speichers untergebrachten Zahlen aber nur eine Dauer von einer Zahlenlänge haben, ergibt sich die Notwendigkeit, aus dem 1. und 3. Quadranten des statischen Speichers entnommene Ziffernzüge vor Addition zum Akkumulator um eine volle Zahlenlänge zu verzögern. Diesem Zweck dient der Verteiler [in Abb. 11; d. V.], in dem der von L1 nach S geschlossene Kreis genau die Umlaufdauer einer Zahlenlänge hat.

Auch bei der Rückführung einer Zahl vom Akkumulator zum Zahlenspeicher wie bei einer Überführung vom Zahlenspeicher zum Md- bzw. Mr-Register ergibt sich die gleiche Notwendigkeit der Verschiebung um eine Zahlenlänge.

Für den Befehl "zyklische Vertauschung" wird die notwendige Verschiebung des Inhalts einer gesamten Spur um eine Zahlenlänge ebenfalls mittels des Verteilers vorgenommen."<sup>1</sup>

Die Multiplikation mit 10 wird durch Addition der um einen Takt zu der um drei Takte verzögerten Impulsfolge erreicht. Sie wird z. B. bei der Konvertierung Dual-Dezimal benötigt.

Die Durchführung der Addition zweier serieller Bitfolgen (Dualzahlen) ist aus Abb. 12 ersichtlich:

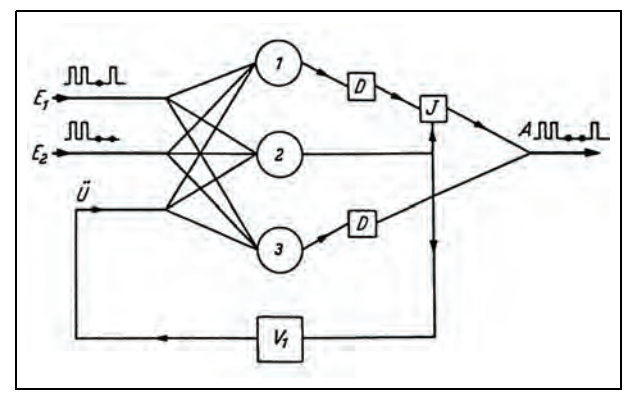

#### **Abb. 12: Schema des 1-Bit-Addierwerkes der G1**

Die technische Realisierung mit zehn Elektronenröhren zeigt Abb. 13:

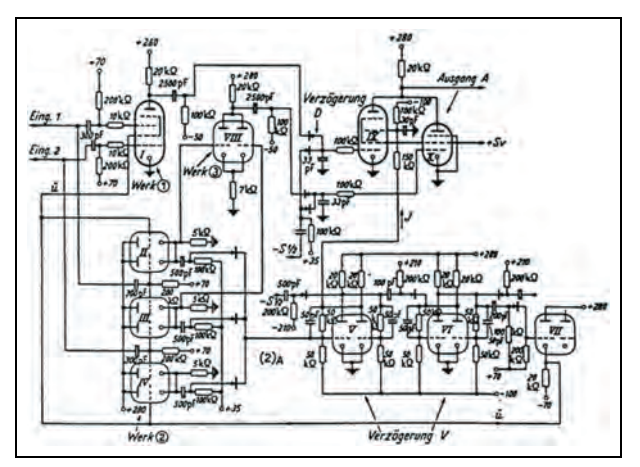

#### **Abb. 13: Schaltplan des 1-Bit-Addierwerkes der G1**

Auf eine genaue Funktionsbeschreibung soll hier verzichtet werden.

#### **Die Register Md und Mr**

Das Multiplikandenregister (Md) und das Multiplikatorregister (Mr) werden zur Multiplikation, Division

1. Zitiert aus: H. Billing, W. Hopmann, A. Schüter: "Die Göttinger bandgesteuerte Rechenmaschine G1", Jan./Feb. 1953 in ZAMM

und zum Quadratwurzelziehen benötigt. Beide sind dynamische Register von zwei Zahlenlängen Umlaufdauer. Die Umlaufdauer kann durch eine einfache elektronische Schaltung auf Befehl hin in Mr um eine Ziffernlänge (1 Bit) verlängert und in Md um eine Ziffernlänge verkürzt werden, womit bei jedem Umlauf der Inhalt von Mr mit 2 und der von Md mit 2<sup>-1</sup> multipliziert wird.

#### **Die Multiplikation**

Die Multiplikation geschieht dann durch Addition der Partialprodukte zum Akkumulatorinhalt bei Verschiebung des Multiplikanden um jeweils eine Ziffernlänge pro Addition.

#### **Die Division**

Die Division wird nach dem von John von Neumann<sup>1</sup> beschriebenen Verfahren durchgeführt, welches für maschinelle Division im Dualsystem besonders geeignet ist. Der Dividend wird dabei zunächst in den Akkumulator und der Divisor nach Md verbracht. Der errechnete Quotient wird Ziffer für Ziffer in Mr aufgebaut und am Schluss der Operation nach Löschung des Restes des Dividenden zum Akkumulator überführt.

#### **Das Werk zum Wurzelziehen**

Ein fest eingebautes Werk zum Wurzelziehen erwies sich bei der Häufigkeit von Wurzeloperationen bei den zu berechnenden Aufgaben als sinnvoll. Es erforderte 20 zusätzliche Röhren. Das zum Wurzelziehen verwendete Verfahren ist von Zuse2 angegeben worden. Die Wurzel selbst wird aus technischen Gründen in Md und Mr gleichzeitig aufgebaut und ersetzt zum Schluss im Akkumulator den Radikanden.

#### **4.4.4 Das Befehlswerk**

Das Befehlswerk steuert die Ausführung der einzelnen Operationen im Rechenwerk, den Zahlenverkehr zwischen Speicher und Rechenwerk und den Betrieb der Lochstreifenleser. Es wird von der Schreibmaschine und den Lochstreifen gesteuert. Mit Hilfe eines Schaltwellengenerators werden die vom Eingabewerk einlaufenden Rechenbefehle zur Ausführung gebracht, indem die zum jeweiligen Befehl gehörigen Schaltwellen hergestellt werden, welche zu den richtigen Zeiten Verbindungswege zwischen den Recheneinheiten öffnen bzw. die

Recheneinheiten steuern. Die von den Schreibmaschinentasten bzw. Lochstreifenlesern erregten Relais legen den auszuführenden Befehl fest, die eigentliche Operation wird rein elektronisch gesteuert. Mit dem Begriff "Schaltwellen" sind Impulse gemeint, die zu einem bestimmten Zeitpunkt relativ zum Trommelumlauf beginnen und zu einem bestimmten Zeitpunkt enden. (Bei der Beschreibung des Befehlsablaufs weiter unten wird dies deutlicher.)

#### **4.4.5 Das Synchronisationswerk**

Das Synchronisationswerk hält alle Teile der Maschine untereinander und mit der Speichertrommel im Gleichtakt. Es sorgt für die richtige zeitliche Abstimmung der in den einzelnen Maschinenelementen auszuführenden Operationen. Da es von der Trommel her gesteuert wird, sind deren Drehzahlschwankungen völlig unkritisch.

Das Synchronisationswerk besteht aus einem fest mit der Magnettrommel verbundenen eisernen Zahnrad mit 144 Zähnen (die Uhr), dessen Lesemagnet pro Trommelumdrehung in gleichen Abständen 144 Impulse abgibt. In den Speichern werden die Uhrimpulse verwendet, um die an den dortigen Lesemagneten anfallenden und gestaltmäßig und zeitlich schwach verformten Ziffernimpulse zu scharfen Impulsen zu regenerieren.

Die Zählwerke des Synchronisationswerkes dienen dem Zweck, die 144 Impulse pro Trommeldrehung und zusätzlich die seit Beginn eines Befehles abgelaufene Anzahl von Trommelumdrehungen abzuzählen, so dass es möglich ist, die Schaltwellen des Befehlswerkes bei Abstimmung auf die jeweilige Trommelstellung zu den richtigen Zeiten beginnen und enden zu lassen.

#### **4.4.6 Das Ein- und Ausgabewerk**

#### **Die Schreibmaschine**

Zur Eingabe von Zahlen und Befehlen sowie zur Ausgabe von Ergebnissen diente die umgebaute Vorkriegsschreibmaschine "Mercedes Elektra".

Unter der Tastatur angebrachte Relaisanker (Zugmagnete) lösten bei 14 Tasten den Druckvorgang aus für die zehn Ziffern, zwei Vorzeichen, Zwischenräume und Wagenrücklauf.

Unter 32 Tasten der Schreibmaschine – sie tragen als Bezeichnung die Ziffern und die Operationssymbole – sind zusätzliche Kontakte angebracht, womit die entsprechende Ziffer oder das zugehörige Kommando der Rechenmaschine zugeleitet wird und dort durch Betätigen eines Relais die gewünschte Operation auslöst. Gleichzeitig wird die Eingabe auf der Schreibmaschine protokolliert. Um Rechenfeh-

<sup>1.</sup> Preliminary Discussions of the logical Design of an Electronic Computing Instrument by A. W. Burks, Goldstine, v. Neumann, Institute for Advanced Study Princeton 1947

<sup>2.</sup> Rutishauser, Speiser, Stiefel: "Programmgesteuerte digitale Rechengeräte", Z. f. angew. Math. Phys. 1 (1950), S. 356

ler auszuschließen, die durch zu schnelle Aufeinanderfolge von zwei Tastenanschlägen auftreten könnten, wird das gesamte Tastenfeld während der Ausführung eines Befehls blockiert. Das wirkt sich paraktisch nur bei den Befehlen Multiplikation, Division und Wurzelziehen aus, da sämtliche anderen Befehle in weniger als einer Zehntelsekunde ausgeführt werden.

#### **Lochstreifenleser**

Zur automatischen Eingabe von Ziffern und Befehlsfolgen steht ein Satz von vier Lochstreifenlesern zur Verfügung.

#### **Der Lochstreifenstanzer**

Ein Lochstreifenstanzer kann als zusätzlicher Zahlenspeicher dienen, denn auf die in den Lochstreifen gestanzten Zahlen kann über vier Lochstreifenleser wieder zugegriffen werden – allerdings nur in der Reihenfolge, in der die Zahlen gelocht sind, wobei beim Lesen zwischen den vier Lochstreifenlesern gewechselt werden kann.

#### **4.4.7 Die Befehle**

Da der verwendete 5-Spur-Lochstreifen pro Zeichen  $2^5$  = 32 Kodierungsmöglichkeiten erlaubte, wurden 32 Befehle geschaffen.

#### **Befehls- und Zahleneingabe**

Bei Zahleneingabe und -ausgabe wird die notwendige Umwandlung vom Dezimal- ins Dualsystem und umgekehrt im langen Zyklus des Verteilers durchgeführt (Weg L2 nach S, siehe Abb. 11).

Eine Zahl Z (|Z| < 8) wird in die Maschine eingegeben, indem zunächst die Stelle vor dem Komma (auch wenn sie gleich Null ist), dann höchstens 9 weitere Stellen durch Anschlag der entsprechenden Zifferntasten und zum Schluss das Vorzeichen mit den Tasten p (positiv) oder n (negativ) einzeln eingegeben werden. Die Zahl wird dabei ziffernweise im Verteiler aufgebaut. Wenn weniger als zehn Ziffern eingegeben werden, werden bei Eingabe des Vorzeichens die fehlenden Ziffern als Nullen automatisch ergänzt.

Die so eingegebene Zahl steht nun im Verteiler und kann von dort mittels der Operationen "1a" bis "9a" (siehe Abb. 14) weiterverwendet werden. Hierzu wird die mit dem Operationssymbol bezeichnete Taste der Schreibmaschine angeschlagen, nach Loslassen dieser Taste beginnt sofort die Ausführung des Befehls. Am Ende der jeweiligen Operation ist der Verteiler leer.

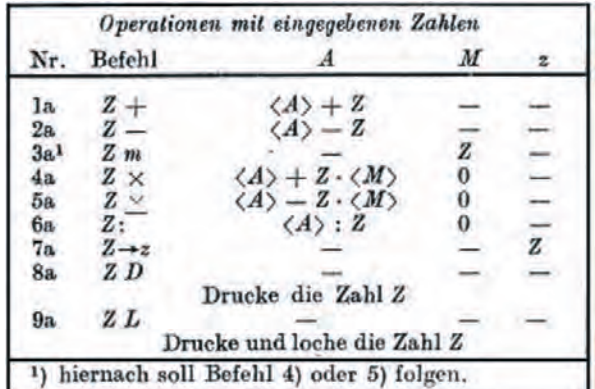

#### **Abb. 14: Operationen mit eingegebenen Zahlen – <A> ist Inhalt des Akkumulators, <M> ist Inhalt des Multiplikandenregisters** und "Z" ist eine Dezimalzahl

Zum Rechnen mit Zahlen aus dem statischen Speicher wird zunächst die Operation eingegeben (Befehle "1b" bis "9b", siehe Abb. 15) und von der Maschine vorgemerkt. Die Ausführung erfolgt erst, nachdem anschließend durch Anschlag einer Zifferntaste (oder Anschlag einer der Tasten "a" bis "d" und einer Zifferntaste der gewünschte Speicherplatz eingegeben wurde.

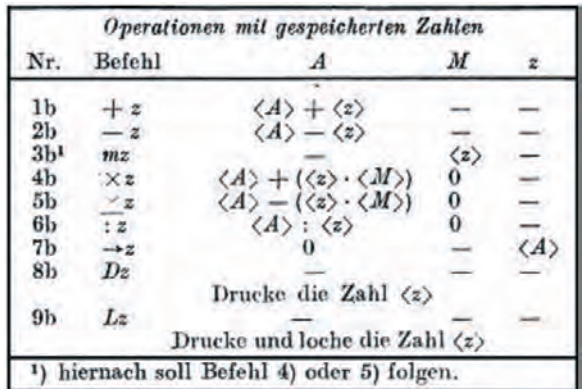

**Abb. 15: Operationen mit gespeicherten Zahlen – <A> ist Inhalt des Akkumulators, <M> ist Inhalt des Multiplikandenregisters und <z> ist Inhalt der Speicherzelle z**

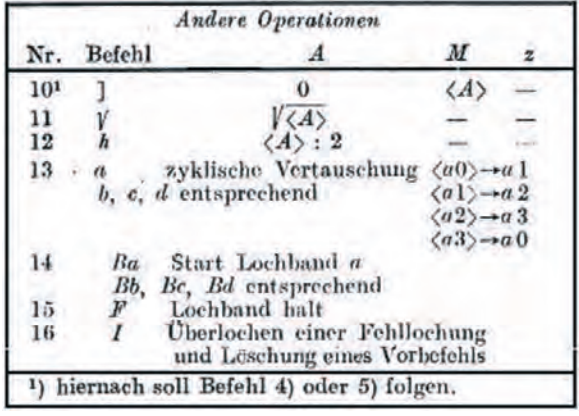

#### **Abb. 16: Andere Operationen**

Befehl 13 ("a", "b", "c" oder "d") ist die zyklische Vertauschung der vier Zahlen aus Spur a, b, c oder d, die das Programmieren iterativer Verfahren erheblich vereinfacht. Er ersetzt teilweise die bei speicherprogrammierten Maschinen gegebene Möglichkeit, während der Rechnung Adressen in den Befehlen zu verändern.

Mit Befehl 14 ("Ba", "Bb", "Bc" oder "Bd") werden die Lochstreifenleser a bis d gestartet. Wird ein Leser mit einem nur Zahlen enthaltenen Lochstreifen gestartet, wird die nächste Zahl eingelesen. Durch einen vorher eingestellten Schalter am Bedienungspult (siehe Abb. 18) wird mit dem Abtasten des Vorzeichens am Ende dieser Zahl der Übergang auf einen anderen LS-Leser, der z. B. das Programm der Rechnung enthält, vorgenommen.

Jedem Tastenanschlag auf der Schreibmaschine entspricht die Abtastung einer Zeile auf dem Lochstreifen.

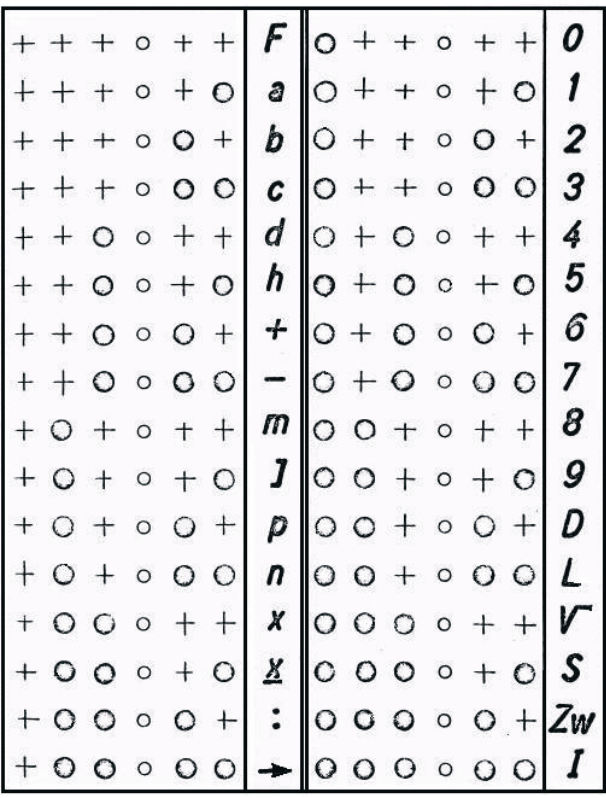

#### **Abb. 17: Die Kodierung der G1-Befehle auf dem Lochstreifen**

Jedem Operationssymbol und jeder Ziffer ist eine der bei fünf Lochreihen möglichen 32 Kombinationen zugeordnet, die bei Abtastung durch einen Entschlüsseler entschlüsselt und über 32 Leitungen – parallel zu den Kontakten an der Schreibmaschine – auf die Rechenmaschine wirken (siehe Abb. 19 links oben).

"Der Einsatz elektronischer Rechenmaschinen zur Durchführung längerer Rechnungen lohnt sich nur, wenn sich der Rechengang so gestalten läßt, dass eine im Vergleich zur ganzen Rechnung kurze Folge von Rechenbefehlen immer wieder auf neue Eingangswerte bzw. auf bei der Rechnung angefallene Zwischenresultate angewandt wird. Ein Musterbeispiel für derartige Rechnungen ist die Iteration.

Zur Eingabe sich wiederholender Befehlsfolgen werden Lochbänder benutzt, die an den Enden zu einem endlosen Band zusammengeklebt werden können.

Bei größeren Rechnungen ist ein einzelnes Lochband nicht ausreichend, vor allem, wenn ein Lochband noch als zusätzlicher Zahlenspeicher benutzt werden soll."<sup>1</sup>

<sup>1.</sup> Zitiert aus: H. Billing, W. Hopmann, A. Schüter: "Die Göttinger bandgesteuerte Rechenmaschine G1", Jan./Feb. 1953 in ZAMM

#### **Lochstreifeneingabe**

Eine hinter dem Lochstreifenleser angeordnete "Relaispyramide" – der Entschlüsseler – mit fünf Eingängen und 32 Ausgängen bewirkt, dass entsprechend der jeweiligen Lochkombination der zugehörige Ausgang der "Pyramide" unter Strom gesetzt wird. Dieser Strom betätigt das gleiche Relais, das bei Arbeiten von der Tastatur aus sonst bei Drücken der zu dem betreffenden Befehl gehörenden Schreibmaschinentaste erregt wird.

#### **Lochstreifenausgabe**

Der LS-Stanzer locht, je nach Einstellung eines 7 stufigen Wahlschalters (siehe Abb. 18 rechts oben):

- 1. in Verbindung mit Befehl 9 gleichzeitig gedruckte Resultate;
- 2. in fertig verschlüsselter Form das, was von Hand auf der Schreibmaschine eingegeben wird;
- 3. 6. das jeweils auf den LS-Lesern a bis d laufende Programm;

Stellung 7 schaltet den Stanzer ab.

Die Ansteuerung des Stanzers geschieht mittels einer "Gleichrichterpyramide" mit 32 Eingängen und fünf Ausgängen, die mit den fünf Eingängen des Stanzers verbunden sind. Die 32 Eingänge der "Pyramide" sind mit den Relais verbunden, die von den 32 Tasten der Schreibmaschine erregt werden.

#### **4.4.8 Das Bedienungspult**

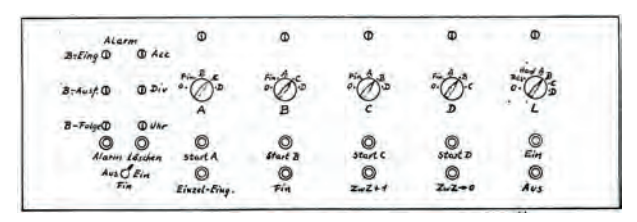

**Abb. 18: Das Bedienungspult der G1**

Das Bedienungspult enthält den Ein-/Aus-Schalter der Anlage (links unten in Abb. 16), die Glimmlampen zur Anzeige unerwünschter Betriebszustände der Rechenmaschine und die Schalter für die Lochstreifenleser und den Locher.

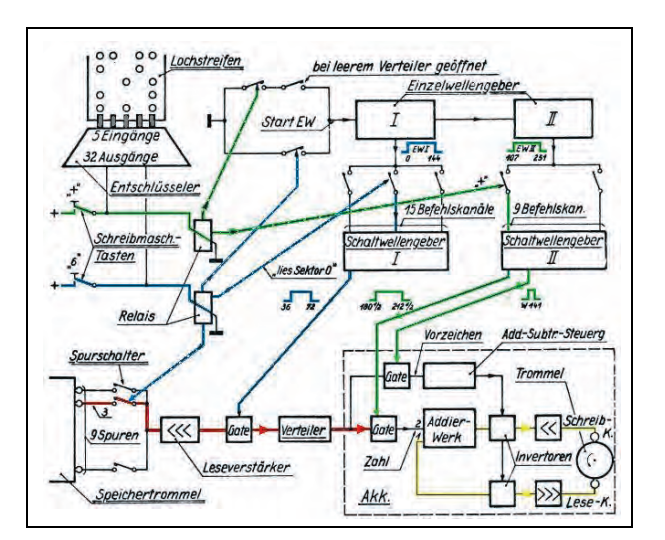

#### **Abb. 19: Schaltskizze der G1**

#### **4.4.9 Arbeitsweise der G1 an einem Beispiel**

Anhand von Abb. 19 sollen nun beispielhaft für die Befehlseingabe "+6" die Vorgänge betrachtet werden, die in der Maschine ablaufen. Dieser Befehl addiert den Inhalt von Speicher 6 zum Akkumulator. Der Akkumulator (im Bild gestrichelt umrahmt) ist, ebenso wie die übrigen Register des Rechenwerks, ein dynamisches Register doppelter Zahlenlänge. Dies besagt, dass eine im Akkumulator befindliche Zahl von 72 Dualstellen als Impulszug in dem Kreis umläuft (gelbe Linie in Abb. 19), der aus dem Addierwerk (Eingang 1), dem oberen Invertor, Verstärker [<<], Schreibkopf, Teil der umlaufenden Magnettrommel (Rechentrommel), Lesekopf, Verstärker [<<<] und wiederum Eingang 1 des Addierwerks gebildet ist. Im Addierwerk kann eine vom Verteiler kommende Zahl zum bisherigen Akkumulatorinhalt addiert werden.

Auf den Befehl "6" hin ist zunächst der Inhalt von Speicher 6 zum Verteiler zu überführen (rote Linien in Abb. 17) und anschließend die Addition des Verteilerinhaltes zum Akkumulator vorzunehmen. Der Verteiler ist ein dynamisches Register von wahlweise ein oder zwei Zahlenlängen Umlaufsdauer. Der Speicher 6 ist auf der Speichertrommel im nullten Quadranten der Spur 3 untergebracht. Da jeder Quadrant eine Länge von 36 Dualpositionen besitzt, ist daher zunächst an der Speichertrommel der Relaiskontakt von Spur 3 zu schließen und dann das Gatter (Gate) zwischen Trommel und Verteiler für die Zeit 36 bis 72 zu öffnen. In dieser Zeit läuft der nullte Quadrant unter dem Lesekopf durch. Der Nullpunkt der Zeitskala ist definiert durch einen am Beginn des dritten Quadranten auf der Speichertrommel fest angebrachten eisernen Zahn, der unter einem besonderen Magnetkopf durchläuft. Zur Addition der 32 Dualziffern des Verteilerinhaltes

(also ohne Vorzeichen!) zum Akkumulator wird in der folgenden Umdrehung das Gatter zwischen Verteiler und Addierwerk für die Zeit 180 ½ bis 212 ½ (gezählt vom Beginn der ersten Umdrehung) geöffnet. Wichtig ist, dass die Öffnung der beiden besprochenen Gatter zur Ausführung des Befehls genau einmal für die angegebenen Zeiten geschieht.

Technisch wird die Ausführung des Befehls "+6" folgenderweise erreicht: Die Befehlstasten der Schreibmaschine werden in der Reihenfolge "+" und "6" gedrückt und erregen die beiden zugehörigen Relais (blaue und grüne Linien in Abb. 19). Diese bleiben auch nach Loslassen der Tasten bis zur Ausführung des Befehls erregt. Bei Kommandierung vom Lochstreifen aus erfolgt die Erregung beider Relais über den Entschlüsseler. Das Relais "+" darf die Addition noch nicht auslösen, da zunächst abgewartet werden muss, welcher Speicherinhalt addiert werden soll. Die einzige Wirkung des Relais "+" besteht im Beispiel darin, dass der Relaiskontakt "+" (zwischen Einzelwellengeber II und Schaltwellengeber II eingezeichnet) geschlossen und damit die später auszuführende Operation festgelegt wird.

Nach Erregen des Relais 6 laufen folgende Vorgänge ab: Der zugehörige Relaiskontakt der Spur 3, der Kontakt am Eingang des Einzelwellengebers I und der Kontakt am Eingang des Schaltwellengebers I werden geschlossen (blaue Linien). Der erste Kontakt bewirkt den Aufruf von Spur 3. Der zweite bewirkt, dass von einer der nächsten Nullstellungen der Trommel beginnend, jedoch frühestens 1/100 Sekunde nach Kontaktschluss (nach dieser Zeit sind auch die beiden anderen Kontakte mit Sicherheit geschlossen), für die Dauer einer vollen Trommelumdrehung (Zeit 0 bis 144, blau gezeichnet) eine Schaltwelle – die Einzelwelle I – einmalig erzeugt wird. (Mit einer Schaltwelle ist ein Impuls bestimmter Länge gemeint.) Der dritte Kontakt leitet diese Welle in den Befehlskanal "lies Sektor 0" des Schaltwellengebers I, letzterer steuert den Zahlenverkehr zwischen Speichertrommel und Verteiler. An den aufgerufenen Befehlskanal ist im Schaltwellengeber I ein Gatter angeschlossen, das, durch die Einzelwelle 1 geöffnet, den Impuls 36 an ein Flip-Flop gelangen lässt. Dieses Flip-Flop erzeugt nun von der Zeit 36 bis 72 eine Schaltwelle, durch die das Gatter zwischen Leseverstärker und Verteiler geöffnet wird.

Vom Einzelwellengeber I wird der Einzelwellengeber II angestoßen. Dieser erzeugt ebenfalls eine einmalige Welle von 144 Ziffernzeiten Dauer (grün gezeichnet), welche noch während des Ablaufes von Einzelwelle I zur Zeit 107 beginnt. Einzelwelle II veranlasst über den geschlossenen Kontakt "+" und den Schaltwellengeber II, dass zunächst zur Zeit 141 das Vorzeichen der im Verteiler befindlichen Zahl abgefragt und dadurch das Addierwerk des Akkumulators auf Addition oder Subtraktion gestellt wird. Die Subtraktion wird durch Einschalten der beiden im Akkumulatorkreis gelegenen Invertoren ausgeführt (ein Invertor verwandelt Einsen in Nullen und umgekehrt). Eine zweite Welle (180 ½ bis 212 ½ veranlasst dann die eigentliche Addition. Anschließend fallen die beiden Relais "+" und "6" ab und die Maschine steht für die Aufnahme des nächsten Befehls bereit.<sup>1</sup>

#### **4.4.10 Rechenleistung der G1**

Die Rechenleistung wird hauptsächlich bestimmt durch die Lesegeschwindigkeit der Lochstreifenleser, die sieben Sprossen, also sieben Zeichen pro Sekunde schaffen. Die Ausführungszeit der meisten Befehle entspricht der Abtastgeschwindigkeit des Lochstreifenlesers: Bei den Operationen "1b" bis "9b" gibt das erste abgetastete Zeichen die Operation, das zweite und eventuell dritte den Speicherplatz an. Lediglich die Multiplikation und die Division benötigen 175 msec mehr, also 465 msec bzw. 610 msec bei Aufruf eines Speicherplatzes der Gruppen a bis d. Das Ziehen der Quadratwurzel erfordert insgesamt 640 msec.

#### **4.4.11 Fehlersicherheit**

Verschiedene Kontrollen überprüfen ständig den Zustand der Maschine, die Synchronisation, die Funktion des Entschlüsselers und zeigen das Auftreten unzulässiger Befehle und eine Überschreitung des Rechenbereiches über Glimmlampen im Bedienungspult (siehe Abb. 18) an.

1. Beschreibung von Wilhelm Hopmann in: "Die Bandgesteuerte Rechenmaschine G1", aus "Vorträge über Rechenanlagen gehalten in Göttingen, 19. - 21. März 1953"

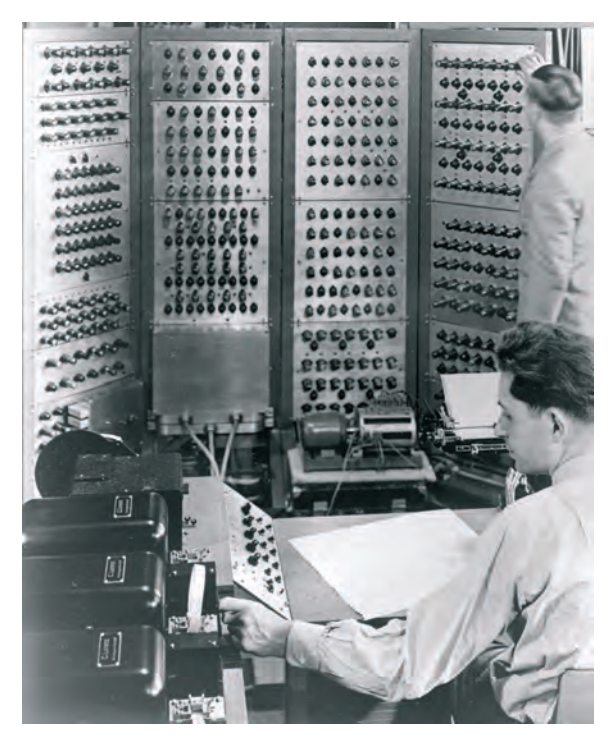

**Abb. 20: Heinz Billing an der G1, Wilhelm Hopmann am Bedienungspult**

#### **4.5 Daten der G1**

Arbeitsweise:

- seriell
- Taktfrequenz: 7,2 kHz
- 1 Indexregister

Informationsdarstellung:

- Wortlänge: 32 Bits + Vorzeichen
- Zahlensystem: dual mit dezimaler Ein-/Ausgabe
- Zahlenbereich: |x| < 8
- festes Komma hinter der dritten Dualstelle

#### Befehle:

- Anzahl: 32, davon 22 eigentliche Befehle
- Einadressbefehle
- Befehlseingabe: 32 Befehle durch 32 Schreibmaschinentasten eingebbar
- Befehlssteuerung: Lochstreifen, Schreibmaschine
- LS-Abtaster liest erst nach Ausführung eines Befehls den nächsten

Trommelspeicher:

- nur zur Speicherung der Operanden
- 3.000 Umdrehungen/min
- Folgefrequenz: 8.000 Bit/sec
- Schreibdichte: ca. 5 Bit pro cm
- Kapazität: 26 Zahlen
- Spurenzahl: 13
- Länge: 20 cm
- Durchmesser: 8 cm

Rechenzeiten (ohne / mit Zugriffszeit):

- Addition: 5 / 280 420 msec
- Multiplikation: 320 / 450 590 msec
- Division: 320 / 450 590 msec

Mittlere Operationsgeschwindigkeit:

 $\cdot$  2 - 3 Op/sec

Ein-/Ausgabe:

- 4 Lochstreifenabtaster (7 Z/sec) (Telex-Lesegeräte der Fa. Lorenz)
- 1 Lochstreifenstanzer (8 Z/sec)
- 1 Schreibmaschine "Mercedes Electra" (8 Z/sec)

Zifferneingabe:

• Lochstreifen

Programmeingabe:

• Lochstreifen

Bauelemente:

- 476 Röhrendioden
- 101 Relais

#### **4.6 Betrieb der G1**

#### **Betriebszeit:**

In ihrer Lebenszeit war die G1 insgesamt 33.946 Stunden in Betrieb, d. h. im Mittel 16,5 Stunden pro Tag.

Anfangs waren es nur 300 bis 400 Betriebsstunden im Monat, ab Herbst 1953 jedoch ca. 700 Betriebsstunden im Monat (von 720 überhaupt möglichen). Die nützliche Rechenzeit lag im Mittel in der Nähe von 82 % dieser Betriebszeiten. Während man bis März 1953 noch ca. 10 - 15 % Ausfallzeit hatte, entfiel insgesamt von den 18 % der fehlenden "nützlichen Rechenzeit" im Schnitt nur 5 % auf unvorhergesehene Ausfallzeit.

#### **Lebenszeit:**

01.11.1952 - 30.06.1958 – Von insgesamt 49.560 Stunden im Max-Planck-Institut für Physik war sie 33.946 Stunden im Betrieb.

#### **Nachteile:**

Die wesentlichen Nachteile der G1:

- relativ kleine Rechengeschwindigkeit
- keine Umrechnungsmöglichkeit für Kommandos
- Da Unterprogramme mittels zyklisch zusammengeklebter Lochstreifen gesteuert werden, ist die Zahl der in einer Rechnung verwendbaren Subroutinen durch die Anzahl der Lochstreifenleser begrenzt.
- keine bedingten Sprungbefehle

#### **Vorteile:**

- Die serielle Betriebsweise ist der vorgegebenen langsamen Geschwindigkeit von Daten- und Befehlseingabe und Trommelspeicher angemessen.
- Die serielle Betriebsweise ist äußerst materialsparend.
- Beim Ausfall eines einzigen Schaltelements ist die Rechnung praktisch immer völlig verdorben, so dass der Ausfall sofort auffällt.

#### **Wartung der G1**

Die durch Alterung auftretenden, zunächst sporadischen Röhrenfehler lassen sich durch Änderung der Betriebsspannung zu permanenten machen. Bei einer wöchentlichen vorbeugenden Wartung werden Kontrollprogramme bei um 20 % verringerter und erhöhter Betriebsspannung (+280 V und -180 V) eingesetzt. Dabei werden die meisten gealterten Elemente der G1 vor ihrem völligen Ausfall bemerkt.

Die G1 wurde von Karl Heinz Gundlach und Hermann Öhlmann gewartet.

#### **4.7 Die G1 im MPI für Physik**

Im September 1952 begann der Transport der G1 über den Hof zum Max-Planck-Institut für Physik. Dazu mussten die vielen Verbindungsleitungen zwischen ihren vier Gestellen auseinandergelötet werden. Auch der schwere Maschinensatz wurde überführt. Es dauerte einige Wochen, bis sie wieder lief.

Ab dem 1. November 1952 war die G1 im regelmäßigen Zweischichtenbetrieb von Montag bis Freitag täglich für die Arbeiten der astrophysikalischen Rechengruppe in Betrieb. Außerhalb dieser Zeit stand sie für sonstige Rechnungen des Instituts zur Verfügung – sie lief also "rund um die Uhr". Durchschnittlich rechnete die Rechengruppe monatlich 300 Stunden, andere Benutzer 100 Stunden. In den ersten fünf Monaten entfielen auf 2.100 Betriebsstunden rund 400 Ausfall- und Wartungsstunden.

Die G1 ist der erste deutsche elektronische Computer.

#### **4.7.1 Bedingter Sprungbefehl**

Im Herbst 1953 wurde noch ein bedingter Befehl in die G1 eingebaut, der die Möglichkeit gab, den Gang der Rechenoperationen je nach dem Vorzeichen der Zahl im Akkumulator zu beeinflussen.

#### **4.7.2 Arbeitsweise der G1**

Es konnte immer nur ein Benutzer rechnen; dieser musste zur Überwachung dabei sein. Am Anspringen der Lochstreifenleser sah er, welches Unterprogramm gerade in Betrieb war. Die ausgedruckten Zwischenresultate zeigten ihm, ob alles richtig lief.

Rudolf Kippenhahn schreibt: "Heute weiß jeder Programmierer, wie Programmschleifen zu schreiben sind. Aber keiner weiß mehr, daß Schleifen nicht einfach mit Uhu zusammengeklebt werden dürfen, weil sie sonst in den Lesegeräten stecken bleiben.

Man muß den Klebstoff mit Aceton verdünnen."<sup>1</sup>

Mit dem Lochstreifenstanzer konnten Ergebnisse zur direkten Weiterverwendung bei weiteren Rechengängen ausgegeben werden.

Zur Arbeit mit der G1 schreibt Rudolf Kippenhahn: "Wenn die Maschine plötzlich stehen bleibt, etwa weil irgendetwas falsch programmiert war, lief die Uhr, welche die zugeteilte Zeit zählte, weiter. Man stand also unter dem Zwang, möglichst schnell das Programm zu ändern, damit die zugeteilte Zeit nicht verstrich. Jeder kam einmal in diese Situation, und wir lernten: vor der stehenden Maschine ist man beliebig dumm. Die Angst, Rechenzeit zu verlieren, lähmt alle Kreativität "<sup>2</sup>

#### **4.7.3 Benutzerschaft der G1**

Schon während des Baus der Maschine gab es ein wöchentliches Seminar, an dem Erbauer und Benutzer teilnahmen. Für die Maschinen geeignete numerische Verfahren wurden diskutiert, wobei mehr und mehr Gewicht auf die Programmierung der G2 gelegt wurde.

1953 bestand die Rechengruppe des Max-Planck-Instituts für Physik aus drei Rechnern und drei auf das Rechnen spezialisierten Wissenschaftlern. Im ersten halben Jahr hatten etwa zehn weitere Personen mit selbst ausgearbeiteten Programmen gerechnet. Die berechneten Aufgaben stammten

<sup>1.</sup> Aus Rudolf Kippenhahn: "Als die Computer die Astronomie eroberten"

<sup>2.</sup> Aus Rudolf Kippenhahn: "Als die Computer die Astronomie eroberten"

aus der Astrophysik, der Quantenmechanik und dem Gebiet der Molekül- und Atomkernstruktur.

Nach kurzer Übung konnte fast jeder wissenschaftliche Mitarbeiter die G1 selbständig bedienen. Angewandte Mathematiker und Techniker, nicht nur der Göttinger Max-Planck-Institute, waren zugelassen. Ein kleines Benutzerhandbuch ermöglichte auch auswärtigen Gästen das Rechnen. Sie durften bei uns rechnen, "sofern Biermann ihre Probleme für wissenschaftlich interessant hielt. Das war eine hohe Hürde, da der Hauptteil der Zeit natürlich für das MPI für Physik reserviert wurde – und der Benützer willens war, auch seinen Nachtschlaf zu opfern."<sup>1</sup>

#### **Ausgeführte Rechenprogramme:**

- Berechnung der Bahnen, die Teilchen der kosmischen Höhenstrahlung im Magnetfeld der Erde beschreiben
- Theorie der Atomhüllen (Helium)
- Theorie der Atomkerne (Mesonenfelder)
- nichtstationäre Stoßwellen in der kosmischen Hydrodynamik
- hydrodynamische Probleme aus der Strömungslehre
- Störmerbahnen
- Filterrechnungen (Hochfrequenztechnik)

#### **4.7.4 Erfahrungsaustausch**

Ab 1952 unterstützt und koordiniert die Deutsche Forschungsgemeinschaft (DFG) die in den westdeutschen Universitäten laufenden Computerentwicklungen. Gute Ideen aus Göttingen finden nun viel leichter den Weg zu den Entwicklungen in Darmstadt (DERA) und München (PERM) – und umgekehrt.

Im Herbst 1952 hielt Ludwig Biermann im Physikalischen Kolloquium der Universität Göttingen einen Vortrag über die G1, die G2 und ihre Einsatzmöglichkeiten. Bei den Zuhörern überwog noch die Skepsis.

Vom 19. bis 21. März 1953 wurden in Göttingen von Experten aller westdeutschen Orte von Rechenmaschinen-Entwicklungen Vorträge über Rechenanlagen anlässlich einer Tagung der Kommission "Rechenanlagen" der DFG mit 126 Teilnehmern gehalten.

Am 19. September 1954 hielt Heinz Billing in Hamburg auf der Jahrestagung der Deutschen Physikalischen Gesellschaft einen Vortrag über die Rechenmaschinen.

#### **4.7.5 Das Ende der G1**

Die G1 wurde am 30. Juni 1958 in Göttingen abgeschaltet und beim Umzug nach München mitgenommen. Dort lief sie noch bis 1965 an der Universität und wurde dann verschrottet.

Erhalten blieb lediglich der Trommelspeicher. Er wird im Deutschen Museum ausgestellt (siehe Abb. 7 und 8).

#### **4.8 Die G2**

Schon während des Baus der "kleinen Maschine" G1 wurde an der "großen Maschine" G2 gearbeitet: Hermann Öhlmann entwarf die Schaltungen, Arno Carlsberg und H. Seibt bauten sie zusammen, worauf Öhlmann diese testete. Heinz Billing dachte (ab 1953) über eine parallele Rechenmaschine mit modernster Technologie (G3) nach. Nach erfolgter Überführung der G1 in das MPI für Physik im November 1952 konnte intensiv an der G2 gebaut werden.

Die wegen der vorrangigen Fertigstellung der G1 zurückgestellte G2 ging im Dezember 1954 in einen provisorischen Betrieb. Das war lange bevor die Industrie entsprechende Rechenanlagen liefern konnte.

#### **4.9 Beschreibung der G2**

Die G2 ist wie die G1 eine seriell arbeitende Maschine. Die Zahlendarstellung ist dual mit festem Komma. Im Gegensatz zur G1 wird bei der G2 das Rechenprogramm vom Lochstreifen auf die Magnettrommel geladen und von dort ausgeführt (intern gespeichertes Programm). So besteht die Möglichkeit, während des Programmablaufs Befehle und Daten des Programms durch das Programm ändern zu lassen.

#### **4.9.1 Die Zahlendarstellung**

Die Festkommazahlen haben eine Länge von 50 Bits und wie die G1 das Dezimalkomma hinter der dritten Dualstelle, womit sich ein Zahlenbereich von ± 7,99999999999999 (15 Dezimalstellen) ergibt.

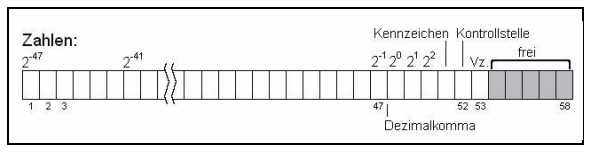

#### **Abb. 21: Die Zahlendarstellung (Zelle einer Zahlspur)**

<sup>1.</sup> Zitiert aus der Autobiographie "Ein Leben zwischen Forschung und Praxis – Heinz Billing" und dem Vortrag "Die Göttinger Rechenmaschinen G1, G2, G3" , gehalten in Göttingen am 19.06.1980

Das freie Bit 52 dient zur Kontrolle: Ist es ungleich 0, wird ein Alarm wegen Bereichsüberschreitung ausqelöst (Zahl ist  $\geq 8$ ).

#### **4.9.2 Die Befehlsdarstellung**

In ein Computerwort der Länge von 50 Bits (ein Sektor auf der Trommel) werden zwei Befehle eingefügt.

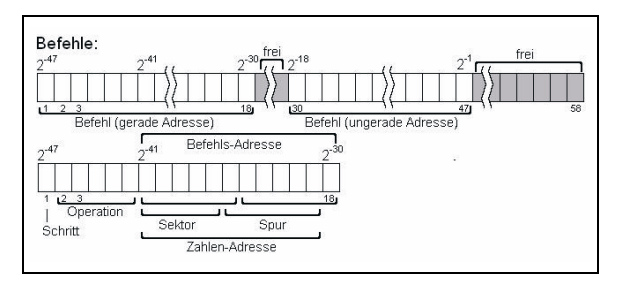

#### **Abb. 22: Die Befehlsdarstellung (oben: Zelle einer Kommandospur, unten: Aufbau eines Befehls)**

Die Zeitachse zeigt in Abb. 21 und 22 von links nach rechts, d. h. das niedrigstwertige Bit wird zuerst verarbeitet, beim Befehl ist dies der Schrittimpuls.

#### **4.9.3 Der Befehlsvorrat der G2**

Die G2 verfügt über 64 Befehle (Kommandos), die in der Maschine verdrahtete Operationen auslösen. Gekennzeichnet werden die Befehle mit einem Buchstaben oder Symbol oder mit ihrer dualen Verschlüsselung, ausgedrückt mit zwei Oktalzahlen. Es beginnt mit den Befehlen "00" und "01" (Symbol "F") mit der Wirkung "Stop", die sich nur dadurch unterscheiden, dass bei "01" das Schritt-Bit gesetzt ist, was bei diesem Befehl keine Wirkung hat. Der höchste Befehl "76" bzw. "77" (Symbol "I") hat mit und ohne Schritt-Bitt keine Wirkung, seine Beschreibung lautet: "Tue nichts, gehe weiter". Der Sinn dieses Befehls ist folgender: Ein versehentlich falsch eingegebenes Zeichen wurde mit der Rücktaste des Fernschreibers mit lauter Einsen überschrieben und ein falsch gelochter Befehl konnte auf dem Lochstreifen durch lauter Löcher in einer Sprosse korrigiert werden. Das Symbol "I" steht für "Irrtum".

Das Kommando (siehe Abb. 22, unten) besteht aus einem Operationsteil von zwei Oktalziffern (sechs Dualziffern) und einem Adressteil von vier Oktalziffern (zwölf Dualziffern). Der Operationsteil ist die Nummer der verdrahteten Operation, die vom Kommando ausgelöst wird. Der Adressteil kann eine Speicheradresse sein, aber auch eine Zahl wie z. B. bei den Druckbefehlen die Zahl der zu druckenden Ziffern.

Bedingte Sprungbefehle (unkonditioneller Sprung "K" und konditioneller Sprung "Kk") ermöglichten, ein Programm bei einem anderen als dem nächstfolgenden Befehl fortzusetzen. Der "bedingte Sprung" konnte vom Vorzeichen der Zahl im Akkumulator, vom Vorhandensein einer Kennzeichnung oder von der Stellung eines Schalters am Bedienungspult abhängig sein (Programmieren einer "Bedarfshaltestelle").

Auch ein gegenüber der G1 völlig neuer Befehl ist "L". Er dient dazu, mittels logischer Maskierung aus einer Zahl einen bestimmten Teil herauszuschneiden.

#### **4.9.4 Das Kommandogerät**

Eine neue Baugruppe ist das Kommandogerät. Zur Ausführung eines Befehls sind im Allgemeinen zwei Speicher aufzurufen: Auf das Lesen des Kommandospeichers ("K" in Abb. 23) folgt das Auslesen einer Zelle des Zahlenspeichers ("Z" in Abb. 23). Das Kommandogerät ist so aufgebaut, dass ein neuer Befehl bereits gelesen werden kann, während der vorhergehende noch ausgeführt wird.

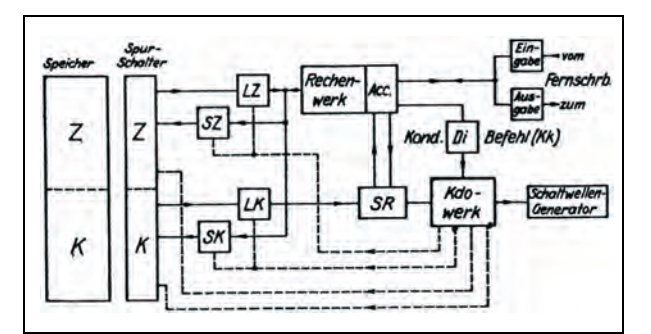

#### **Abb. 23: Das Organisationsschema der G2**

#### **Arbeitsweise des Kommandogeräts**

*a) Normaler Befehlsgang, d. h. fortlaufende Befehlsabfolge (siehe Abb. 24):*

Der Kommandospeicherwähler enthält die Speicheradresse des jeweils nächsten Befehls. Es handelt sich dabei um einen zwölfstufigen Untersetzer, bei dem sechs Stufen zur Spurwahl und sechs Stufen zur Sektorwahl dienen. Der Spurteil wird auf den Kommandospurwähler übertragen, der die Spurschalter betätigt. Die Sektorwahl erfolgt durch den Kommandosektorwähler, der den Leseverstärker "LK" bzw. den Schreibverstärker "SK" dann öffnet, wenn Koinzidenz herrscht zwischen dem Sektorteil des Kommandospeicherwählers und einem Untersetzer "I", der am Ende eines jeden Halbsektors um eine Stufe weiterspringt. Das aus der so gewählten Kommandospeicherzelle auslaufende Kommando wird in einem statischen (aus Flip-Flops bestehenden) Register "RI" abgesetzt. (RI hat 6 Bit für die Spur, 5 bzw. 6 Bits für den Sektor und 5 Bits für die Operation).

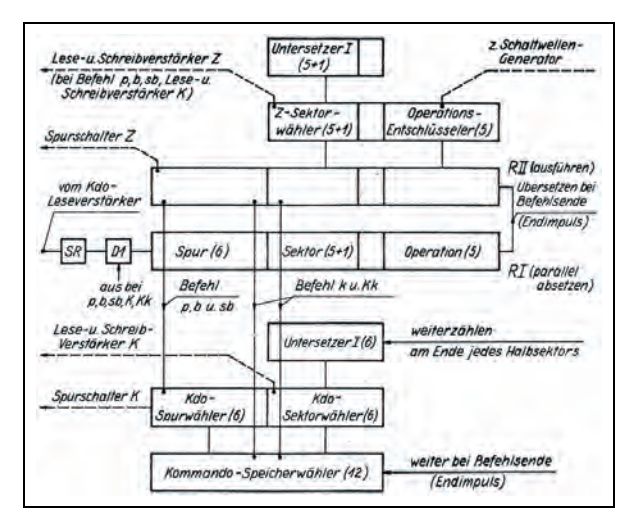

**Abb. 24: Das Kommandogerät**

Die Ausführung des in RI abgesetzten Kommandos wird ausgelöst durch einen "Endimpuls". Er bewirkt das Weiterzählen des Kommandospeicherwählers um eine Stufe sowie das Übertragen des in RI befindlichen Befehls nach RII. Von hier aus wird der Befehl unmittelbar ausgeführt. (Die Spurwahl erfolgt direkt von RII aus, die Sektorwahl analog wie vom Kommandospeicherwähler).

Der Operationsentschlüsseler sorgt dafür, dass im Schaltwellengenerator die zur Durchführung der Operation nötigen Schaltwellen erzeugt werden. Nach Ausführung eines jeden Befehls wird ein Endimpuls abgegeben und das inzwischen nach RI gelaufene neue Kommando nach RII übertragen.

#### *b) Anwendung des Schrittbefehls:*

Der Schrittbefehl ermöglicht die Abänderung der Speicheradresse und damit eine Abänderung des Rechenganges, obwohl die Kommandos im Kommandospeicher "K" unverändert bleiben. Diese ausgewählten Kommandos enthalten in ihrem Operationsteil den Schrittimpuls (siehe Abb. 22 unten). Dieser bewirkt, dass das Kommando über das Schrittregister "SR", welches ein dynamisches Register ist und ein Addiergerät enthält, nach RI läuft. Die im Schrittregister befindliche Zahl wird zu der im Kommando enthaltenen Speicheradresse addiert. Zum Verändern der Zahl im Schrittregister besteht eine Verbindung zum Akkumulator. Befehle, die über das Schrittregister laufen, erhalten zur Kennzeichnung einen Strich (indiziert). So bedeutet z. B. "+301": addiere Zahl aus Speicherzelle 301, wogegen "+301' " bedeutet: addiere Zahl aus Speicherzelle 301 plus der Zahl im Schrittregister.

Üblicherweise wird mit dem beschriebenen Mechanismus der Adressteil eines Befehls verändert. Es ist aber auch möglich, den Befehl selber zu verändern. Die Veränderung des Befehls betrifft jedoch nur die aktuelle Ausführung des Befehls; im Kommandospeicher bleibt der Befehl in seiner ursprünglichen Form erhalten.

*c) Unkonditioneller und konditioneller Sprungbefehl (K und Kk):* 

Der Befehl "K" bewirkt, dass der normale Befehlsablauf unterbrochen wird. Enthält der in Speicherzelle "n" befindliche Befehl die Operation "K" und die Speicheradresse "r", so wird als nächstes nicht aus Speicherzelle "n+1", sondern aus Speicherzelle "r" der nächste Befehl geholt. Beim konditionellen Sprungbefehl geschieht selbiges nur, wenn der Akkumulatorinhalt ein negatives Vorzeichen hat.

#### **4.9.5 Der Magnettrommelspeicher**

Die Speichertrommel hat einen Durchmesser von 300 mm und rotiert mit 3.000 Umdrehungen pro Minute. Die Speicherzellen sind über 64 Spuren gleichmäßig verteilt. Eine Spur ist unterteilt in 32 Sektoren, in denen jeweils eine Zahl mit Vorzeichen oder zwei Befehle gespeichert werden können. Insgesamt beträgt die Speicherkapazität der Trommel also 2.048 Wörter, von denen ein beliebiger Teil für jeweils zwei Kommandos verwendet werden kann. Die Spuren werden entweder als "Zahlspur" (Teil des Zahlspeichers "Z") oder als "Kommandospur" (Teil des Kommandospeichers "K") geschaltet. Dies geschieht mittels zweier Kippschalter, über die jede Spur auf der Rückseite des Maschinengestells verfügt. Mittels der Kippschalter an der Vorderseite des Maschinengestells können die Spuren auf "nur lesbar" geschaltet werden, um Programme vor versehentlichem Überschreiben zu bewahren.

Ähnlich wie bei der G1 wird die Maschine von der Speichertrommel her synchronisiert. Ein Einzelimpuls charakterisiert die Nullstellung der Trommel; dieser bestimmt den Zeitpunkt Null, von dem ab die Sektoren abgezählt werden. Die Ausführung aller Befehle beginnt grundsätzlich zum Zeitpunkt Null.

#### **Einteilung der Trommel:**

- *Spuren 0 und 1:* Befehlsfolgen zur Ausführung der Lochstreifenbefehle
- *Spur 2:* Lochstreifenbefehle und Kommandofolgen zum Drucken von Zahlen und Kommandos
- *Spur 3 bis 62:* Zahlen- und Kommandospeicher
- *Spur 63:* Lochstreifenbefehle und Konstanten

Die Spuren 0, 1 und 63 sind generell schreibgeschützt, die anderen Spuren können mit Hilfe von Kippschaltern an der Vorderseite des Maschinengestells gruppenweise abgeschaltet werden.

#### **4.9.6 Die dynamischen Register**

Die G2 hat wie die G1 dynamische Register; das sind Spuren auf der Trommel, welche dauernd gelesen und neu beschrieben werden.

Dynamische Register sind

- *der Akkumulator* (Akk), das Hauptrechenregister, in das addiert, subtrahiert und mit Potenzen von 2 multipliziert werden kann (durch Verschieben um entsprechendee Anzahlen von Dualstellen). Im Akkumulator entsteht das Ergebnis einer Multiplikation; bei einer Division enthält er vor der Rechnung den Zähler und schließlich das Ergebnis der Division.
- *das Multiplikatorregister* (Mr);
- *das Multiplikandenregister* (Md), das auch die Funktion des Verteilers der G1 als Koppelregister zum Zahlenspeicher übernimmt;
- *das Ausgaberegister*, in welches eine Zahl gebracht wird, die gedruckt oder gelocht werden soll. In ihm wird sie ins Dezimalsystem konvertiert und jede Ziffer als Tetrade<sup>1</sup> dargestellt.

Diese vier Register haben je eine Länge von 100 Dualstellen. Damit können Produkte 50-stelliger Dualzahlen in voller Genauigkeit addiert werden. Auch ist das Rechnen mit doppelter Genauigkeit leicht zu programmieren und 27-stellige Dezimalzahlen können gedruckt werden.

- *Das Transferregister* (Tr) durchlaufen alle Zahlen und Befehle auf dem Weg in ihre Speicherzelle. Dadurch können diese vor ihrer Speicherung durch Hinzuaddieren von Konstanten verändert werden.
- *Das Schrittregister* (SR) mit der Länge 18 Bit enthält eine Konstante, die zu jedem Befehl mit gesetztem Schritt hinzuaddiert wird.

Die Inhalte der dynamischen Register können wahlweise auf einem Oszillographenschirm im Bedienungspult der Maschine sichtbar gemacht werden.

#### **4.9.7 Die statischen Register**

Die statischen Register sind aus Flip-Flops aufgebaut:

- *Das Kommandoregister II* enthält den Befehl, der gerade ausgeführt wird.
- *Das Kommandoregister I* enthält den nächstfolgenden Befehl.

• *Der Kommandozähler* (KZ = Adressregister) enthält die Speicheradresse des Befehls im Kommandoregister I.

Der Inhalt dieser drei Register kann bei angehaltener Maschine an Glimmlampen abgelesen werden.

- *Der Vorzeichenzähler* (VZ) speichert das Vorzeichen und sorgt dafür, dass entweder eine Addition zum Akkumulator (Inhalt von  $VZ = 0$ ) oder eine Subtraktion (Inhalt von VZ = 1) durchgeführt wird.
- *Das Kennzeichenleseregister* (KL) wird gesetzt, wenn eine Zahl mit gesetztem Kennzeichenbit von der Trommel gelesen wird.
- *Das Kennzeichenschreibregister* (KS) wird durch den Befehl 70 ("\*") gesetzt, damit nachfolgende Zahlen beim Schreiben auf die Trommel mit gesetztem Kennzeichenbit versehen werden.

Letztere drei Register bestehen aus je einem Flip-Flop.

#### **4.9.8 Das Ein- und Ausgabewerk**

Zur Ausgabe von Ergebnissen auf Papier und auf Lochstreifen war ein Fernschreiber der Marke Lorenz angeschlossen.

Das Eingabewerk ermöglicht folgende Vorgänge vor Beginn des Ablaufs eines Programms:

- a) Eingabe von 15-stelligen Dezimalzahlen in aufeinanderfolgende Zahlenspeicher
- b) Eingabe von Kommandos in aufeinanderfolgende Kommandospeicher; dabei wird eine vorher gespeicherte Konstante zum Adreßteil addiert.
- c) Eingabe der Adresse des ersten zu füllenden Zahlen- bzw. Kommandospeichers
- d) Eingabe der für b) bestimmten Konstanten in den Zahlenspeicher
- e) Eingabe der Speicheradresse, von der aus die Rechnung beginnen soll und Start des Programms durch Auslösung eines Endimpulses

Zur Eingabe wird ein Fernschreiber verwendet. Dieser liefert mit Drücken z. B. der Zifferntaste "5" einen Impulszug, der die duale Verschlüsselung der 5 darstellt. (Gleichwertig ist das Abtasten einer Lochreihe eines außerhalb der Maschine hergestellten Lochstreifens durch den am Fernschreiber angebauten Lochstreifenleser.) Dieser Impulszug gelangt in die niedrigste Position des Akkumulators. Mit jedem Druck auf eine Zifferntaste des Fernschreibers wird der Akkumulatorinhalt mit 10 multipliziert, wodurch nach abschließender Eingabe von "p" oder "n"

<sup>1.</sup> Darstellung einer Dezimalziffer als 4-stellige Dualzahl

schließlich die gewünschte mehrstellige positive oder negative Dezimalzahl als Dualzahl im Akkumulator aufgebaut wird.

Der Fernschreiber wird auch zum Ausdrucken von Zahlen benutzt. Da dieser Vorgang verhältnismäßig langsam ist, wird die auszugebende Zahl zuerst im Akkumulator durch fortlaufende Zehner-Multiplikation in eine dual verschlüsselte Dezimalzahl umgewandelt und dann in ein dynamisches Register, das Ausgaberegister, überführt. Während das Ausdrukken von diesem aus erfolgt, kann die Maschine weiterrechnen.

#### **4.9.9 Das Bedienungspult**

Das Bedienungspult der Anlage bietet unter anderem die Möglichkeit, mit der Taste "Speichern" sämtliche Registerinhalte in Spur "Null" der Magnettrommel abzuspeichern. Mit der Taste "Alter Zustand" werden diese Informationen wieder in die entsprechenden Register zurückgeschrieben.

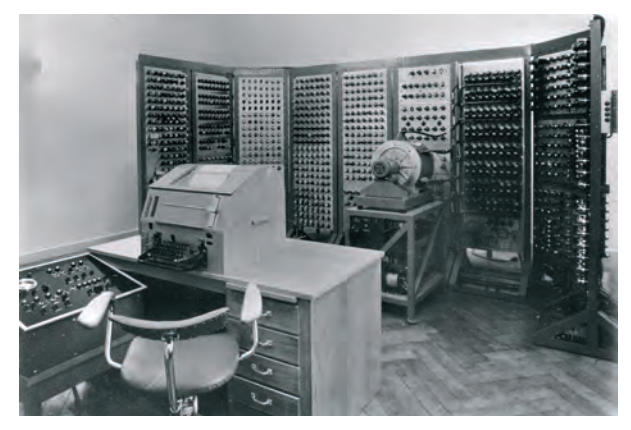

**Abb. 25: Die G2 im Max-Planck-Institut für Physik, links das Bedienungspult**

#### **4.10 Daten der G2**

Arbeitsweise:

- seriell
- Taktfrequenz: 92 kHz
- 1 Indexregister

Informationsdarstellung:

- Wortlänge: 50 Bits; dazu Vorzeichenstelle, Kontrollziffer, Markierung
- Zahlensystem: dual
- Zahlenbereich: |x| < 8
- festes Komma hinter der dritten Dualstelle

#### Befehle:

- Anzahl: 32
- Einadressbefehle
- Länge: 18 Bits, 2 Befehle pro Wort
- Befehlssteuerung: von der Trommel
- Während der Ausführung eines Befehls wird der nächste von der Trommel gelesen.
- Indexregister zur Adressmodifikation

Trommelspeicher (schon vor 1950 begonnen):

- 3.000 Umdrehungen/min
- Kapazität: 2.048 Wörter à 50+1 Bits
- Spurenzahl: 64
- Schreibdichte: ca. 18 Bit pro cm

Rechenzeiten (FK, ohne / mit Zugriffszeit):

- Addition: 0,6 / 20 msec
- Multiplikation: 80 / 100 msec
- Division: 80 / 100 msec

Mittlere Operationsgeschwindigkeit:

• 20 - 30 Op/sec

Ein-/Ausgabe:

- Lochstreifenleser (200 Z/sec)
- Fernschreiber (7 Z/sec)

Bauelemente:

- ca. 1.200 Röhren (Philips Doppeltriode E90CC)
- Germaniumdioden

### **4.11 Betrieb der G2**

Die G2 wurde im Januar 1955 im Max-Planck-Institut für Physik installiert. Im ersten Betriebsjahr bereitete die G2 noch einigen technischen Kummer. Anfangs lag die mittlere Zeit zwischen zwei Fehlern sogar unter zwei Stunden.

#### **Betriebszeit:**

Im ersten Betriebsjahr 1955 leistete die G2 nur eine nützliche Rechenzeit von 37 %. Sie war im MPI für Physik insgesamt 36.076 Stunden in Betrieb, d. h. 15,2 Stunden pro Tag (im Mittel).

Gemittelt über ihre gesamte Lebenszeit bis Mitte des Jahres 1961 brachte sie es auf eine nützliche Rechenzeit von 78 %. Die Ausfallzeit betrug 5 %.

#### **Lebenszeit:**

Die G2 wurde vom 01.01.1955 bis zum 30.06.1961 im Max-Planck-Institut für Physik genutzt.

Die G2 war der erste deutsche speicherprogrammierte Computer (mit internem Programm).

Ein vergleichbarer Rechner war der ab Dezember 1954 in den USA produzierte Magnettrommelrechner IBM 650, der etwa 2.000 Elektronenröhren hatte und ähnlich wie die G2 funktionierte. Er wurde erst zwei Jahre nach der Fertigstellung der G2 bei IBM in Sindelfingen produziert.

#### **4.12 Die G2 im MPI für Physik**

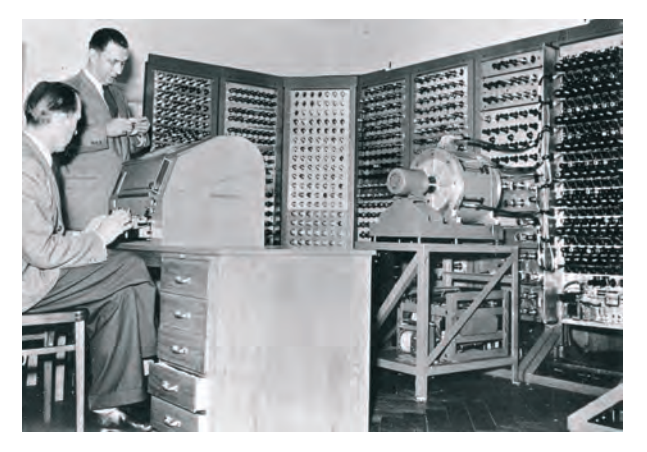

**Abb. 26: Die G2 mit Heinz Billing und Hermann Öhlmann im MPI für Physik**

Die G2 war für die Rechenarbeiten im Institutsbetrieb gedacht für die verschiedensten Aufgaben. Lange Routinerechnungen mit gleichbleibendem Programm waren selten. Im Laufe der Zeit entstand mit einer Sammlung von Teilprogrammen für die verschiedensten Probleme eine Programmbibliothek, aus der man sich bei der Vorbereitung einer neuen Rechnung bedienen konnte. Da die aus der Bibliothek entnommenen Teilprogramme selten völlig passten, besaß die G2 mit dem Transferregister eine Vorrichtung, welche die häufigsten notwendigen Abänderungen während des Übertrags vom Lochstreifen in den Zahlenspeicher automatisch erledigte.

#### **4.12.1 Ausgeführte Rechenprogramme**

- Störmerbahnen
- Stoßwellen im Magnetfeld
- **Matrixinversion**
- Quantenmechanik der Metalle
- Bahn eines kleinen Planeten über zwölf Jahre

 "Elektronische Maschinen wurden bis dahin in der Astronomie noch nicht eingesetzt. Waren sie überhaupt dafür geeignet? Für die G2 kam die Stunde der Wahrheit 1955. Die Bestimmung des Abstandes Erde-Sonne, der Grundeinheit für die Entfernungen im Weltall, geschieht mit Hilfe nahe vorbeikommender Kleinplaneten. Zwei kleine Planeten bieten sich hierfür an. Ihre Namen: Amor und Eros. Der Astronom kann sich also bei der Bestimmung der astronomischen Einheit entweder der amourösen oder der erotischen Methode bedienen. Im März 1956 sollte Amor wieder einmal der Erde besonders nahe kommen.

Seit Jahrhunderten hatten die Astronomen Verfahren zur Berechnung der Bewegung eines Himmelskörpers entwickelt, die er unter dem Einfluß des Schwerefeldes der Sonne und der großen Planeten ausführt. Nach der Entwicklung von mechanischen und elektrischen Tischrechenmaschinen konnten die Verfahren diesen Hilfsmitteln angepaßt werden. Die Mitarbeiter des Astronomischen Rechen-Instituts, das damals in Berlin-Babelsberg angesiedelt war, hatten viel Erfahrung in der Berechnung von Planetenephemeriden. Ein Jahr vor der Annäherung von Amor an die Erde schritt man ans Werk. Doch damals arbeitete bereits die G2, und so bot es sich an, auch mit ihr die Bahn des Amor zu berechnen. Da würde man sehen, was die neuen Maschinen, von denen so viel die Rede war, wirklich zu leisten vermochten.

Viele Wissenschaftler blickten damals misstrauisch auf die neu entstehenden Computer. Selbst ein Jahrzehnt später, als Hans-Heinrich Voigt und ich versuchten, in Göttingen ein gemeinsam von der Universität und der Max-Planck-Gesellschaft betriebenes Rechenzentrum zu schaffen, ließen uns Kollegen durchblicken, dass ihrer Meinung nach Computer zwar sehr wichtig sind, dass aber ein guter Mathematiker oder ein guter theoretischer Physiker sie nicht braucht.

Als der kleine Planet Amor im Anmarsch war, schritten in Göttingen Peter Stumpff, Stefan Temesvary, Arnulf Schlüter und Konrad Jörgens ans Werk.

Sie standen vor einer wohlbekannten mathematischen Aufgabe, der Lösung eines Systems gewöhnlicher Differenzialgleichungen. Was man dazu tun muss, steht in den Lehrbüchern, und wenn es nicht so sehr auf Arbeitszeit ankommt – die Arbeit macht schließlich eine Maschine – muss man nicht die bisher für Tischrechenmaschinen entwikkelten zeitsparenden astronomischen Rechenmethoden verwenden, sondern kann die Differenzialgleichungen nach wohlbekannten Rezepten lösen. Das Göttinger Ergebnis war etwas anders als die von den in Babelsberg nach klassischen Verfahren berechneten Ephemeriden.

Und dann kam Amor. Wo aber stand er am Himmel? Dort, wo ihn die erfahrenen Babelsberger Rechner einen Platz zugewiesen hatten? Nein, er stand näher an der Stelle, an die ihn die G2 plaziert hatte!"<sup>1</sup>

<sup>1.</sup> Rudolf Kippenhahn: "Als die Computer die Astronomie eroberten"

#### **4.12.2 Ende der G2 im Schatten der G3**

Die G2 zog mit dem Max-Planck-Institut für Physik im Sommer 1958 nach München um, wo sie noch zwei Jahre intensiv genutzt wurde und schließlich ein halbes Jahr nach der Inbetriebnahme der Parallelmaschine G3 am 30. Juni 1961 außer Betrieb genommen wurde. Von ihr blieb leider kein Teil der Nachwelt erhalten.

Über die G3 wird in der nächsten Ausgabe der GWDG-Nachrichten berichtet.

Eyßell

### <span id="page-35-0"></span>**5. Kurse des Rechenzentrums**

#### **5.1 Allgemeine Informationen zum Kursangebot der GWDG**

#### **5.1.1 Teilnehmerkreis**

Das Kursangebot der GWDG richtet sich an die Mitarbeiterinnen und Mitarbeiter aus den Instituten der Universität Göttingen und der Max-Planck-Gesellschaft sowie aus anderen wissenschaftlichen Einrichtungen, die zum erweiterten Benutzerkreis der GWDG gehören. Eine Benutzerkennung für die Rechenanlagen der GWDG ist nicht erforderlich.

#### **5.1.2 Anmeldung**

Anmeldungen können schriftlich per Brief oder per Fax unter der Nummer 0551 201-2150 an die

GWDG Kursanmeldung Postfach 2841 37018 Göttingen

oder per E-Mail an die Adresse support@gwdg.de mit dem Betreff "Kursanmeldung" erfolgen. Für die schriftliche Anmeldung steht unter

**http://www.gwdg.de/index.php?id=799**

ein Formular zur Verfügung. Telefonische Anmeldungen können wegen der Einbeziehung der Kurse in die interne Kosten- und Leistungsrechnung der GWDG nicht angenommen werden. Aus diesem Grund können Anmeldungen auch nur durch den Gruppenmanager – eine der GWDG vom zugehörigen Institut bekannt gegebene und dazu autorisierte Person – oder Geschäftsführenden Direktor des Instituts vorgenommen werden. Die Anmeldefrist endet jeweils sieben Tage vor Kursbeginn. Sollten nach dem Anmeldeschluss noch Teilnehmerplätze frei sein, sind auch noch kurzfristige Anmeldungen in Absprache mit der Service-Hotline bzw. Information (Tel.: 0551 201-1523, E-Mail: support@gwdg.de) möglich.

#### **5.1.3 Kosten bzw. Gebühren**

Die Kurse sind – wie die meisten anderen Leistungen der GWDG – in das interne Kosten- und Leistungsrechnungssystem der GWDG einbezogen. Die bei den Kursen angegebenen Arbeitseinheiten (AE) werden vom jeweiligen Institutskontingent abgezogen. Für die Institute der Universität Göttingen und der Max-Planck-Gesellschaft erfolgt keine Abrechnung in EUR.

#### **5.1.4 Rücktritt und Kursausfall**

Absagen durch die Teilnehmer oder die zugehörigen Gruppenmanager bzw. Geschäftsführenden Direktoren können bis zu acht Tagen vor Kursbeginn erfolgen. Bei späteren Absagen durch die Teilnehmer oder die zugehörigen Gruppenmanager bzw. Geschäftsführenden Direktoren werden die für die Kurse berechneten Arbeitseinheiten vom jeweiligen Institutskontingent abgebucht. Sollte ein Kurs aus irgendwelchen Gründen, zu denen auch die Unterschreitung der Mindestteilnehmerzahl bei Anmeldeschluss sowie die kurzfristige Erkrankung des Kurshalters gehören, abgesagt werden müssen, so werden wir versuchen, dies den betroffenen Personen rechtzeitig mitzuteilen. Daher sollte bei der Anmeldung auf möglichst vollständige Adressangaben inkl. Telefonnummer und E-Mail-Adresse geachtet werden. Die Berechnung der Arbeitseinheiten entfällt in diesen Fällen selbstverständlich. Weitergehende Ansprüche können jedoch nicht anerkannt werden.

#### **5.1.5 Kursorte**

Alle Kurse finden in Räumen der GWDG statt. Der Kursraum und der Vortragsraum der GWDG befinden sich im Turm 5 bzw. 6, UG des Max-Planck-Instituts für biophysikalische Chemie, Am Faßberg 11, 37077 Göttingen. Die Wegbeschreibung zur GWDG bzw. zum Max-Planck-Institut für biophysikalische Chemie sowie der Lageplan sind im WWW unter dem URL

**http://www.gwdg.de/index.php?id=13**

zu finden.

#### **5.1.6 Ausführliche und aktuelle Informationen**

Ausführliche Informationen zu den Kursen, insbesondere zu den Kursinhalten und Räumen, sowie aktuelle kurzfristige Informationen zum Status der Kurse sind im WWW unter dem URL

#### **http://www.gwdg.de/index.php?id=57**

zu finden. Anfragen zu den Kursen können an die Service-Hotline bzw. Information per Telefon unter der Nummer 0551 201-1523 oder per E-Mail an die Adresse support@gwdg.de gerichtet werden.

#### **5.2 Kurse von Mai bis Dezember 2010 in thematischer Übersicht**

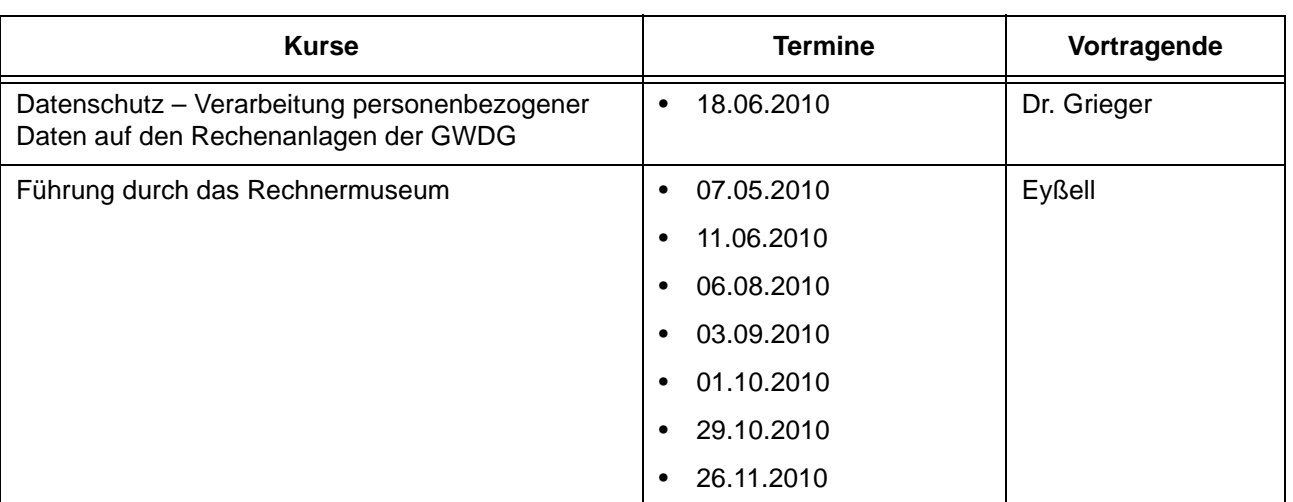

#### **EDV-Grundlagen und Sonstiges**

#### **Betriebssysteme**

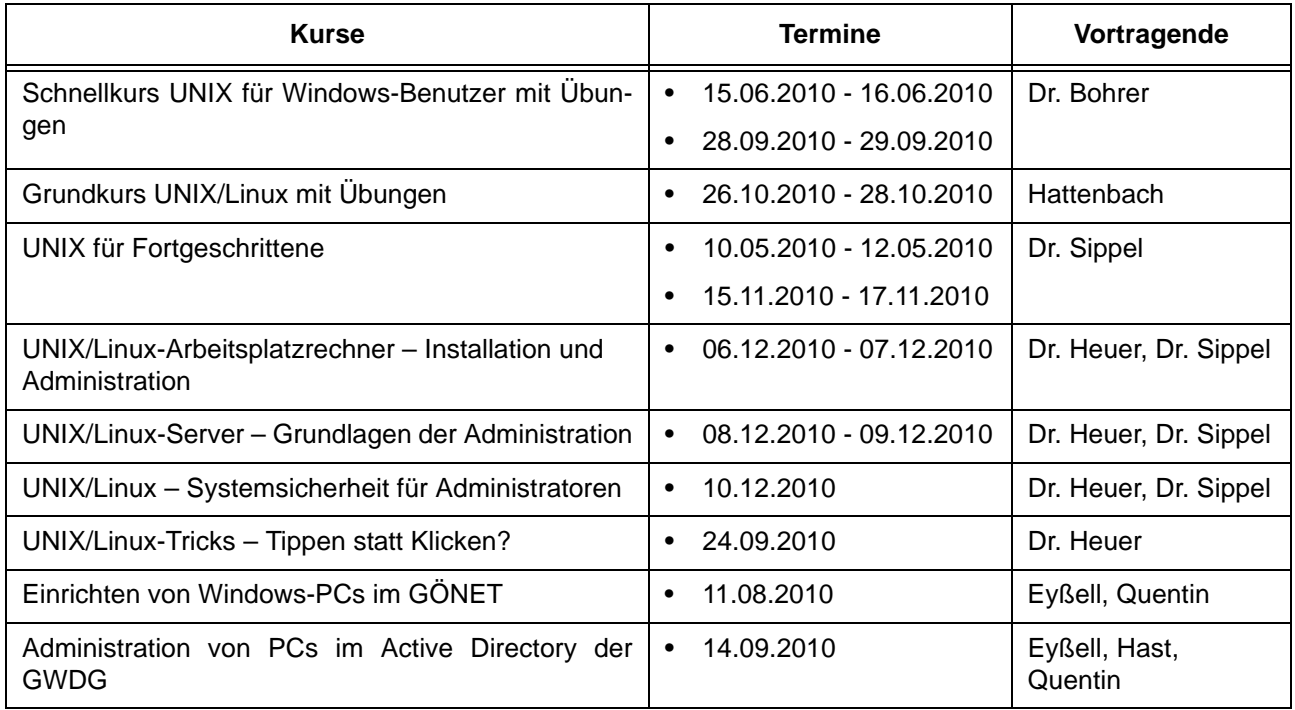

#### **Netze / Internet**

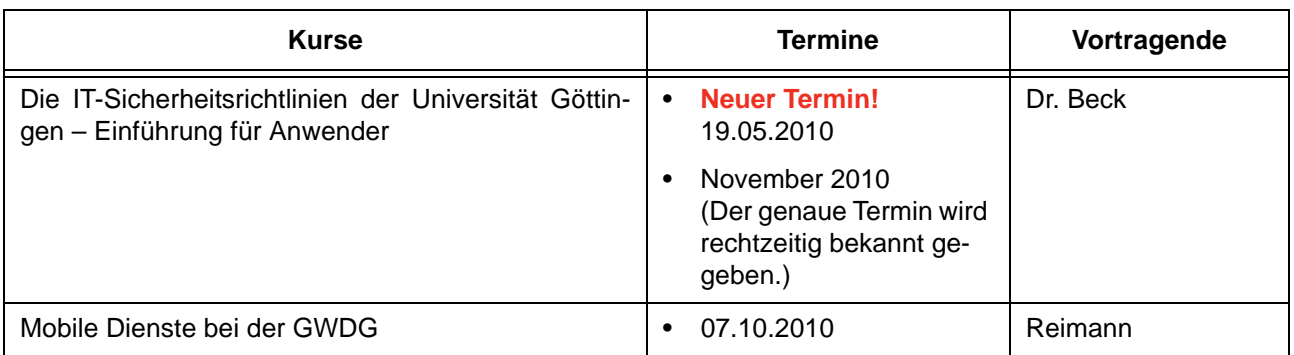

# **Grafische Datenverarbeitung**

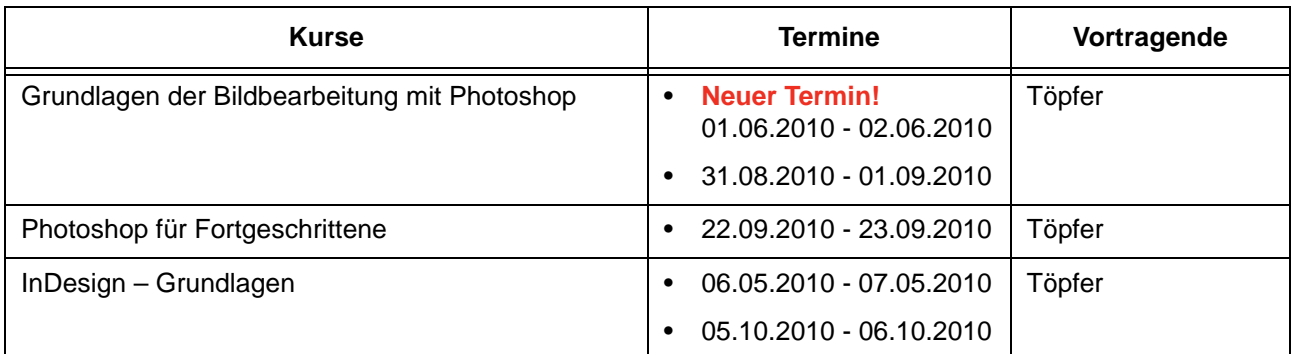

# **Sonstige Anwendungssoftware**

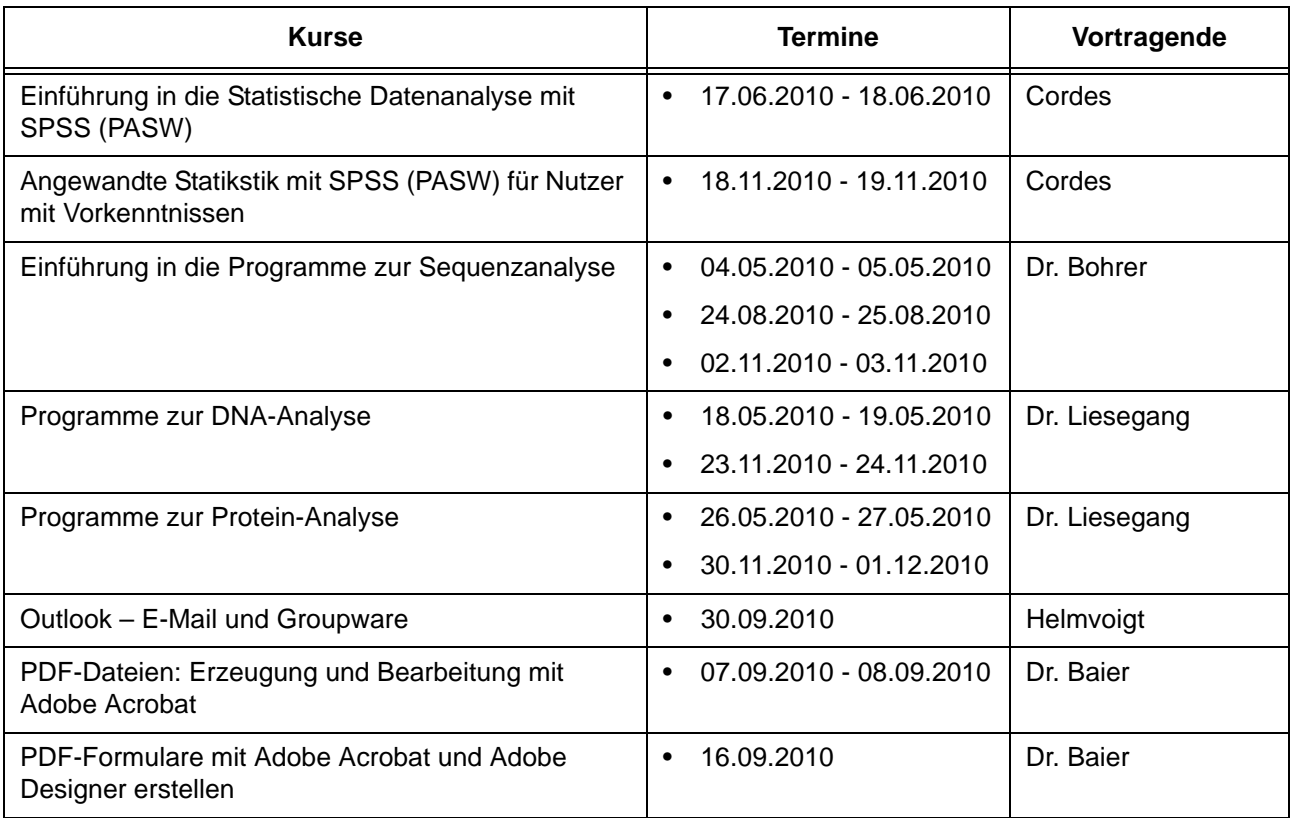

#### **Programmiersprachen**

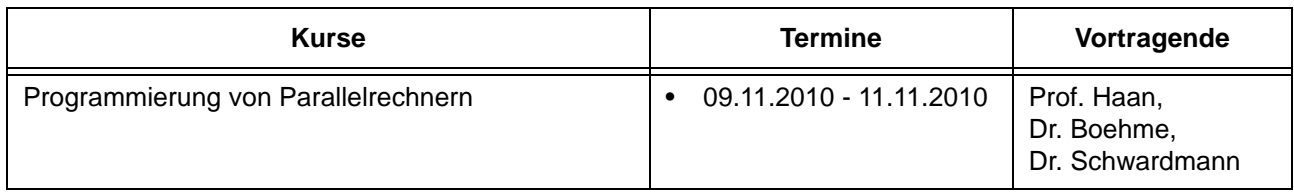

# **5.3 Kurse von Mai bis Dezember 2010 in chronologischer Übersicht**

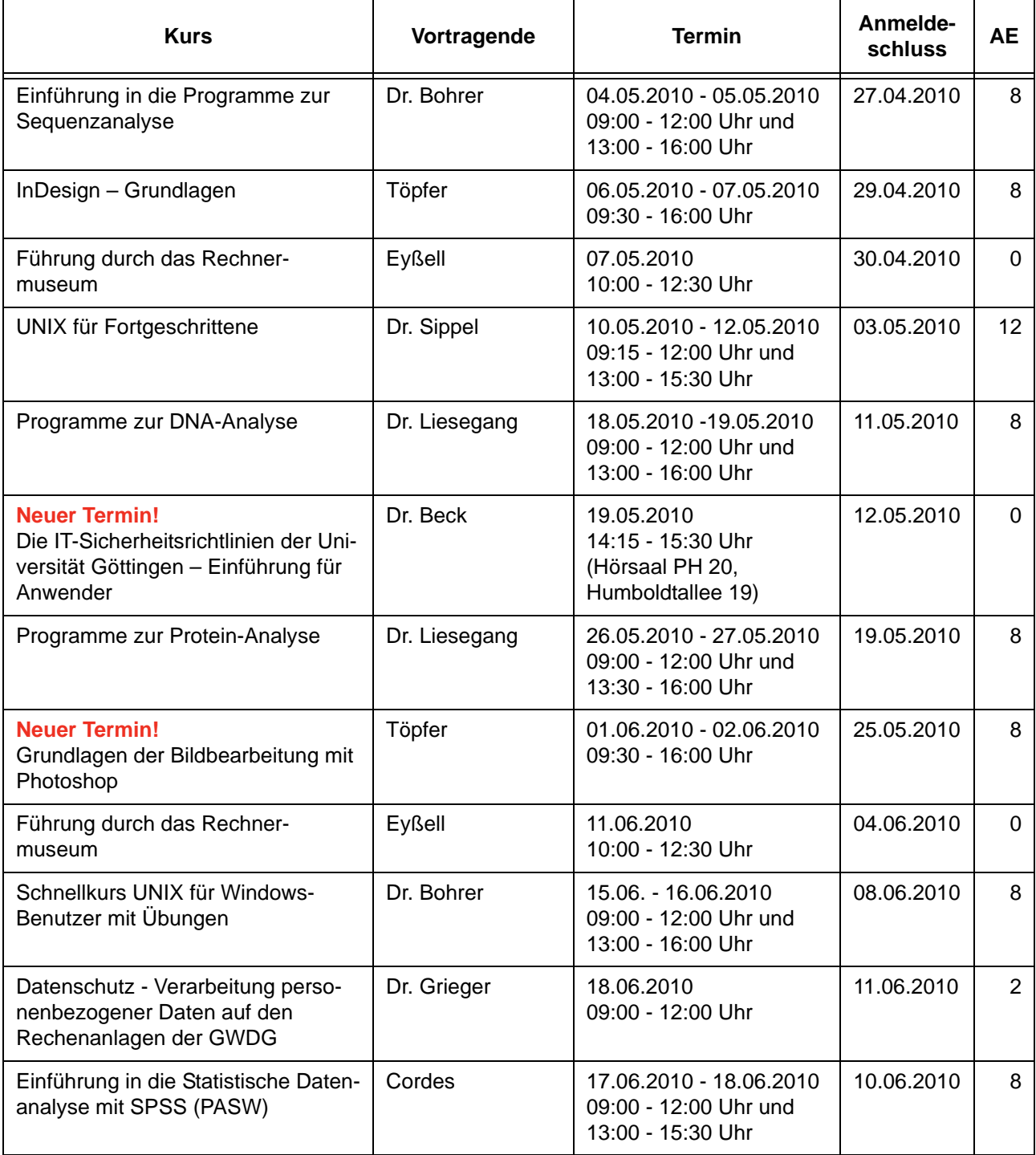

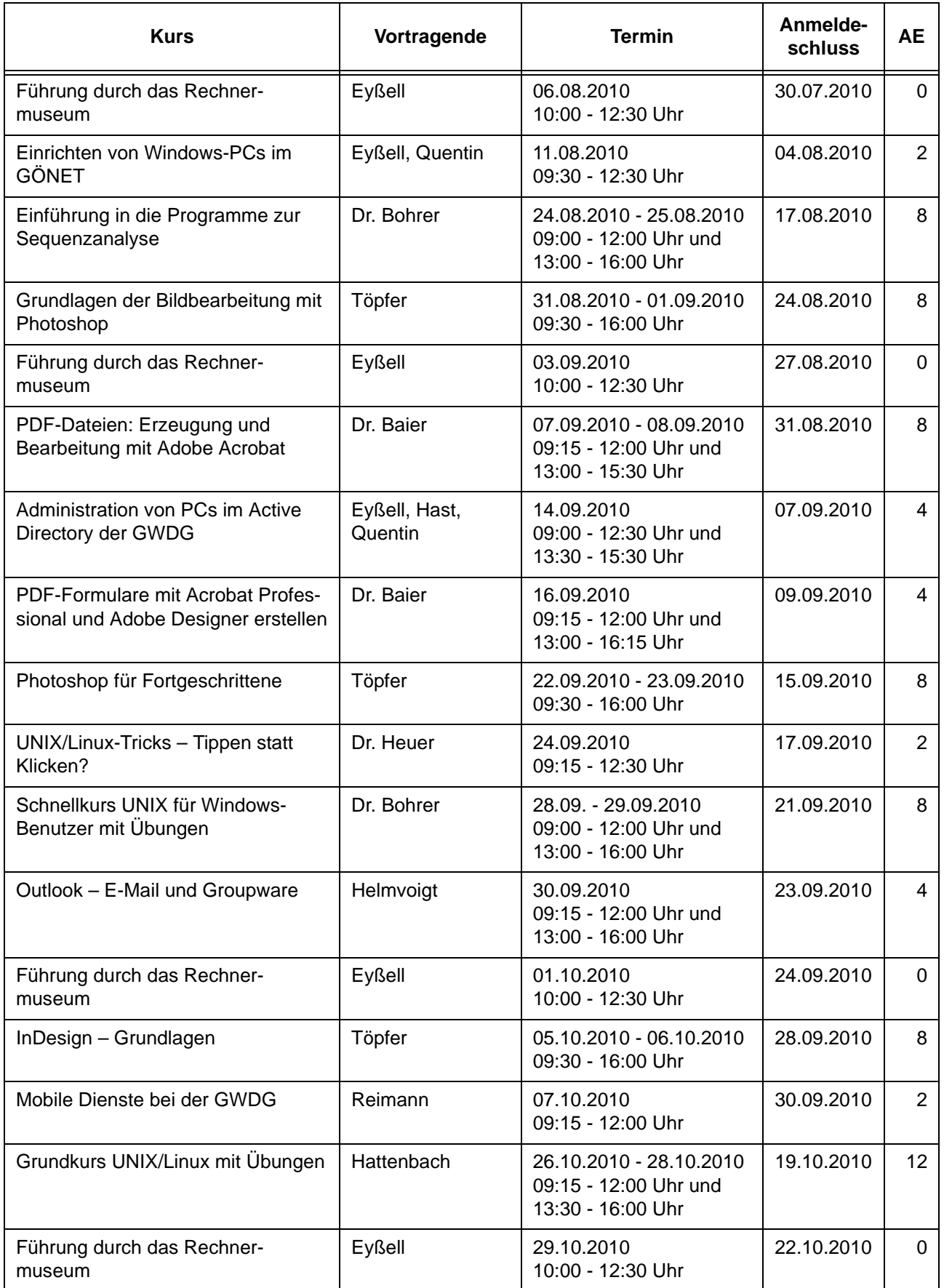

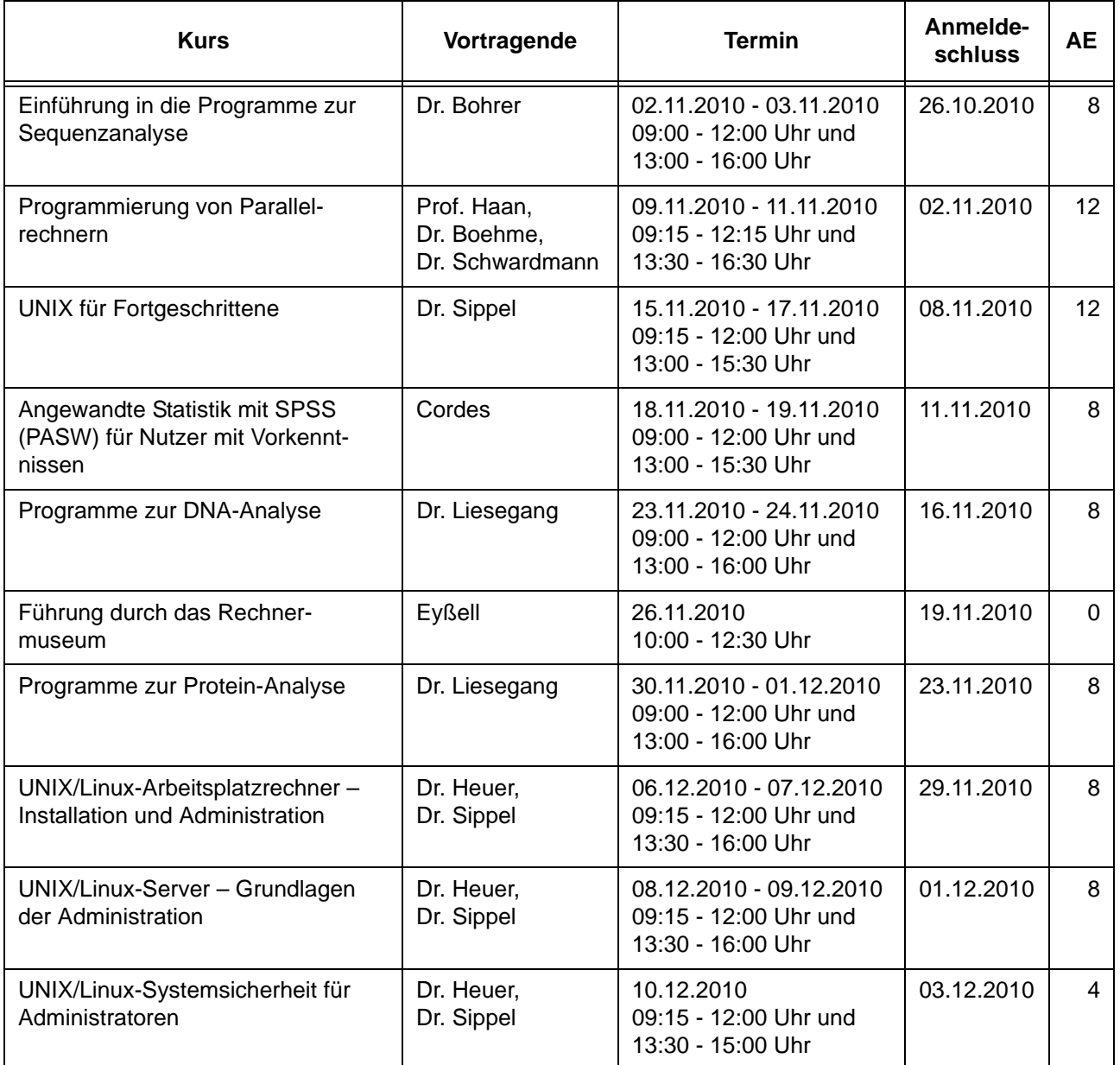

# <span id="page-41-0"></span>**6. Betriebsstatistik März 2010**

# **6.1 Nutzung der Rechenanlagen 6.2 Betriebsunterbrechungen**

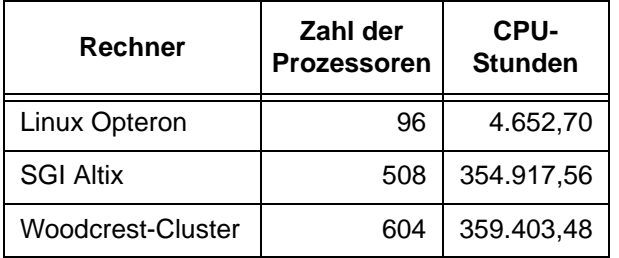

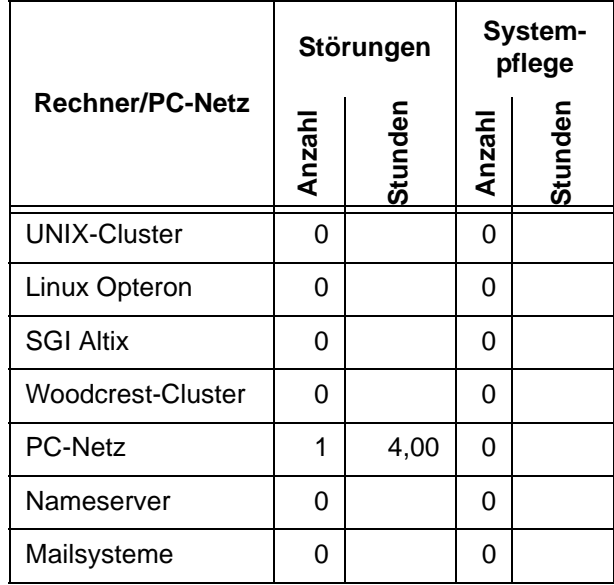

# <span id="page-41-1"></span>**7. Autoren dieser Ausgabe**

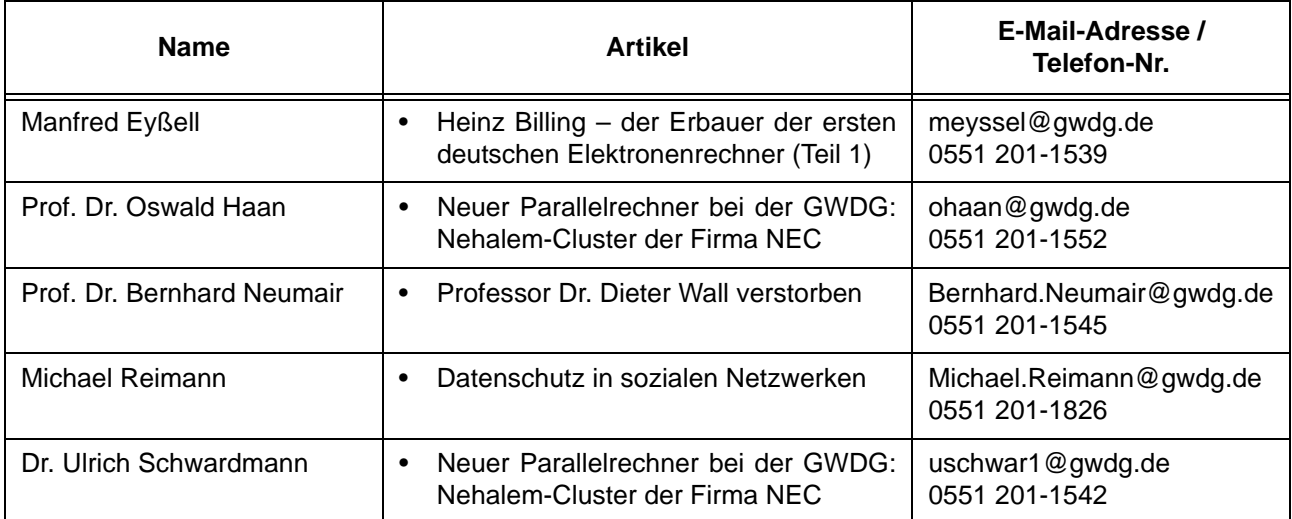